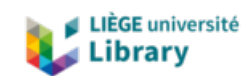

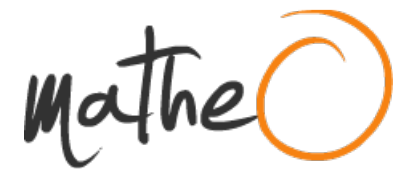

**https://lib.uliege.be https://matheo.uliege.be**

## **Mémoire de fin d'études : "L'intelligence artificielle "text-to-image" comme outils de support à l'idéation en conception architecturale."**

**Auteur :** Yüksek, Gizem **Promoteur(s) :** de Boissieu, Aurélie **Faculté :** Faculté d'Architecture **Diplôme :** Master en architecture, à finalité spécialisée en art de bâtir et urbanisme **Année académique :** 2022-2023 **URI/URL :** http://hdl.handle.net/2268.2/16936

Avertissement à l'attention des usagers :

Tous les documents placés en accès ouvert sur le site le site MatheO sont protégés par le droit d'auteur. Conformément aux principes énoncés par la "Budapest Open Access Initiative"(BOAI, 2002), l'utilisateur du site peut lire, télécharger, copier, transmettre, imprimer, chercher ou faire un lien vers le texte intégral de ces documents, les disséquer pour les indexer, s'en servir de données pour un logiciel, ou s'en servir à toute autre fin légale (ou prévue par la réglementation relative au droit d'auteur). Toute utilisation du document à des fins commerciales est strictement interdite.

Par ailleurs, l'utilisateur s'engage à respecter les droits moraux de l'auteur, principalement le droit à l'intégrité de l'oeuvre et le droit de paternité et ce dans toute utilisation que l'utilisateur entreprend. Ainsi, à titre d'exemple, lorsqu'il reproduira un document par extrait ou dans son intégralité, l'utilisateur citera de manière complète les sources telles que mentionnées ci-dessus. Toute utilisation non explicitement autorisée ci-avant (telle que par exemple, la modification du document ou son résumé) nécessite l'autorisation préalable et expresse des auteurs ou de leurs ayants droit.

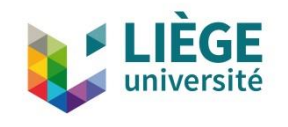

UNIVERSITÉ DE LIÈGE – FACULTÉ D'ARCHITECTURE

# L'INTELLIGENCE ARTIFICIELLE « TEXT-TO-IMAGE » COMME OUTIL DE SUPPORT À L'IDÉATION EN CONCEPTION ARCHITECTURALE

Travail de fin d'études présenté par Gizem YÜKSEK en vue de l'obtention du grade de Master en Architecture

Promotrice : Prof. Aurélie de BOISSIEU

Jury : Gaëlle BAUDOUX, Thomas DISSAUX, Prof. Sylvie JANCART & Prof. Gilles LOUPPE

Année académique 2022 - 2023

## **Remerciements**

Je tiens tout d'abord à remercier très chaleureusement ma promotrice Aurélie de Boissieu pour ses précieux conseils, son soutien inconditionnel et surtout sa patience qui ont été essentiels à la réussite de ce travail. Je lui suis infiniment reconnaissante de m'avoir encouragé à participer à de nombreux workshops et séminaires. Ceux-ci m'ont donné l'occasion d'apprécier la recherche autour du numérique en architecture, dans laquelle j'espère évoluer.

Un tout grand merci à Madame Sylvie Jancart et Thomas Dissaux pour leur soutien, leur bienveillance, et surtout pour leurs retours encourageants et motivants qui m'ont accompagné durant la réalisation de ce travail.

Mes remerciements vont également aux membres de mon jury, Prof. Gilles Louppe et Gaëlle Baudoux, pour leur enthousiasme et nos riches discussions.

Je remercie également Xaviera Calixte (ULiège) et Louis Roobaert (UCL) pour les échanges enrichissants qui ont été bénéfiques pour l'élaboration de ce travail.

Enfin, je souhaiterais remercier mes proches pour leur soutien, mes amis de la Faculté d'Architecture avec qui j'ai partagé de précieux moments, ainsi que ma maman qui a toujours été présente pour me motiver et m'encourager.

# Table des matières

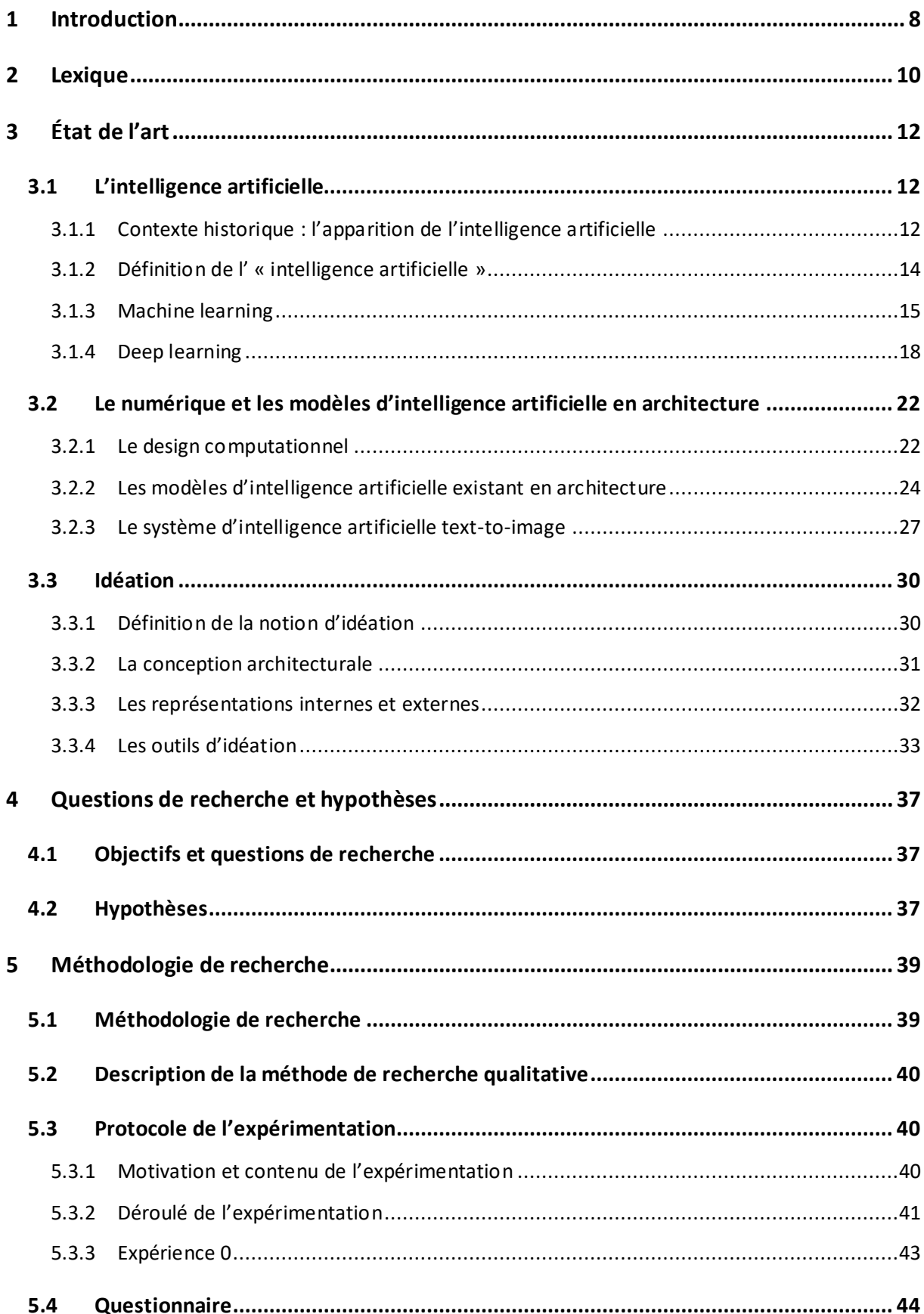

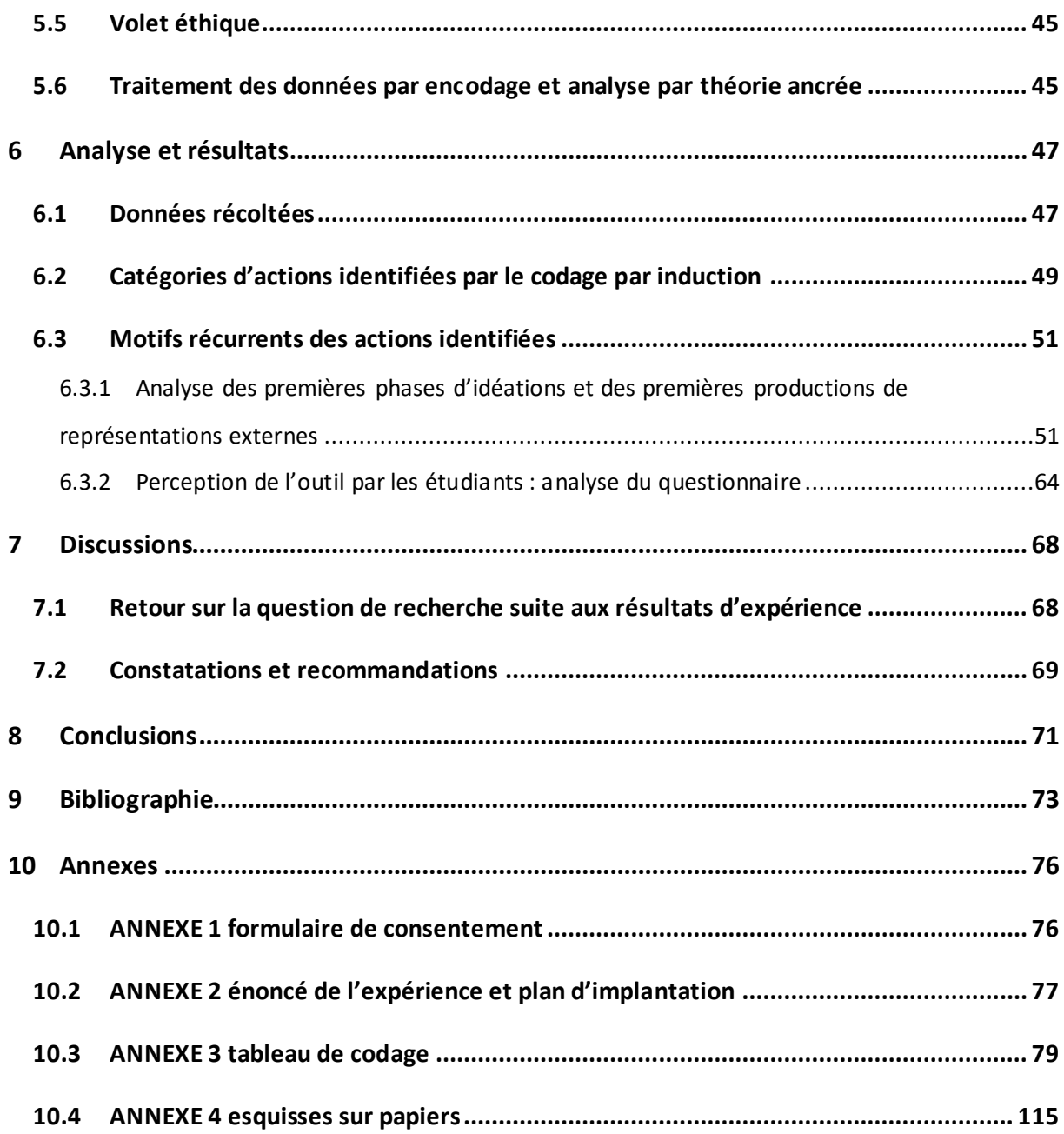

# **Tables des figures**

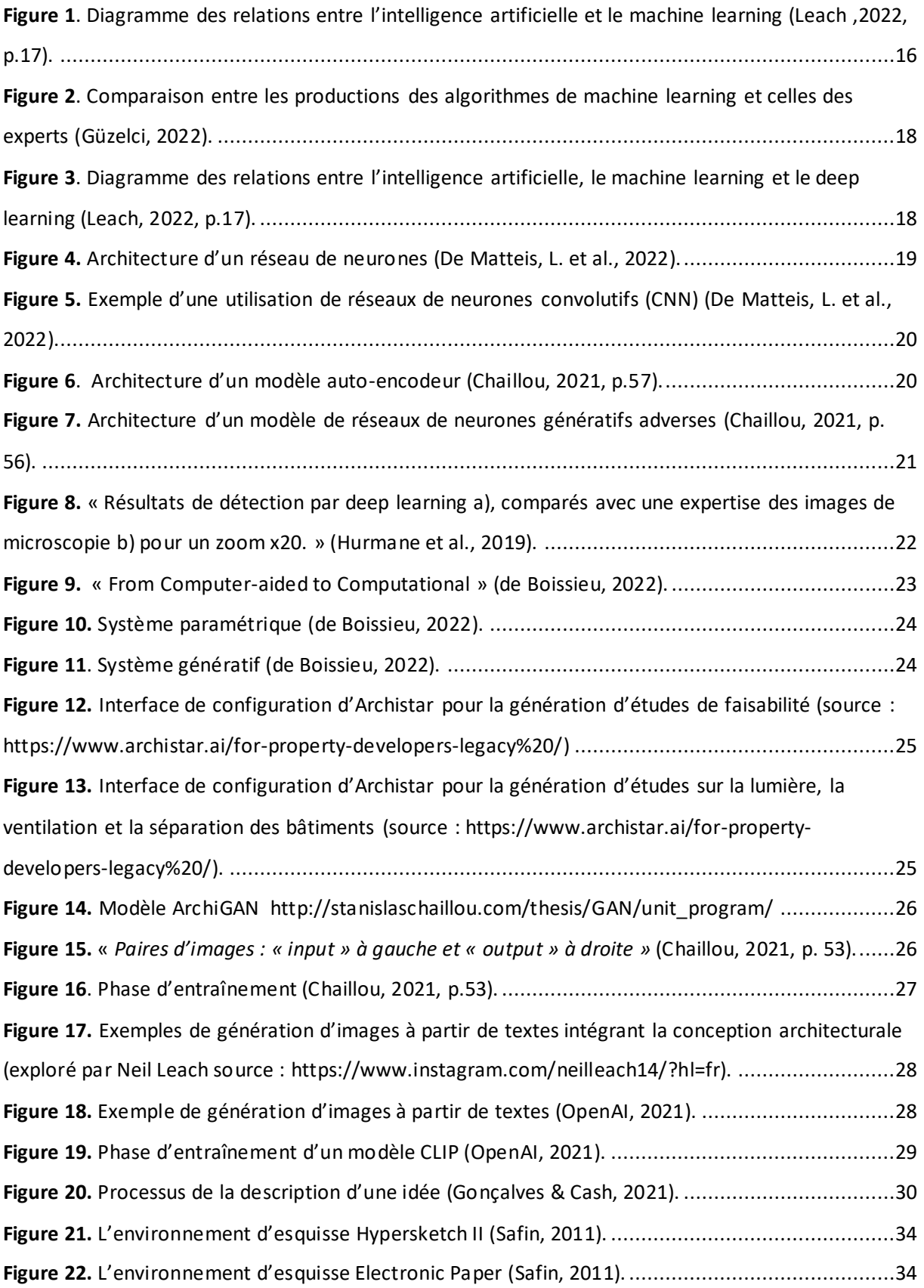

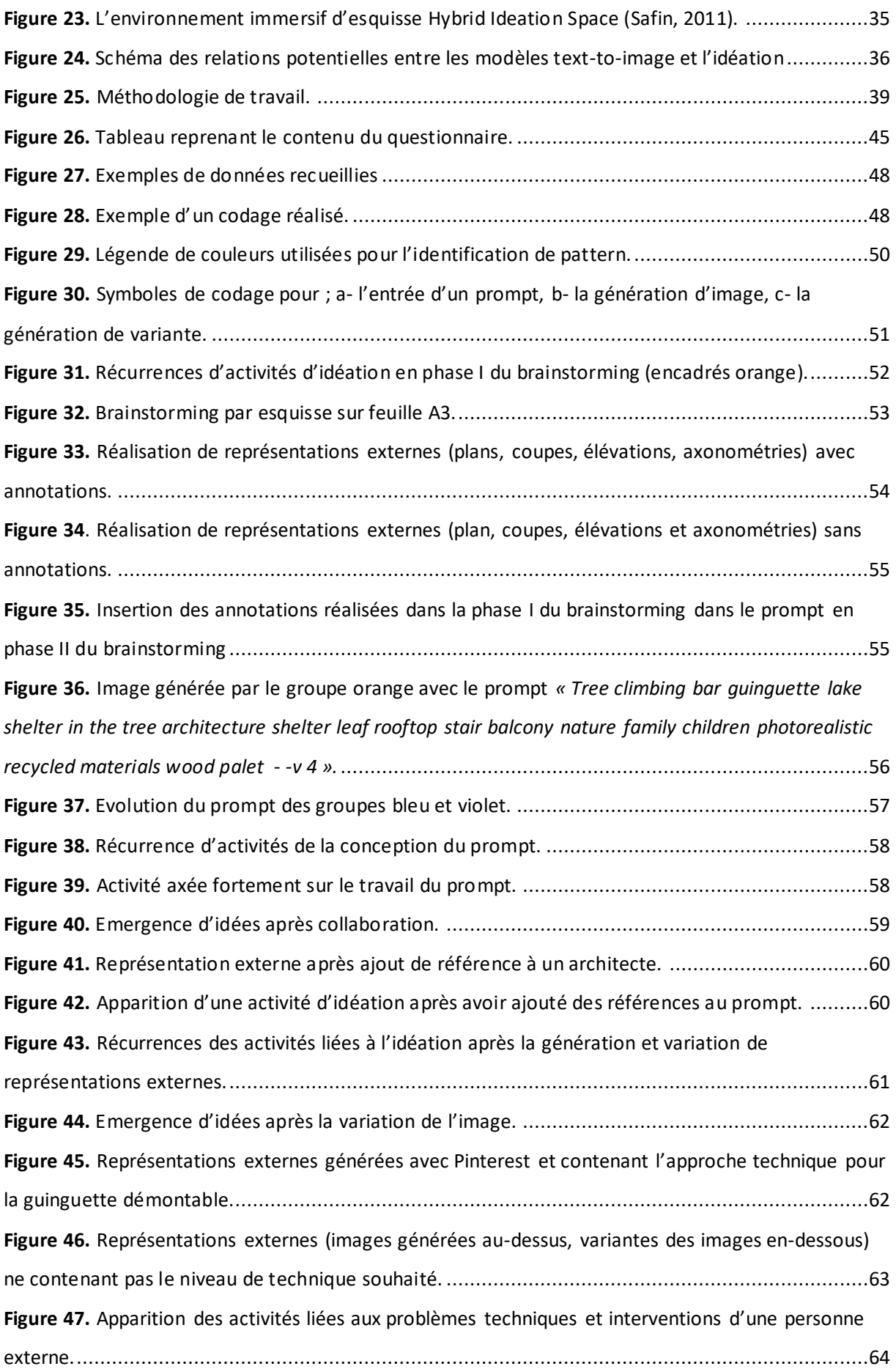

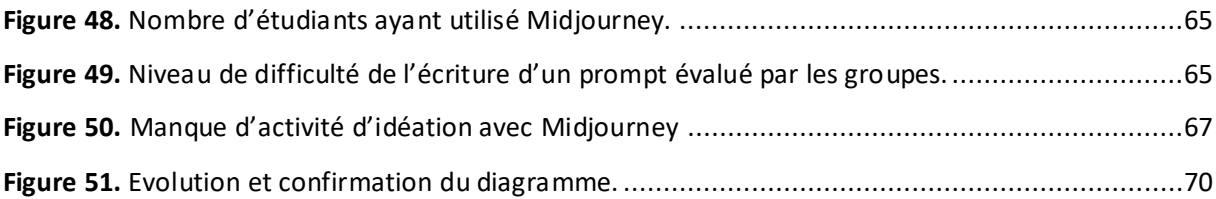

## <span id="page-8-0"></span>**1 Introduction**

Dans le cadre de ce mémoire, il apparaît important de situer l'évolution des nouvelles technologies au cours du temps. Nous constatons que l'intelligence artificielle apparaît dans les années 1950, suivis par le développement des logiciels de conception assistée par ordinateur en 1960, l'introduction au paramétrisme se réalise dans les années 1990 ainsi que l'apparition récente des data sciences et des nouveaux modèles d'intelligence artificielle (Chaillou, 2021, pp.18-19).

Ce travail de fin d'études est le résultat d'un questionnement autour d'une nouvelle vague technologique fort médiatisée actuellement, celle de l'intelligence artificielle (IA). Aujourd'hui, elle est intégrée dans de nombreux secteurs et nombreux la reconnaissentsous ses différentes applications qui changent notre quotidien, comme le modèle conversationnel chat GPT développé par OpenAI qui suscite un véritable engouement par les médias en raison de ses performances, la reconnaissance d'images et de voix de Siri ou encore la traduction d'une langue à une autre de Google Translate ou DeepL.

Parmi ces développements qui suscitent l'engouement, l'un d'eux semble tout particulièrement interpeller pour l'architecture : le *« text-to-image ».* Ces développements sont souvent médiatisés par les noms suivants: Dall-e, Midjourney, Stable Diffusion, et bien d'autres. Ce nouveau système d'IA consiste à la génération d'images, parfois surprenante, à partir d'un prompt (une description textuelle). C'est l'usage de ce nouveau système qui a éveillé ma curiosité et qui interroge ce travail de fin d'études.

De façon modeste, cette recherche interroge l'intégration de ces nouveaux outils comme support pendant le processus d'idéation dans la discipline architecturale.

Ce TFE s'organise en trois parties. Dans un premier temps, un état de l'art situe les enjeux de l'intelligence artificielle et ses modèles pour l'architecture, ainsi que de l'idéation. Puis, une méthodologie de recherche basée sur une expérimentation et un questionnaire est proposée. Et, enfin, les analyse et résultats sont présentées.

L'expérience élaborée dans ce travail est axée sur l'étude des activités cognitives et particulièrement des interactionsentre les représentations internes et externessupporté par un système d'IA « text-to-image » pendant l'idéation. L'objectif de cette recherche est de pouvoir relever les éventuelles potentialités qui apparaitront dans les activités cognitives du concepteur lors de la réalisation d'une conception architecturale.

## <span id="page-10-0"></span>**2 Lexique**

**Algorithme :** *« Suite d'instructions à exécuter. Le plus souvent, ces instructions sont exécutables par un ordinateur et incluent des opérations mathématiques, des tests, des boucles, etc. »* (Le Cun, 2019).

**Algorithme génétique :** *« Cet algorithme applique les principes biologiques de mutation, sélection et héritage génétique pour trouver les solutions optimales. »* (Dissaux,2018).

**Assisté par ordinateur :** *« Processus traditionnels soutenus par des outils informatiques »* (de Boissieu, 2022)

**Classification :** Action dont l'objectif est de sélectionner une classe à travers un champ de possibilités (De Matteis, L. et al., 2022).

**Clustering :** Algorithme qui permet d'étiqueter des données automatiquement par le regroupement des entrées en familles (De Matteis, L. et al., 2022).

**Code :** *« L'écriture ou la spécification d'un algorithme dans un langage informatique »* (Le Cun, 2019).

**Convolution :** *« Opération mathématique de filtrage. Les réseaux convolutifs utilisent l'opération de convolution discrète qui consiste à calculer une somme pondérée sur une fenêtre (un morceau d'image ou d'un signal quelconque) et à faire glisser cette fenêtre sur l'ensemble du signal d'entrée (par exemple de l'image), tout en enregistrant les résultats dans le signal de sortie. »* (Le Cun, 2019).

**Logiciel :** *« Ensemble de programmes qui forment une application »* (Le Cun, 2019).

**Numérisé :** *« Qui concerne les nouveaux processus rendus possibles par les ordinateurs »* (de Boissieu, 2022)

**Programme :** *« Morceau de code qui effectue une fonction particulière »* (Le Cun, 2019).

**Régression** : Apparaît quand la sortie à prédire est une variable réelle (De Matteis, L. et al., 2022).

**Segmentation sémantique :** Attribution d'une étiquette à une chaque unité de pixel d'une image (Hurmane et al., 2019).

**Système paramétrique :** *« Est une association de règles et de contraintes claires dans un ordre spécifique. Les entrées peuvent être introduites dans le système, et les règles et contraintes sont alors résolues en propageant ces entrées à travers chaque règle qui en dépend, ce qui permet la production de résultats cohérents »* (de Boissieu, 2022).

# <span id="page-12-0"></span>**3 État de l'art**

## <span id="page-12-1"></span>**3.1 L'intelligence artificielle**

### <span id="page-12-2"></span>**3.1.1 Contexte historique : l'apparition de l'intelligence artificielle**

Pour la plupart des auteurs (Leach, 2022, Le Cun, 2019) la capacité de l'ordinateur à raisonner comme l'humain n'aurait pas vu le jour si Leibnitz n'avait pas tenté de réduire la pensée humaine au calcul ou sans la logique booléenne élaborée par George Boole qui soustend l'informatique. Dans le champ de l'Intelligence Artificielle (IA), on pourrait faire remonter ses premières approches au travail de plusieurs mathématiciens : Alan Turing et Walter Pitts (Leach, 2022).

En 1943, le mathématicien Walter Pitts conçoit le premier ordinateur faisant intervenir l'utilisation de réseaux de neurones inspirés du cerveau humain par ses recherches et celles du neurologue Warren McCulloch. Pour ce faire, ils ont assemblé la logique binaire de l'ordinateur de Turing avec la logique propositionnelle « vrai/faux » du philosophe Bertrand Russell et également la structure « marche/arrêt » des synapses neuronales examinées par le neurophysiologiste et cybernéticien Charles Sherrington. Boden explique que *« les valeurs vrai/faux de la logique ont été mises en correspondance avec l'activité on/off des cellules cérébrales, et le 0/1 des états individuels dans la machine de Turing »* (Leach, 2022, p.44).

En 1950, Turing s'intéresse à la possibilité de développer des machines capables de penser. Il publie alors un article intitulé « Computing Machinery and Intelligence » dans lequel il expose une technique déterminant si l'intelligence d'une « machine à penser » pouvait atteindre le même niveau d'intelligence que celui de l'être humain. Celle-ci est mieux connue sous le nom du « jeu de l'imitation » et se répand par le « Test de Turing ». D'un point de vue pratique, le Test de Turing est un jeu simple qui se joue entre un juge, un être humain et un programme. Ce dernier affronte l'être humain en participant à une conversation et en répondant aux questions du juge. Il réussira le Test de Turing uniquement s'il parvient à convaincre le juge qu'il est humain (Leach, 2022, p.43, Louppe 2022). Le test de Turing se concentre donc sur les erreurs d'ordre humaines plutôt que sur le questionnement des principes qui sous-tendent l'intelligence, sans forcément impliquer la reproduction d'un modèle (Louppe, 2022).

Au cours des années 1950, deux champs de la recherche axés sur la modélisation informatique se croisent, l'une se penche sur le comportement adaptatif et l'autre sur la pensée logique. Ultérieurement, elles se sont distinguées par la cybernétique et l'informatique symbolique. Boden apporte davantage de précision en écrivant que ceux qui portent un intérêt à la vie se trouveront dans le champ de la cybernétique et ceux qui se préoccupent de l'esprit s'orienteront plutôt vers le calcul symbolique (Leach, 2022, p.45).

En 1969, les chercheurs Seymour Papert et Marvin Minskey publient un livre portant sur les limites de la machine apprenante, qui suscite un retentissement. Cependant, les financeurs décident de mettre fin aux subventions à destination des recherches sur l'intelligence artificielle. En conséquence, la communauté scientifique décide d'abandonner les théories liées à l'élaboration des machines intelligentes apprenantes et s'oriente vers des recherches plus concrètes. Parmi celles-ci, les chercheurs développent le « filtrage adaptatif » à partir des réseaux de neurones, sans celui-ci nous ne possèderions pas de téléphones avec haut-parleur ou de modem qui rend possible à un ordinateur de communiquer à un autre via une ligne de communication (Le Cun, 2019, pp. 34-35).

Le champ de l'intelligence artificielle s'anime de nouveau avec l'essor d'internet dans les années 1990 et les performances informatiques. Les systèmes d'IA sont entraînés de façon plus précise suite à l'émergence du Big data (qui sont de grandes quantités de données) (De Matteis, L. et al., 2022).

L'intelligence artificielle tire profit d'un évènement qui a fait couler beaucoup d'encre à la fin des années 1990, celui de la victoire de l'ordinateur Deep Blue conçu par IBM contre le champion du monde d'échecs Garry Kasparov (Le Cun, 2019, pp. 30-31).

Par la suite, de nouvelles collaborations industrielles ayant pour objectif le développement de l'intelligence artificielle prennent naissance. Parmi celles-ci, ImageNet, Human Connectome Project et OpenAI offrent des bases de données et des algorithmes pour contribuer au développement de l'IA. En 2010, ImageNet met en place un concours qui durera sept ans, dont l'objet portait sur la classification des éléments dans les images naturelles par

13

la conception de logiciels. Durant ce concours, les jeux de données récoltées contribueront à l'expérimentation sur de nouveaux algorithmes d'apprentissage automatique (De Matteis, L. et al., 2022).

Aujourd'hui, nous pouvons constater la présence des algorithmes d'intelligence artificielle dans des domaines extrêmement divers (De Matteis, L. et al., 2022) tels que :

- Le traitement d'image ;
- Le traitement automatique du langage ;
- La reconnaissance vocale ;
- La traduction automatique ;
- La prédiction d'évolution temporelle.

#### <span id="page-14-0"></span>**3.1.2 Définition de l' « intelligence artificielle »**

Le terme d' « intelligence artificielle » à proprement dit apparaît en 1956 lors de la conférence de Dartmouth organisée par Marvin Minksy et John McCarthy (Le Cun 2019). Marvin Minksy s'intéresse aux machines capables d'apprendre et en 1951, il conçoit le SNARC, une des premières machines neuronales. Il s'agit d'un petit circuit électronique, un réseau de neurones qui possède une capacité d'apprentissage élémentaire avec 40 synapses. John McCarthy construit lui le LISP, un langage de programmation. Lors de la conférence, une vingtaine de chercheurs échangent sur l'informatique naissante et la cybernétique, et plus précisément, sur l'exploration des régulations dans les systèmes naturels et artificiels, le traitement complexe de l'information et les réseaux de neurones. Ainsi, le terme d'intelligence artificielle émerge à la suite de la déclaration de principes établie par ce rassemblement de chercheurs (Le Cun, 2019, p.28).

Le chercheur français Yann Le Cun, mondialement reconnu dans le champ de l'IA, la définit comme une machine possédant des activités similaires à celle de l'Homme et de l'animal, qui serait capable de percevoir, raisonner et agir. Il ajoute que *« les systèmes d'intelligence artificielle ne sont que des circuits électroniques et des programmes informatiques très sophistiqués »* (Le Cun, 2019, p.22)*.* La machine, par l'intelligence artificielle, possède la

capacité de reconnaître une image, de transcrire une voix d'une langue à une autre ou encore d'automatiser la conduite d'une voiture (Le Cun, 2019, p.8).

Une approche sur les sciences cognitives semble essentielle car elle porte sur l'étude de l'esprit humain ainsi que de ses processus. Une architecture cognitive dispose non seulement une capacité à raisonner similaire à celle de l'homme mais aussi d'une efficacité dans la génération de prédiction instable telle que le temps d'attente pendant la résolution de problèmes (Louppe, 2022).

Ce sont dans les champs de l'informatique et des mathématiques que l'intelligence artificielle apparaît. Concrètement, elle se caractérise par l'union des techniques algorithmiques et des procédés qui rendent les machines capables de résoudre des phénomènes complexes en imitant l'intelligence humaine (De Matteis, L. et al., 2022).

L'intelligence artificielle générale se définit donc par une machine qui possède la capacité à exécuter toute activité identique à celle qu'accomplit l'humain (Louppe, 2019). Or, il est essentiel qu'un modèle informatique acquièreune connaissance de base pour accomplir des actions réalisées par l'esprit humain (Louppe, 2022).

#### <span id="page-15-0"></span>**3.1.3 Machine learning**

Le machine learning ou l'apprentissage automatique (apprentissage-machine) est une sous-catégorie de l'intelligence artificielle (Figure 1) et consiste en une série de procédés permettant d'entraîner un système plutôt que de le programmer. En effet, si le but est d'obtenir une intelligence similaire à celle de l'humain, il faut rendre cette machine capable d'apprendre (Le Cun, 2019, pp.19-20).

Dans l'anatomie humaine, le cerveau est composé de 86 milliards de neurones liés les uns aux autres. Le phénomène d'apprentissage apparaît grâce à la synapse, qui représente la connexion entre neurones. En ce qui concerne l'apprentissage-machine, la logique consiste à se rapprocher du modèle humain par la fabrication d'un réseau de neurones artificiels. Ces derniers permettent l'apprentissage par leur modification. Toutefois, un neurone artificiel

n'est simplement qu'une opération mathématique exécutée par un ordinateur (Le Cun, 2019, p.8).

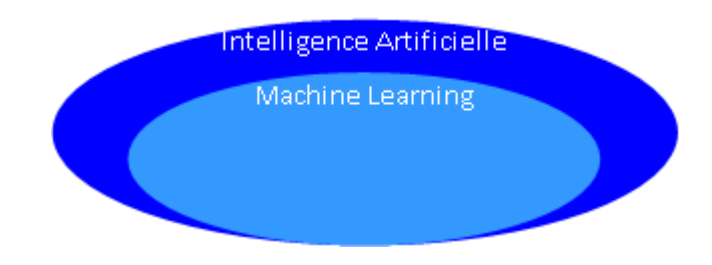

<span id="page-16-0"></span>**Figure 1**. Diagramme des relations entre l'intelligence artificielle et le machine learning (Leach ,2022, p.17).

Il existe trois types d'apprentissage (De Matteis, L. et al., 2022) :

- 1. **L'apprentissage supervisé.** Il consiste à l'entraînement d'une machine dans le but de réaliser une tâche et s'applique lorsque l'on détient des données d'entraînement étiquetées (connaissance de la donnée en sortie). Ce mode d'apprentissage est pratiqué pour de la régression ou de la classification.
- 2. **L'apprentissage non supervisé.** Cet apprentissage n'implique pas l'utilisation de données étiquetées. Les données d'entrées sont connues alors que celle liées à la sortie ne le sont pas. Les algorithmes pratiqués dans ce type d'apprentissage sont ceux de regroupement (clustering).
- 3. **L'apprentissage par renforcement.** Il s'agit d'un entraînement sur base d'une interaction avec son environnement. Il fonctionne par essais et erreurs et plus précisément par itération durant laquelle les tâches conçues par le modèle sont évaluées par l'attribution d'un score.Un bon score influencera les paramètres vers des valeurs qui permettront d'aboutir à un résultat désiré. Dans cet apprentissage ce sont les algorithmes génétiques qui sont appliqués.

Le machine learning se scinde en deux phases (De Matteis, L. et al., 2022) :

- 1. **La phase d'entraînement ou d'apprentissage.** Durant celle-ci, le système se confronte à un apprentissage sur base d'une quantité de données considérable.
- 2. **La phase d'inférence.** Un nouvel usage du modèle entraîné peut être accompli à partir de nouvelles entrées.

Pour illustrer le machine learning supervisé, on peut citer en exemple le travail du chercheur Orkan Zeynel Güzelci au sujet de la méthode Pix2pix, sous-catégorie des réseaux adverses génératifs conditionnels (cGANS). Le processus s'explique par le transfert d'informations d'une image d'un réseau à un autre tout en intégrant les tâches d'apprentissage et de synthèses des données introduites pendant la constitution des réseaux de neurones (Güzelci, 2022). Le modèle GAN employé dans cette étude, Pix2Pix, est une méthode qui permet de traiter des images basées sur des pixels. Celui-ci a été choisi pour sa capacité à fournir des données en sortie. L'objectif de l'étude est de prédire les coupes des structures funéraires (kümbet) dont la typologie s'inscrit dans la période seldjoukide d'Anatolie (1077-1307). Pour la réalisation de cette recherche, des plans et coupes de structures funéraires ont été recueillis.

L'entraînement de l'apprentissage automatique s'est effectué avec une base de données comptant 80 coupes de structures funéraires. Le modèle a été entrainé en lui fournissant des images d'espaces intérieurs et d'enveloppes extérieures des tombeaux. Le but de cet entraînement est d'obtenir les parties manquantes des tombeaux via sa capacité à prédire des algorithmes d'apprentissage. Dans un premier temps, le chercheur entame la phase de validation en fournissant au modèle trois kümbets dégradés. Ensuite, le modèle Pix2pix génère en sortie des images prédisant des coupes d'enveloppes extérieures. Dans un second temps, il élabore une comparaison (à l'aide de la méthode SSIM) entre les images générées et les restitutions de plans et coupes d'experts. Les valeurs atteintes pour les structures funéraires se rapprochent fortement de la valeur de similitude (Figure 2).

Le chercheur conclut que la méthode utilisée dans cette recherche possède un potentiel intéressant pourle domaine de la rénovation notamment comme un outil d'aide à la décision en matière de conception (Güzelci, 2022).

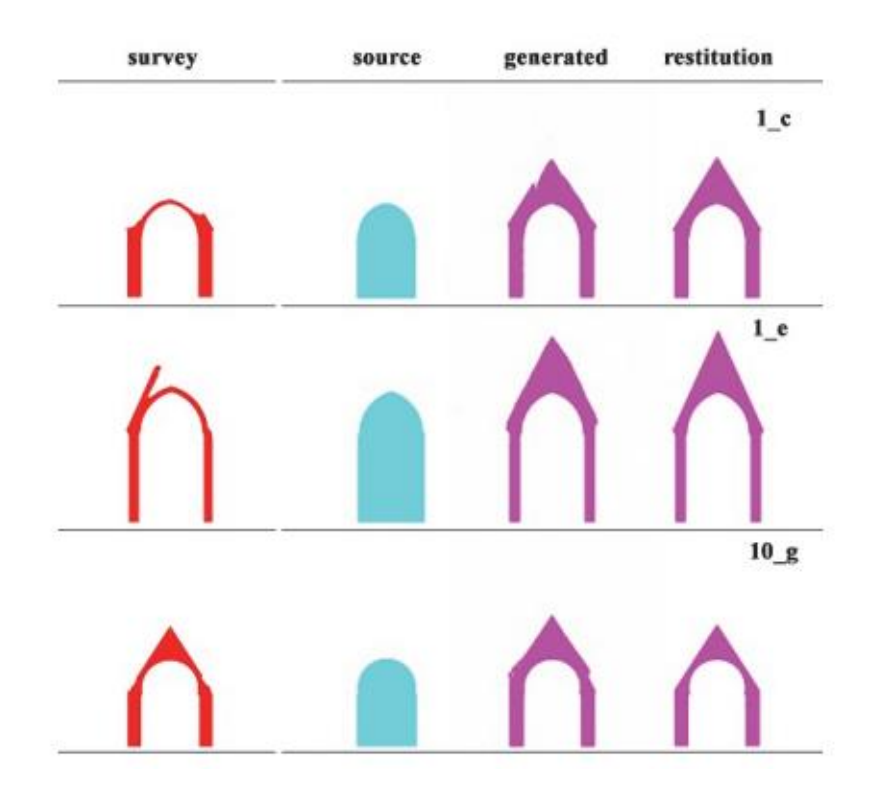

<span id="page-18-1"></span>**Figure 2**. Comparaison entre les productions des algorithmes de machine learning et celles des experts (Güzelci, 2022).

## <span id="page-18-0"></span>**3.1.4 Deep learning**

Le deep learning ou l'apprentissage profond est une sous-catégorie du machine learning (Figure 3), et se définit comme un ensemble de techniques d'apprentissage se concentrant sur *« des réseaux de modules paramétrés interconnectés »* (Le Cun, 2019). En d'autres termes, les réseaux de neurones sont déterminés comme une combinaison hiérarchique d'opérations élémentaires (Louppe, 2019).

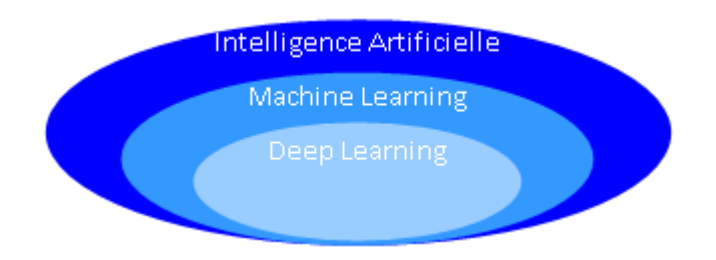

<span id="page-18-2"></span>**Figure 3**. Diagramme des relations entre l'intelligence artificielle, le machine learning et le deep learning (Leach, 2022, p.17).

Le deep learning est constitué d'un réseau de neurones artificiels et s'inspire du cerveau, de son architecture et de son fonctionnement. Les réseaux de neurones sont interconnectés, à l'instar des neurones du cerveau humain (Le Cun, 2019).

Selon Le Cun (2019), le rôle des réseaux de neurones artificiels est de calculer une somme pondérée de signaux d'entrée, et de créer un signal de sortie pour être ensuite dirigé vers l'entrée d'une autre couche (Le Cun, 2019, p.166). Ces réseaux de neurones artificiels sont hiérarchisés en multicouches, c'est la raison pour laquelle la terminologie deep ou profond s'ajoute à l'apprentissage (Le Cun,2019).

Les réseaux de neurones, appelés également perceptron multicouche (MLP), permettront de traiter des phénomènes complexes. L'architecture d'un réseau de neurones effectue des transformations grâce à plusieurs couches (Figure 4). La première couche d'entrée accueillera le vecteur d'entrée x, ensuite les vecteurs intermédiaires seront transférés vers la couche cachée pour être renvoyés vers la couche de sortie qui, transmettra à son tour un vecteur de sortie y (De Matteis, L. et al., 2022).

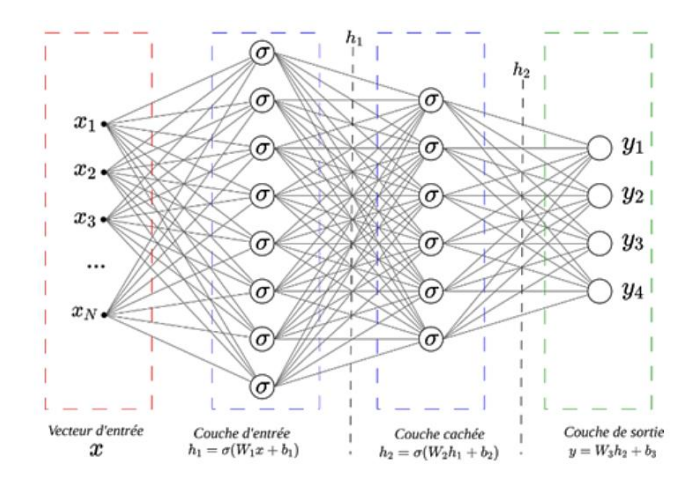

<span id="page-19-0"></span>**Figure 4.** Architecture d'un réseau de neurones (De Matteis, L. et al., 2022).

Il existe des réseaux de neurones appelés réseaux de **neurones convolutifs (CNN)**, qui possèdent une meilleure efficacité dans le traitement d'images(Figure 5). Les différences avec les autres réseaux de neurones résident dans le remplacement des transformations linéaires du MLP par des convolutions 2D qui ne font pas intervenir de grandes quantités de paramètres, ainsi que sur la tolérance des translations d'objet sans conséquence sur le processus du réseau de neurones (De Matteis, L. et al., 2022).

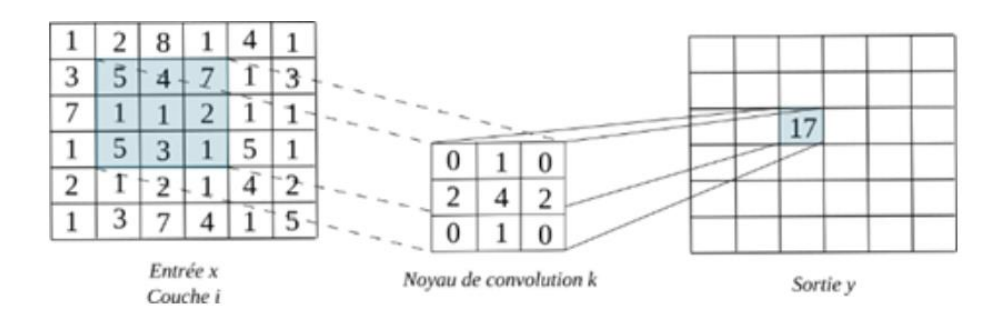

<span id="page-20-0"></span>**Figure 5.** Exemple d'une utilisation de réseaux de neurones convolutifs (CNN) (De Matteis, L. et al., 2022).

Il est pertinent d'aborder également la pratique des **algorithmes auto-encodeurs(AE)** qui est également assez répandue. Ces réseaux de neurones consistent en l'encodage d'une quantité conséquente de dimensions pour une image dans un vecteur qui abrite moins de données. Celui-ci procède à un décodage pour aboutir de nouveau à l'information d'origine (De Matteis, L. et al., 2022). Ici, l'apprentissage se perçoit comme une synthèse, car l'information est condensée pour ensuite être stockée (Figure 6) (Chaillou, 2021, p.57).

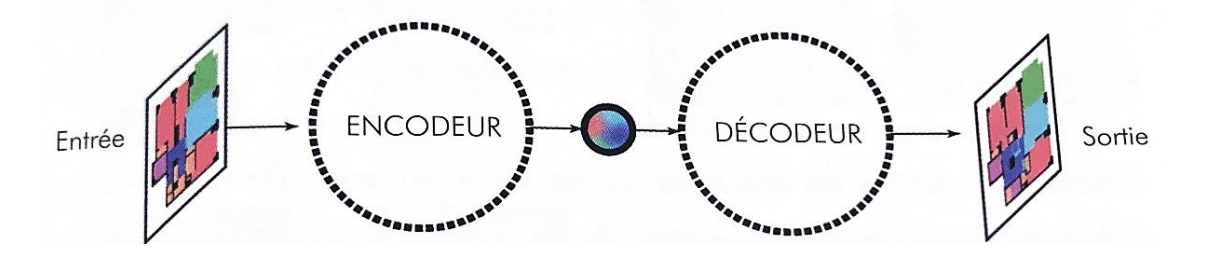

<span id="page-20-1"></span>**Figure 6**. Architecture d'un modèle auto-encodeur (Chaillou, 2021, p.57).

Les **réseaux de neurones génératifs adverses (GAN)** se composent d'un générateur et d'un discriminateur (Chaillou, 2021). Leur fonctionnement est simple : le générateur produit des images et le discriminateur les évalue. L'évaluation est réalisée à partir d'une comparaison entre la vraisemblance de l'image générée et celle obtenue par labase de données. Les images vont progresser et se perfectionner par les allers-retours entre le générateur et le discriminateur pour obtenir un résultat ressemblant à celui tiré du jeu de donnés (Figure 7) (Chaillou, 2021, p.56).

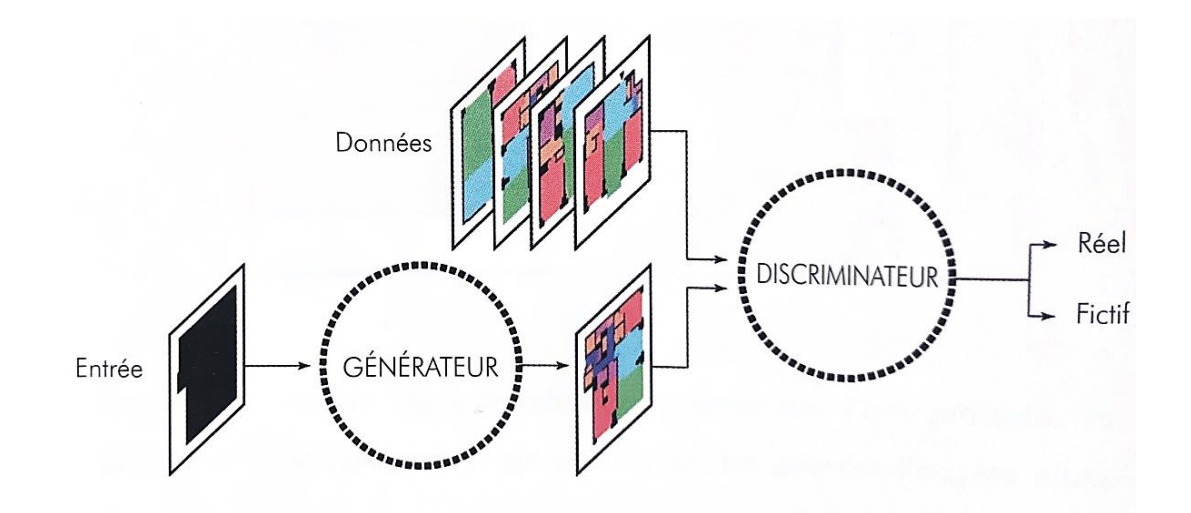

<span id="page-21-0"></span>Figure 7. Architecture d'un modèle de réseaux de neurones génératifs adverses (Chaillou, 2021, p. 56).

Actuellement, la communauté industrielle et scientifique porte un grand intérêt à l'apprentissage profond et ce champ ne cesse de progresser. Des résultats significatifs peuvent être observés dans plusieurs domaines, en particulier dans ceux de (De Matteis, L. et al., 2022):

- La reconnaissance d'objets ;
- La localisation de défauts dans les chaînes de production ;
- La détection de maladies grâce à l'imagerie médicale ;
- Le traitement du langage naturel (GPT-3, développé par OpenAI) ;
- La robotique ;
- La reconnaissance vocale (Siri) ;
- La stabilisation du plasma dans le réacteur à la fusion ITER.

Dans le champ du deep learning, un exemple d'application de la reconnaissance d'images dans le domaine architectural est celui d'une recherche sur la reconnaissance d'endommagements dans les matériaux composites (Figure 8). L'expérience s'est réalisée sur un algorithme (U-net) capable d'apprendre à partir de la segmentation sémantique pour la détection des fissures avec des microscopes optiques. Le processus de l'entraînement du réseau comprend une quantité de données composées d'une série de microscopies dans lesquelles les fissures sont identifiées (Hurmane et al., 2019).

Dans un premier temps, l'apprentissage se concentre sur un ensemble d'échantillons bénéficiant d'un fort grossissement. Ensuite, si l'échantillon d'images s'avère satisfaisant,

l'opération se relance avec de nouvelles images, avecdes zooms différents. L'algorithme peut alors reconnaître les fissures présentes dans le matériau.

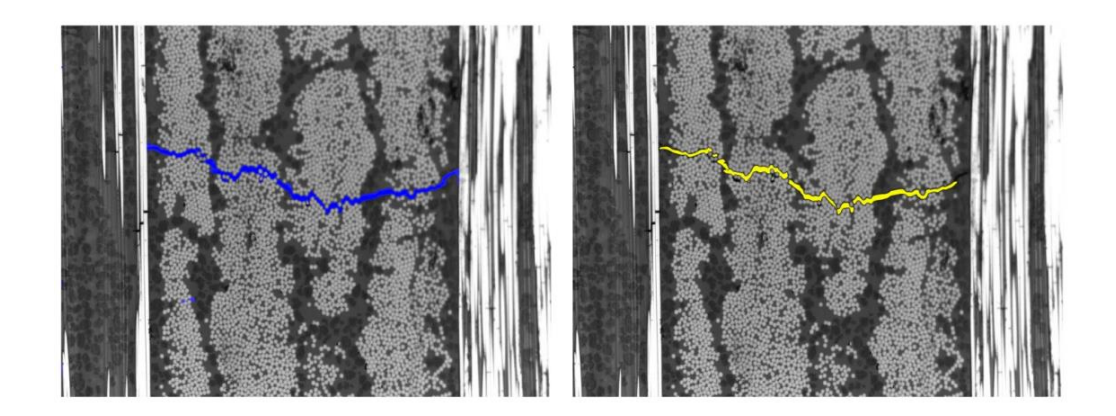

**Figure 8.** *« Résultats de détection par deep learning a), comparés avec une expertise des images de microscopie b) pour un zoom x20. »* (Hurmane et al., 2019).

# <span id="page-22-2"></span><span id="page-22-0"></span>**3.2 Le numérique et les modèles d'intelligence artificielle en architecture**

Le numérique prend de multiples formes en architecture. Dans cette section, nous nous intéressons en particulier aux enjeux numériques en conception architecturale avec le « Computationnel Design » et aux modèles d'intelligence artificielles existant pour les architectes.

#### <span id="page-22-1"></span>**3.2.1 Le design computationnel**

Le design computationnel (DC) se caractérise par des pratiques de conception directement connectées à la computation numérique et à sa culture et offre de nouvelles perspectives aux architectes et à la discipline (de Boissieu, 2020). Même si les pratiques de DC divergent elles émergent depuis un tronc commun : l'informatique et sa pensée. Negronporte introduit un concept dans les années 60, celui de la séparation entre « assisté par ordinateur », « informatisé » ou « numérisé ». Un autre chercheur, Terzidis décide d'approfondir ce concept en faisant place à la notion de « computationnel », il élabore celleci en dissociant les utilisations de la technique *« Computer aided »* et celles du paradigme de pensée *« Computation »* (Figure 9) (de Boissieu, 2022).

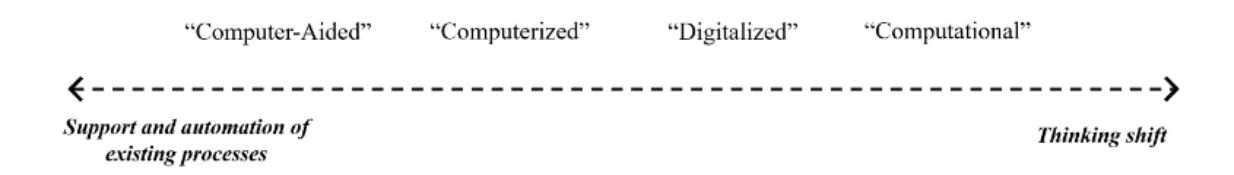

<span id="page-23-0"></span>**Figure 9.** *« From Computer-aided to Computational » (de Boissieu, 2022).* 

Le DC bouscule les modes de pensée relatifs à la conception et au projet par les potentiels résidant dans la conception en général et en étant particulièrement focalisé sur *« la modélisation paramétrique, les algorithmes génératifs, les outils de simulation et d'optimisation, l'intelligence artificielle ou encore la fabrication numérique »* (de Boissieu, 2020). Trois courants apparaissent au sein de cette pratique (de Bossieu, 2022) :

- 1. **La conception paramétrique** qui se caractérise par la conception et la modélisation de systèmes paramétriques. Elle est fondée sur un ensemble de paramètres et de règles qui favorisent l'ensemble du système plutôt que la forme aboutie (Figure 10).
- 2. **La conception générative** est élaborée à partir d'un système comprenant des règles et des paramètres. L'objectif est de fournir une exploration automatique en ce qui concerne les espaces de solutions pour enfin aboutir à l'optimisation souhaitée (Figure 11).
- 3. **La conception algorithmique** limite moins dans l'équilibre entre l'intention et l'émergence ce qui n'était pas forcément le cas dans les deux conceptions citées ci-dessus.

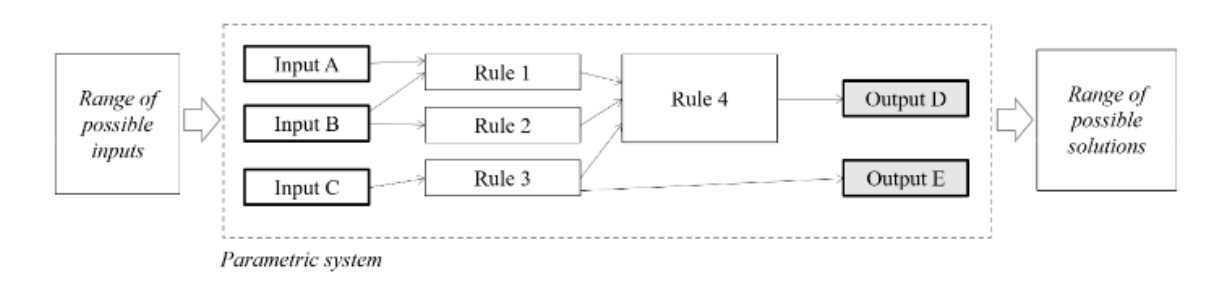

**Figure 10.** Système paramétrique (de Boissieu, 2022).

<span id="page-24-1"></span>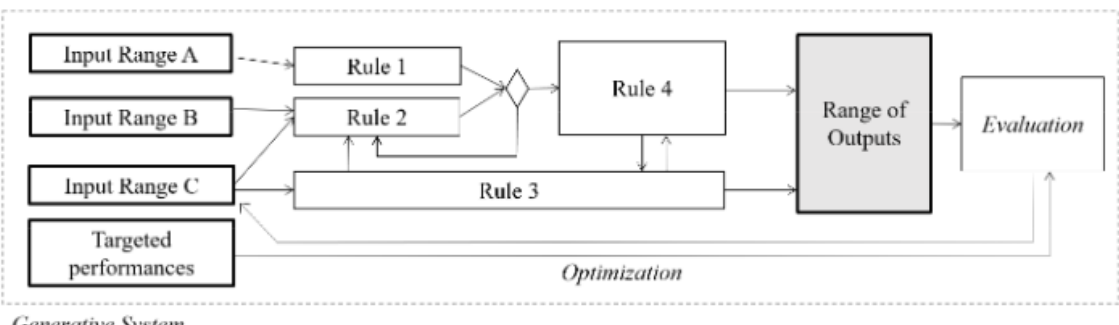

<span id="page-24-2"></span>Generative System

**Figure 11**. Système génératif (de Boissieu, 2022).

## <span id="page-24-0"></span>**3.2.2 Les modèles d'intelligence artificielle existant en architecture**

Cette vague technologique (IA) se présente aujourd'hui dans plusieurs domaines et soutient également la discipline architecturale. De nombreux modèles d'intelligence artificielle se manifestent en architecture. Les outils les plus significatifs sont abordés dans cette partie : Spacemaker, ArchiStar et ArchiGAN.

Les logiciels **Spacemaker** et **Archistar** sont développés sur l'informatique en nuage dans le but de rendre des services de DC. Ces outils possédant des algorithmes puissants permettent de générer différentes configurations de bâtiments, d'évaluer la faisabilité urbaine, etc (Figure 12). Ces plateformes sont accessibles aux néophytes du DC et visent un large public d'utilisateurs, tel que les architectes, les ingénieurs, les promoteurs immobiliers, les urbanistes, etc. (de Boissieu, 2022).

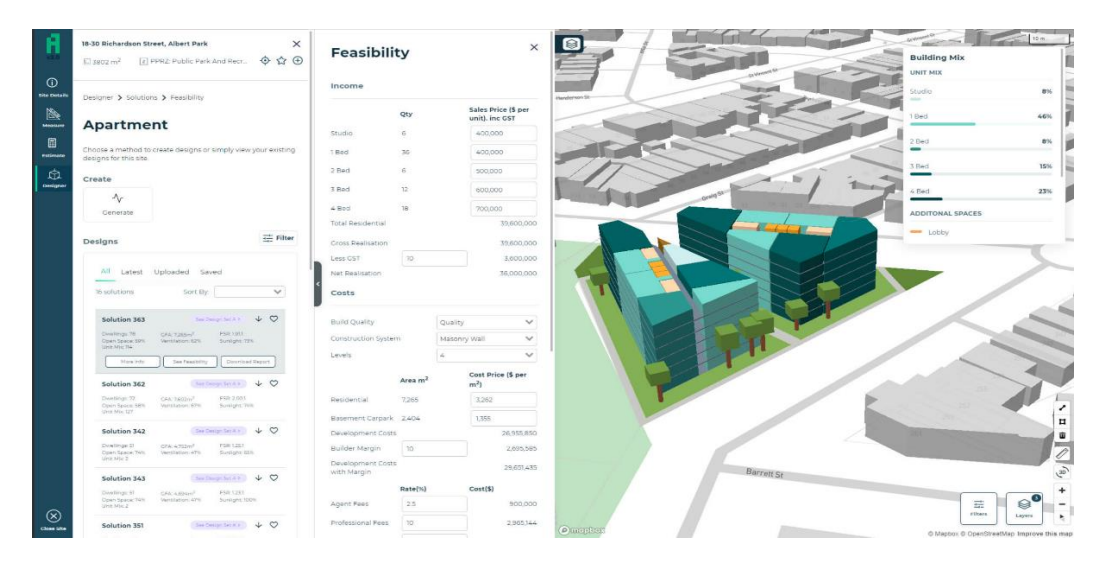

<span id="page-25-0"></span>Figure 12. Interface de configuration d'Archistar pour la génération d'études de faisabilité (source : <https://www.archistar.ai/for-property-developers-legacy%20/>)

L'utilisation de ces plateformes s'appuie sur quelques étapes à partir desquelles il sera demandé à l'utilisateur d'effectuer un choix sur le site de construction et des paramètres principaux du ou des bâtiments visés (programme, performances visées, etc.) La plateforme génère et évalue ensuite une grande quantité d'options de conception en tenant compte des performances souhaitées et des critères axés sur les réglementations ou les facteurs environnementaux (Figure 13). Spacemaker et ArchiStar souhaitent intégrer l'IA dans leurs algorithmes de génération et d'optimisation. Cependant, il faut souligner la grande quantité de données à fournir à l'IA, que ne possède pas le secteur de la construction (de Boissieu, 2022).

<span id="page-25-1"></span>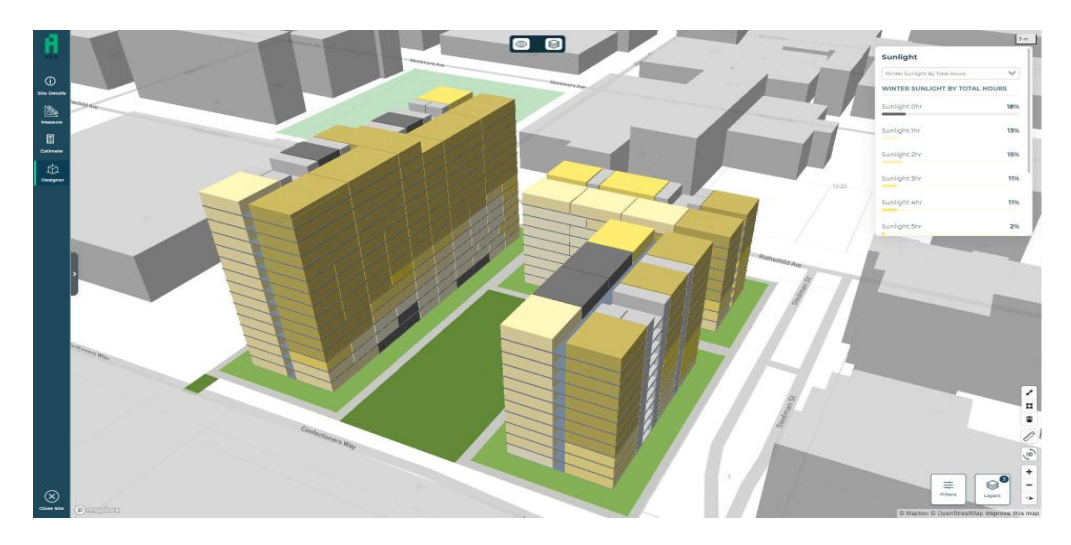

**Figure 13.** Interface de configuration d'Archistar pour la génération d'études sur la lumière, la ventilation et la séparation des bâtiments(source : [https://www.archistar.ai/for-property](https://www.archistar.ai/for-property-developers-legacy%20/)[developers-legacy%20/\)](https://www.archistar.ai/for-property-developers-legacy%20/).

En 2019, Stanislas Chaillou développe le modèle **ArchiGAN**(Figure 14). Ce modèle GAN a été entraîné avec un jeu de données de 700 plans abritant des paires d'images (Figure 15). Il s'agit d'une combinaison entre une emprise au sol et la répartition programmatique dans un plan. Le modèle développé par l'architecte Stanislas Chaillou apprend progressivement par une phase d'entraînement durant environ 16 heures (Figure 16) (Chaillou, 2021, p.53).

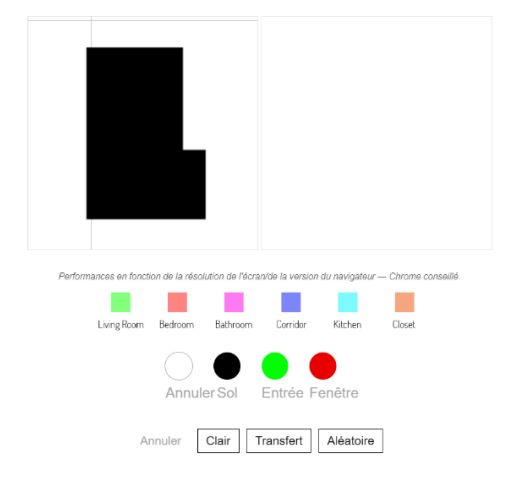

Figure 14. Modèle ArchiGAN [http://stanislaschaillou.com/thesis/GAN/unit\\_program/](http://stanislaschaillou.com/thesis/GAN/unit_program/)

<span id="page-26-1"></span><span id="page-26-0"></span>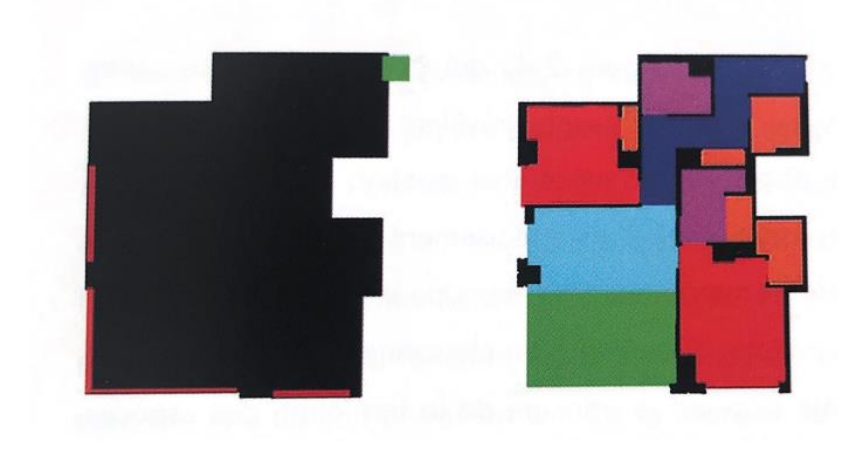

**Figure 15.** « *Paires d'images : « input » à gauche et « output » à droite »* (Chaillou, 2021, p. 53).

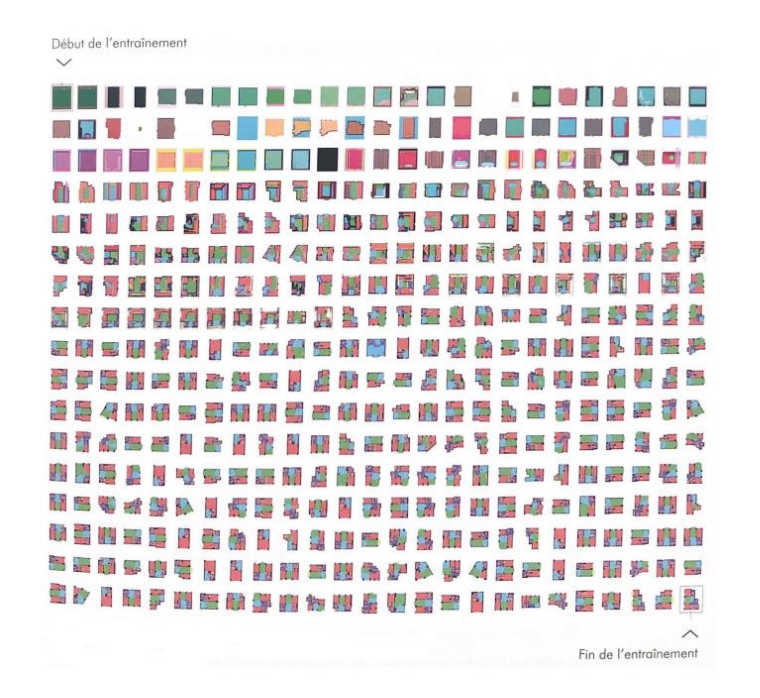

**Figure 16**. Phase d'entraînement (Chaillou, 2021, p.53).

<span id="page-27-1"></span>Cette plateforme permet de générer une série d'aménagements intérieurs et plus particulièrement de la conception de plans d'appartements. Dans un premier temps, le concepteur introduitdes données en entrée *« input »* : la configuration de l'emprise au sol, la position de l'entrée principale et l'emplacement des fenêtres (Figure 15, à gauche). Ensuite, en sortie *« output »* des plans sont suggérés par le modèle en y intégrant des unités colorées la répartition des pièces (salon, chambre, salle de bain, couloir, cuisine, placard et balcon), les cloisons et également les éléments structurels (Figure 15, à droite) (Chaillou, 2021, pp.58-59).

#### <span id="page-27-0"></span>**3.2.3 Le système d'intelligence artificielle text-to-image**

Un autre aspect de l'intelligence artificielle à fort potentiel pour la conception architecturale est le champ de la visualisation par ordinateur: le système d'intelligence artificielle « text-to-image ». C'est à ce système que nous nous intéresserons dans ce travail. Le système d'IA est rendu possible par une série d'images légendées et récupérées depuis Internet (Ramesh et al., 2022). Actuellement, les systèmes text-to-image très médiatisés et répandussont : Midjourney (Figure 17) qui permet de générer des images et de créer des variantes de l'image initiale ou encore Dall-e2 (Figure 18), Stable Diffusion, etc. L'explication de la pratique de ces systèmes est expliquée dans les paragraphes suivant à travers le cas de Dall-e 2 développé par OpenAI.

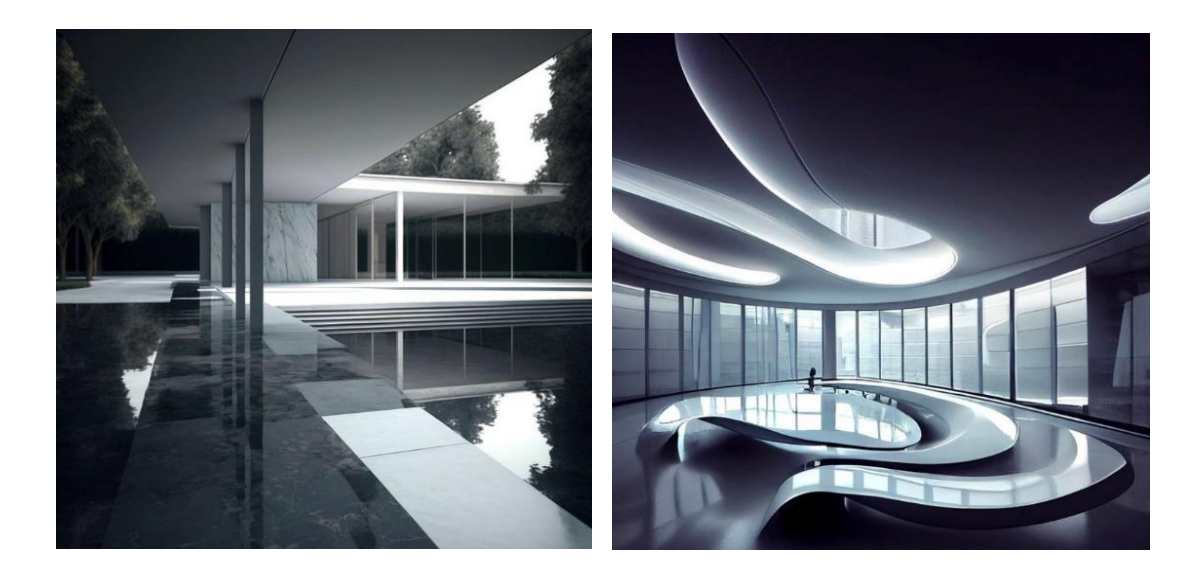

**Figure 17.** Exemples de génération d'images à partir de textes intégrant la conception architecturale (exploré par Neil Leach source : [https://www.instagram.com/neilleach14/?hl=fr\)](https://www.instagram.com/neilleach14/?hl=fr).

<span id="page-28-0"></span>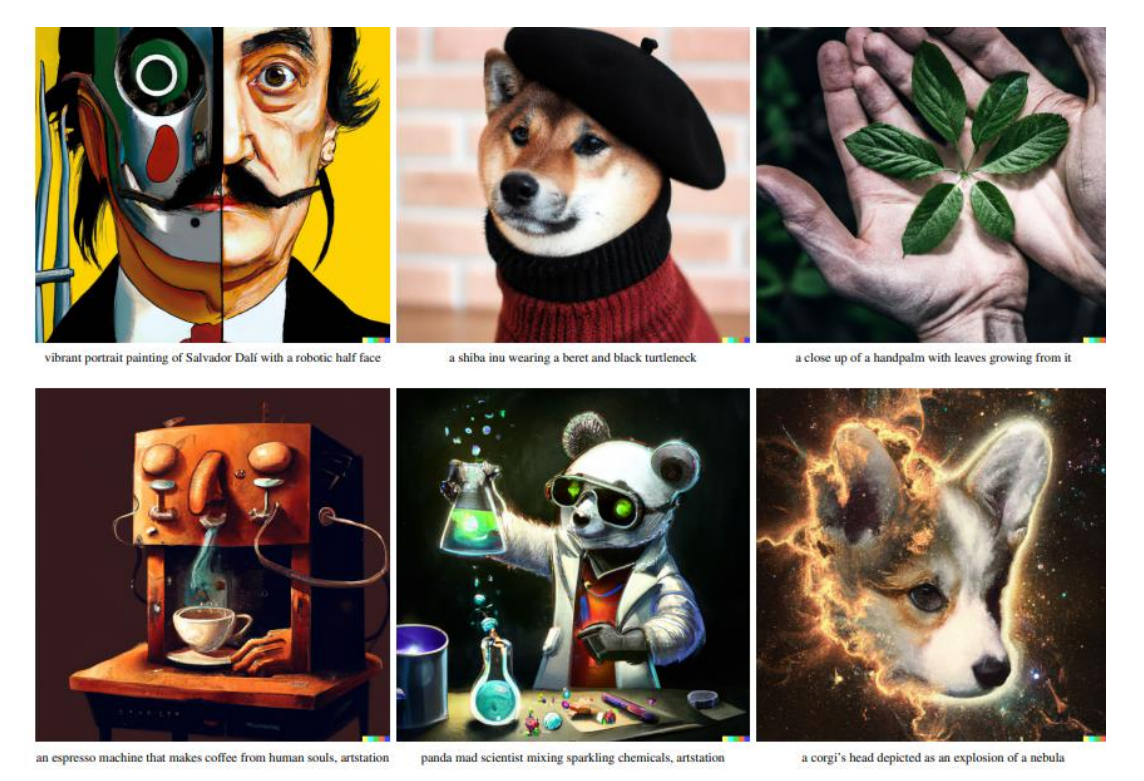

**Figure 18.** Exemple de génération d'images à partir de textes (OpenAI, 2021).

<span id="page-28-1"></span>Le système CLIP, développé par OpenAI, repose sur la combinaison de texte et d'images collectionnés depuis Internet en utilisant la logique de la supervision. Le but principal est que le système puisse être capable de reconnaître toute une série d'éléments présents dans une image pour ensuite les faire correspondre à leurs noms. En pratique, si l'action d'un jeu de données est d'organiser les images d'un objet A par rapport à un objet B, une vérification a lieu afin de vérifier que le modèle CLIP prédit une description textuelle correcte de « photo de l'objet A » (Figure 19).

CLIP consiste à un apprentissage sur une base de données non filtrées avec une variation et un bruit important. Cependant, le processus pour ce type de système demande une très grande quantité de calculs d'entraînement. Les développeurs se sont penchés sur l'intervention d'algorithmes dans le but de perfectionner l'efficacité de l'outil. Après de nombreux essais, les experts ont favorisé le modèle « Vision Transformer » qui est entraîné sur une période de deux semaines à partir de 256 GPU (OpenAI, 2021).

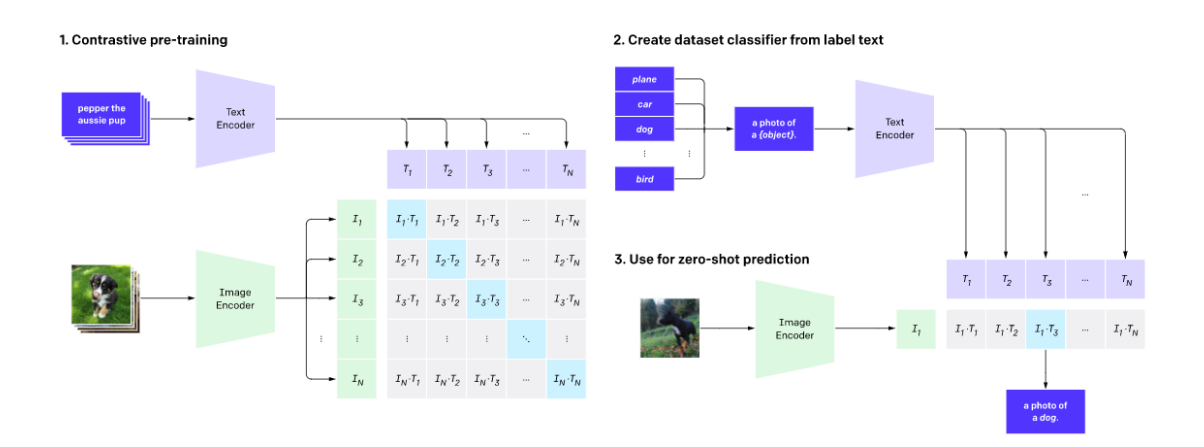

**Figure 19.** Phase d'entraînement d'un modèle CLIP (OpenAI, 2021).

<span id="page-29-0"></span>Ces modèles text-to-image ont de grandes potentialités pour la conception architecturale. De nombreux exemples de leur usage dans le monde de l'art ont déjà été médiatisés, et nous voyons apparaître des cas d'usage pour la conception architecturale.

## <span id="page-30-0"></span>**3.3 Idéation**

Comme nous avons pu le voir dans la partie précédente, nous voyons apparaître de plus en plus d'outils génératifs pour les architectes. Nous pouvons nous interroger sur l'impact que ces différents outils ont sur la conception architecturale et en particulier sur la génération et le développement d'idées.

## <span id="page-30-1"></span>**3.3.1 Définition de la notion d'idéation**

L'idéation se situe au *« cœur du processus d'innovation »* et plus précisément au croisement du processus de conception et de la cognition (Gonçalves & Cash, 2021).

Par définition le processus de l'idéation peut s'expliquer par *« le moment d'émergence du processus créatif, de déploiement et d'échange d'idées nouvelles »* (Baudoux & Leclercq, 2022). L'idéation se définirait donc par l'apparition successive des idées telles que les idées émergentes durant la conception d'une solution en design (Dorta et al., 2008). Le processus d'idéation comprend deux échelons principaux (Gonçalves & Cash, 2021) :

- 1. **La création.** La façon dont les idées gagnent en maturité au fur et à mesure du temps.
- 2. **Le jugement.** Le diagnostic des idées générées dans leur contexte.

Les deux échelons permettront de construire la description d'une idée (Figure 20) qui progresserait comme ci-dessous :

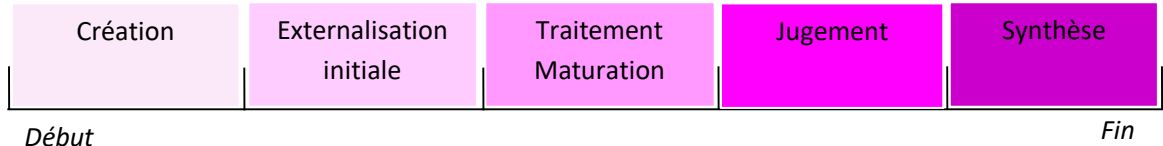

<span id="page-30-2"></span>**Figure 20.** Processus de la description d'une idée (Gonçalves & Cash, 2021).

Il existe, cependant, quelques contradictions concernant la création et l'évolution des idées (Gonçalves & Cash, 2021) :

- **La** *« relation entre la quantité d'idée et la créativité ».* Elle suppose que le processus créatif comprend l'aboutissement à une solution créative en générant une quantité importante d'idées (Osborn,1953 ; Parnes, 1961 ; Paulus et al., 2011, cité par Gonçalves & Cash, 2021).
- La « *difficulté à prédire l'adoption des idées* ». Très fréquemment la majorité des nouvellesidées sont abandonnées (Rietzschel et al., 2010), cité par Gonçalves & Cash, 2021).

Dans le cadre d'une recherche, une expérience pour encourager l'idéation a été menée par Hu, M., Shealy, T., Milovanovic, J., et Gero, J. Elle consistait en des observations des activations neurocognitives des étudiants lorsqu'ils sont dans une phase de brainstorming. Cette expérience conclut que le brainstorming est un processus d'idéation essentiel mais que les idées apparaissent au début de la phase de brainstorming et se déclinentau fur et à mesure du temps (Hu et al., 2022).

#### <span id="page-31-0"></span>**3.3.2 La conception architecturale**

Safin propose une définition de la conception architecturale comme *« un processus complexe, faisant appel à de nombreux modes de raisonnement et possédant un caractère situé ».* Il donne de l'importance aux représentations externes telles que les plans, maquettes, etc. Celles-ci sont primordiales dans les activités cognitives impliquées dans la conception (Safin, 2011).

Lebahar (1983, cité par Safin, 2011) explique que le début de la conception architecturale comprend un *« dialogue et une interaction constante entre les représentations internes(modèle mental) et externes(esquisses, notes), tendant vers un mouvement global et progressif de la réduction de l'incertitude »,* donc plus les esquisses seront détaillées plus le modèle mental obtiendra un meilleur niveau de certitude (Safin, 2011).

#### <span id="page-32-0"></span>**3.3.3 Les représentations internes et externes**

Pour les architectes, la créativité se manifeste dans leur conception et particulièrement dans la représentation de leurs idées à travers l'esquisse, telle qu'une interaction entre l'esprit et l'esquisse (Eckert & Stacey, 2000).

En architecture les dessins, les plans et même les annotationssont des outils d'idéation et de création. Ces derniers sont définis comme des représentations externes dans les activités cognitives. Cependant, lors d'une activité cognitive le concepteur adoptera deux types de représentations (Safin, 2011) :

- 1. **La représentation externe**, qui est extérieure à la pensée, est identifiée par un ou plusieurs supports physiques contenant l'information et traités par le système perceptif.
- 2. **La représentation interne (mentale),** qui active le système mnésique, un processus cognitif lié à l'individuel orienté vers des buts ou des actions.

Selon Safin (2011), lorsque le mécanisme de mémorisation est actif une représentation externe peut muter en interne, et le contraire a lieu par le processus d'externalisation. Cox (1999) explique que l'externalisation d'une représentation consiste en la traduction sous une différente configuration. En effet, la conception du dessin ne correspond pas au double de l'image mentale et il n'est pas question d'une projection entre l'image interne et l'image générée, explique Safin (2011). À la suite d'une étude portant sur l'imagerie mentale avec et sans support de dessin menée Anderson et Helstrup, les chercheurs concluent que l'imagerie mentale est potentiellement le moment où naît la découverte et la synthèse (Cox, 1999).

L'objectif de la représentation externe est d'être complémentaire à la représentation interne par la figuration d'informations (Safin, 2011). Par exemple, une raison qui encouragerait un individu à opter pour une représentation externe pourrait être son aide apportée au niveau mnémonique. Il est donc important de souligner que l'efficience et l'efficacité des activités cognitives s'améliorent par la présence des représentations externes (Kirsh, 2010, cité par Safin, 2011). De plus, les activités cognitives des représentations externes permettent par l'organisation des données de réduire la charge de la mémoire de la recherche ainsi que du travail (Cox, 1999).

L'activité mentale ou la cognition est un domaine en interaction permanent avec son environnement, c'est pour cette raison que lorsque l'humain pense il exploite des éléments extérieurs. En ce qui concerne les rôles cognitifs de ces représentations externes, Safin (2011) établit quatre catégories présentes dans les activités humaines (Safin, 2011) :

- 1. **Alléger la charge mentale :** consiste à amoindrir la mémoire et offrir un traitement perceptif.
- 2. **Structurer le comportement** : il s'agit de définir les stratégies et les modes d'actions.
- 3. **Matérialiser l'information :** se caractérise par la quantité de bénéfices offert tels que *« l'indépendance de l'information à l'auteur, la persistance et la confrontation aux lois physiques du mondes »* (Safin, 2011).
- 4. **Étendre la cognition** : est l'improbabilité de l'élaboration de traitements cognitifs sans les représentations externes.

Les représentations externes peuvent s'élaborer sous formes graphiques, textuelles, figuratives ou encore interactives (Safin, 2011). Cependant, les auteurs Stenning & Obervlander (1995, cité par Cox, 1999) insistent sur le fait que les représentations graphiques sont moins expressives que leurs modèles phrasés. Ils illustent ce propos par l'exemple suivant : *« on peut dire que la cuillère est au-dessus de l'assiette et le couteau à côté de l'assiette, mais on ne peut pas schématiser cette situation sans indiquer si le couteau est à droite ou à gauche de l'assiette »* (Cox, 1999). Le degré d'expressivité peut donc être atteint par des représentations graphiques contenant des textes, un exemple serait notamment le diagramme annoté (Cox, 1999).

Une représentation externe s'élabore lors de la rencontre des modèles externes et des modèles mentaux établis par des itérations et des interactions dynamiques, énonce Cox (1999). Celui-ci il ajoute que l'observation de Vygotsky explique bien l'importance d'intégrer des signes dans une action, car ils apportent une aisance au niveau des manœuvres qui sont irréalisables sans leurs interventions.

### <span id="page-33-0"></span>**3.3.4 Les outils d'idéation**

De nombreux outils informatiques tentent d'adapter les outils traditionnels pratiques dans le cadre de la conception architecturale (papier, calques, crayons, gommes, etc.).

HyperSketch II (Figure 21) est un exemple d'un environnement d'esquisse offrant la possibilité de rassembler des dessins interconnectés dans le but de dessiner les étapes de la conception. Cependant, il ne possède pas une capacité à interpréter (Safin, 2011).

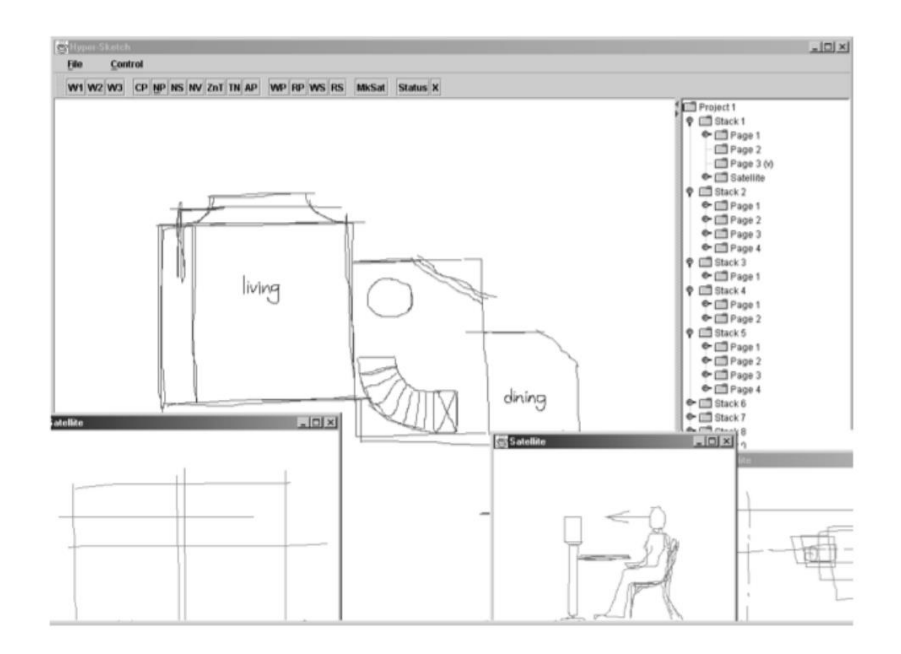

**Figure 21.** L'environnement d'esquisse Hypersketch II (Safin, 2011).

<span id="page-34-0"></span>Un environnement multimodal développé par Electronic Paper (Figure 22) combine le *« le geste le papier réel et virtuel, (le) dessin et (les) interfaces tangibles »* dans un but de soutenir la conception en proposant plus de *« manipulation et l'annotation d'images »* (Safin, 2011).

<span id="page-34-1"></span>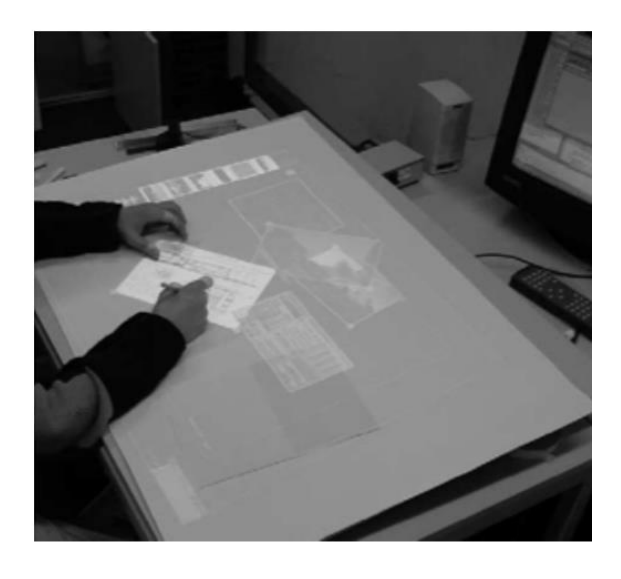

**Figure 22.** L'environnement d'esquisse Electronic Paper (Safin, 2011).

Une troisième plateforme pourrait être l'Hybrid Ideation Space (HIS) (Figure 23) construit par Dorta (2008). Ce dispositif propose à l'utilisateur une expérience immersive dans son esquisse. Plus concrètement, le processus intègre l'esquisse à main levée sur une tablette graphique qui est en parallèle projetée en taille réelle. L'objectif serait d'être confronté à la réalité du dessin conçu par le concepteur et d'avoir une perception des éléments en grandeur réelle (Safin, 2011).

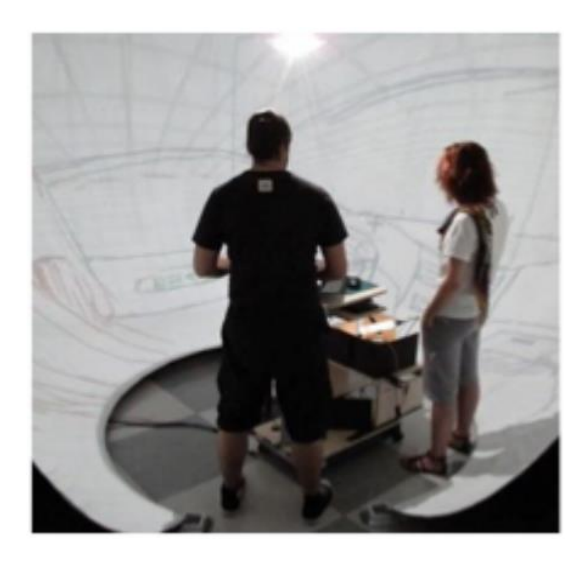

<span id="page-35-0"></span>**Figure 23.** L'environnement immersif d'esquisse Hybrid Ideation Space (Safin, 2011).

L'intelligence artificielle médiatisée actuellement par les systèmes **text-to-image** tels qu'énoncés préalablement dans l'état de l'art manifeste un réel potentiel dans l'apparition et l'évolution d'une idée, plus précisément dans le processus d'**idéation** auquel fait face le concepteur tout au long de son projet.

Nous avons vu que les idées d'un architecte apparaissent, évoluent et se traduisent aux moyens de **représentations internes et externes.** Après avoir défini et caractérisé les deux types de représentation, il a semblé intéressant de construire un schéma (Figure 24) illustrant les relations possibles entre le système text-to-image ainsi que les différents types de représentations.
Pour ce faire, une expérience a été réalisée dans le but d'observer et d'analyser de plus près les différents potentiels résidant dans la relation entre les modèles text-to-image et le processus d'idéation.

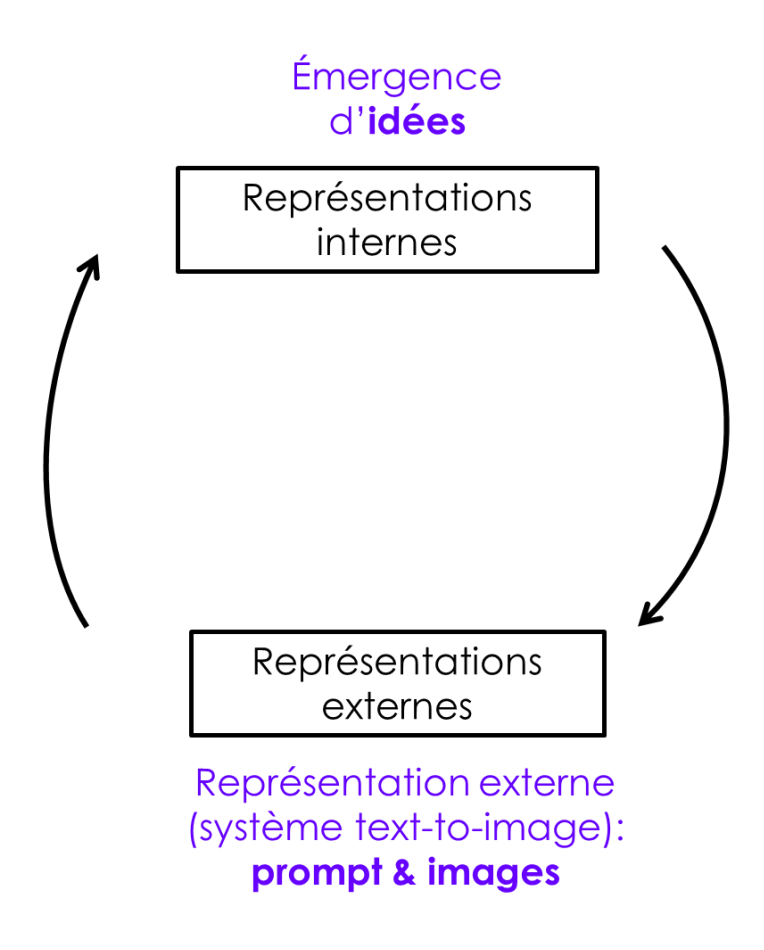

**Figure 24.** Schéma des relations potentielles entre les modèles text-to-image et l'idéation

# **4 Questions de recherche et hypothèses**

## **4.1 Objectifs et questions de recherche**

L'objectif de cette recherche est d'interroger le potentiel support des outils d'intelligence artificielle pour la phase d'idéation en conception architecturale, et d'interroger les enjeux cognitifs qui s'y déploient pour le concepteur. La problématique formulée dans le cadre de ce travail est la suivante :

# **Comment les systèmes d'intelligence artificielle peuvent-ils supporter l'idéation en conception architecturale ? Quels sont les enjeux cognitifs pour l'architecte utilisateur des systèmes text-to-image en phase d'idéation ?**

Plusieurs sous-questions y sont associées :

- Comment le prompt évolue pendant l'idéation ? Quel dialogue s'établit entre les représentations internes et externes via le travail sur le prompt ?
- Quelles activités cognitives sont impliquées lors de l'utilisation du prompt en phase d'idéation ?
- Sous quelle forme se présente une représentation interne pendant l'externalisation de l'idée ?

# **4.2 Hypothèses**

Dans ce travail, nous émettons les hypothèses suivantes (Figure 24, ci-dessus) :

- L'itération des images donne l'occasion d'explorer de nouvelles idées pour le concepteur.
- Le travail sur le prompt devient une nouvelle façon de générer des représentations externes, il ne s'agit donc pas d'une simple référence.
- Les représentations internes se concrétisent et s'affinent grâce au travail sur le prompt qui s'étoffe au fur et à mesure.
- La génération d'images offrirait au concepteur un gain de temps considérable pour la réalisation de certains types de documents, comme des collages pour représenter l'ambiance du projet.

# **5 Méthodologie de recherche**

### **5.1 Méthodologie de recherche**

Afin de répondre à la question de recherche et aux sous-questions énoncées dans la partie 4 du travail, ce travail propose une analyse qualitative des activités cognitives se manifestant lors de la phase d'idéation et faisant suite aux images générées par un système d'intelligence artificielle, text-to-image. Une expérience complétée d'un questionnaire ont été mis en place afin de pouvoir observer et analyser ces activités cognitives.

La méthodologie de recherche est décrite dans la section 5.1, le protocole d'expérience est abordé dans la section 5.3, le contenu du questionnaire, conçu dans ce travail, est expliqué à la section 5.4, le traitement des données par encodage et analyse par théorie ancrée sont présentées dans la section 5.6, et enfin, l'analyse et résultats sont présentés dans la partie 6 de ce travail.

Ci-dessous figure un schéma (Figure 25) résumant le processus de recherche expérimenté dans ce travail :

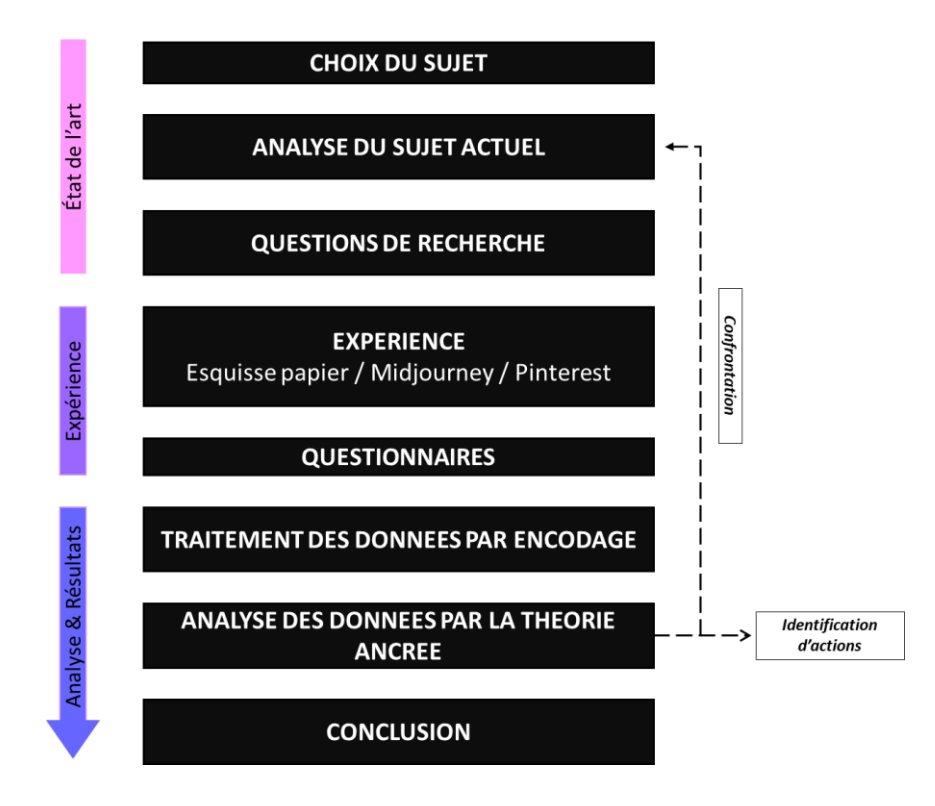

**Figure 25.** Méthodologie de travail.

### **5.2 Description de la méthode de recherche qualitative**

L'étude a été menée à travers une recherche qualitative dont le but est de fournir une description détaillée du sujet de recherche. Plus précisément, cette méthode de recherche se réalise par une observation en profondeur des donnéesrecueillies(visuels, audio, vidéo, etc.) au sujet des comportements des participants pendant l'intégration d'un outil d'intelligence artificielle lors de la conception architecturale.

La démarche visée dans cette recherche s'élabore par la compréhension du phénomène étudié tout en intégrant les activités cognitives des acteurs. En effet, la recherche qualitative permettra de mettre en évidence les *« potentialités »*. Néanmoins, le risque de cette méthode réside dans *le « biais de confirmation ».* 

Dès lors, les techniques employées pour la recherche qualitative sont les suivantes (Schneider, 2001) :

- 1. **Une observation directe.** Elles permettent d'approfondir la compréhension du contexte étudié pour ensuite le décrire.
- 2. **Une transcription des interactions.** Il s'agit d'une transcription des conversations entre acteurs.
- 3. **Un codage.** Il consiste à poursuivre la recherche à l'aide de l'analyse parinduction.
- 4. **Un questionnaire.** Il permettra de comprendre la perception de l'acteur vis-à-vis de l'activité à laquelle il est soumis.

### **5.3 Protocole de l'expérimentation**

#### **5.3.1 Motivation et contenu de l'expérimentation**

L'objectif de cette expérimentation était de mettre des étudiants en architecture en situation d'usage de l'IA dans le cadre d'un exercice d'idéation architectural. L'expérimentation a été conçue pour se dérouler sur un temps défini. Les étudiants étant tous relativement débutant dans l'usage de l'IA, ils ont travaillé par groupe de 2 ou 3 et les bases de l'IA leur ont été rappelées au début de l'expérience.

L'exercice demandé était la conception d'une guinguette démontable sur le site du Jardin Botanique de Liège, permettant ainsi de travailler la petite échelle. Un nombre de contraintes et de lignes directrices ont été élaborés par la réalisation de la conception de la guinguette en 3 phases distinguant les supports utilisés: le papier, le système d'IA text-toimage et Pinterest. Une phase de brainstorming avec Pinterest, que les étudiants manipulent avec aisance, a été intégrée dans l'expérience dans le but de pouvoir relever les différences entre les représentations externes fournies par une IA et par un moteur de recherche visuel basé sur des productions existantes.

#### **5.3.2 Déroulé de l'expérimentation**

Dans un premier temps, une présentation théorique sur l'intelligence artificielle a eu lieu afin d'introduire le sujet du mémoire et la nature de l'expérience. Après avoir introduit et définit brièvement l'intelligence artificielle et ses quelques modèles, l'objectif et les modalités de l'expérience sont évoqués. Ensuite, un formulaire au sujet du consentement pour l'utilisation des données à caractère personnel est complété par les participants (Annexe 1).

Dans un second temps, dans le but d'initier les participants à la pratique de l'outil et particulièrement à l'écriture d'un prompt, un *« prompt-battle »* a été organisé. Le système d'IA utilisé dans cette étape était Dall-E 2. La confrontation réalisée entre deux binômes consistait à générer une image en 60 secondes à partir d'un prompt (description textuelle) sur base de deux mots clés fournis au préalable. Une fois les 60 secondes écoulées, les images (projetées sur les murs de la salle) ont été jugées par un vote avec l'ensemble des participants.

Dans un troisième temps, l'expérience est introduite aux participants. Il est énoncé que l'expérience portera sur la conception d'une guinguette démontable sur le site du Jardin Botanique de Liège. L'énoncé et le plan d'implantation du site (Annexe2) sont distribués aux étudiants. Ensuite, les différentes phases sont abordées.

Tout d'abord, chaque groupe procède à une phase de **brainstorming pendant 10 minutes sur une feuille A3** (fournie après les explications) avec leurs instruments de dessin. Les étudiants démarrent un enregistrement vocal qui s'arrêtera en fin d'expérience. Lors de cette phase aucun support informatique n'est rendu accessible aux étudiants.

Ensuite, les groupes passent à une seconde phase, celle de la deuxième étape du **brainstorming de 30 minutes avec comme support une feuille A3 et un ordinateur**. C'est durant cette phase que les étudiants démarrent l'enregistrement d'écran à l'aide de l'application **Camtasia**. Trois groupes entament l'étape par l'utilisation d'un système text-toimage **Midjourney pour** continuer leur brainstorming pendant 25 minutes pendant que les deux autres groupes débutent avec **Pinterest** durant 5 minutes. Une fois le temps écoulé, les participants changent d'outil, ceux qui étaient sur Midjourney continuent le brainstorming avec Pinterest et inversément.

Enfin, les étudiants achèvent l'expérience en consolidant sur une slide leur brainstorming, qu'ils présenteront pendant 5 minutes devant les autres participants, mais avant la présentation chaque étudiant répond individuellement au questionnaire.

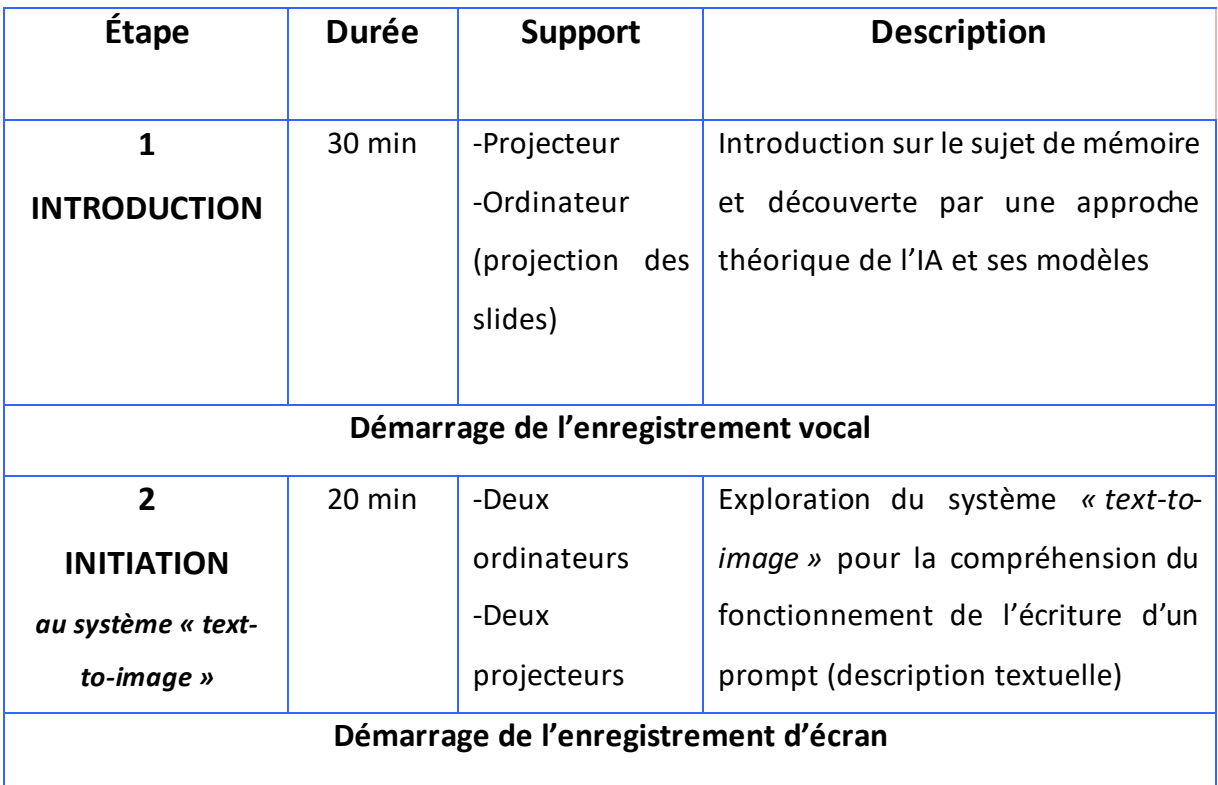

#### Synthèse des étapes :

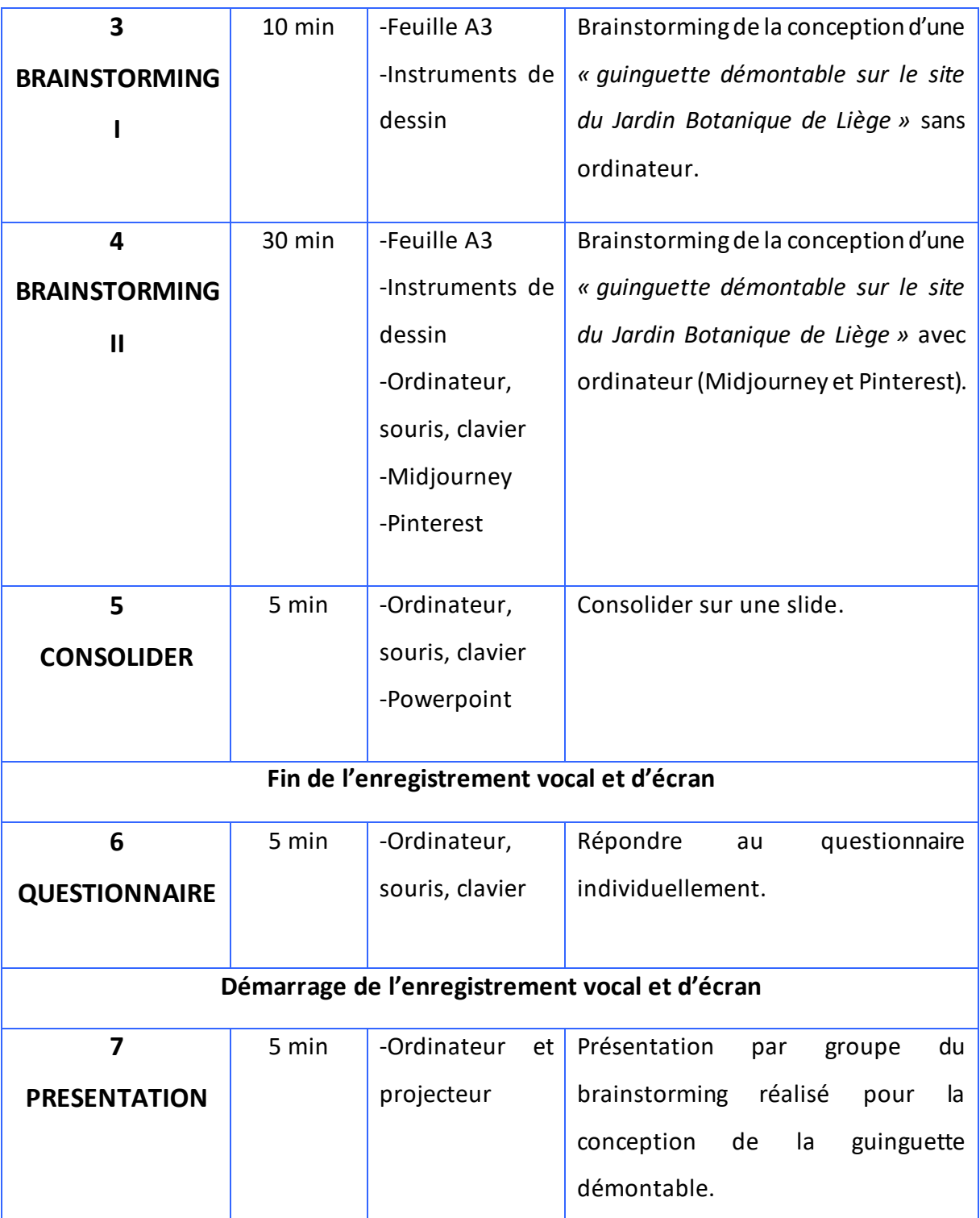

## **5.3.3 Expérience 0**

Une expérience 0 a été testée avec deux étudiants de la faculté d'Architecture de l'Université de Liège quelques jours avant l'expérience. L'objectif de ce test à blanc était de confirmer le bon fonctionnement du protocole mis en place. Suite à cette expérience 0 des modifications ont été apportées :

- Prolongement de la durée estimée pour chaque étape.
- Organisation d'une étape intermédiaire pour la découverte du système *« text-toimage ».*
- Vérification d'une application d'enregistrement d'écran sur les ordinateurs de la salle informatique.
- Inscription au discord de Midjourney avant l'expérience

### **5.4 Questionnaire**

En complément avec l'expérimentation, nous avons voulu connaître les connaissance préalable des étudiants en termes d'IA ainsi que de leurs perceptions après la découverte de ce nouvel outil.

C'est la raison pour laquelle, il est apparu évident de mettre en place un questionnaire. Celui-ci a été entièrement anonymisé. Cependant, dans le but de construire des liens entre leurs réponses et leurs productions réalisées au cours de la séance, il a été demandé de mentionner à la première question le nom du groupe attribué.

Le questionnaire a été conçu dans le but d'analyser la perception des étudiants après avoir exploré le système text-to-image. Il a donc été demandé aux participant d'y répondre en fin d'expérimentation.

Celui-ci comprenait : deux questions ouvertes concernant l'identification du groupe ainsi que l'impact de l'outil sur la conception et deux questions fermées au sujet de l'exploration préalable de l'outil et l'écriture du prompt (voir tableau figure 26).

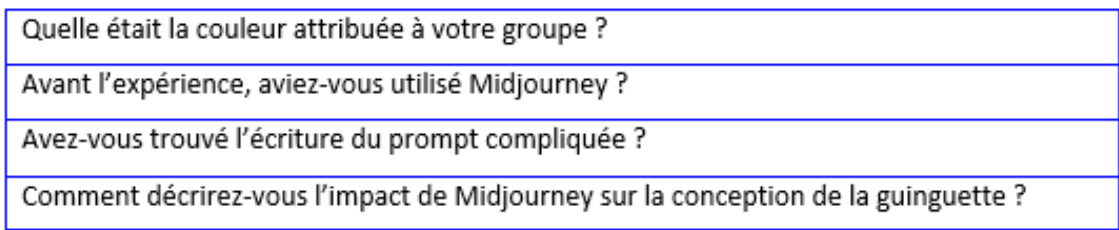

**Figure 26.** Tableau reprenant le contenu du questionnaire.

### **5.5 Volet éthique**

En ce qui concerne l'approche du volet éthique de la recherche, un formulaire relatif au consentement (Annexe 1) a été complété en amont de l'expérience par les étudiants. Au début de la séance, les étudiants ont été avertis que l'expérience et ses résultats s'inscrivaient dans le cadre d'un mémoire.

Les conversations entre les étudiants et leurs réponses au questionnaire ont été rendues anonymes. L'anonymat a été réalisé via l'attribution à chaque étudiant d'un même groupe une couleur(orange, rouge, vert, bleu et violet).Dans les codages, les étudiants sont identifiés par des lettres (le premier étudiant prenant la parole = A, second étudiant B, ...).

# **5.6 Traitement des données par encodage et analyse par théorie ancrée**

L'expérience est traitée par une analyse profonde des dialogues entre participants enregistrés pendant l'expérience. L'objectif serait d'aboutir à une catégorisation des activités identifiées potentiellement intéressant dans le cadre de ce travail. Pour cela, les données seront traitées par un codage, qui sera entamé par la transcription des conversations et s'enchaînera par l'identification des relations entre les différentes catégories mises en évidence. Le codage s 'établit par induction à l'aide de la théorie ancrée (Schneider, 2001).

La théorie ancrée permet d'entamer l'analyse de façon inductive. Le processus s'entame par un codage comportant un jeu de donnéesrestreint et qui s'étoffera au fur et à mesure de l'émergence de la théorie (Schneider, 2001).

Lors de la l'élaboration de l'analyse, trois types de codage par induction, proposés par la théorie ancrée (Schneider, 2001), ont été appliqués :

- 1. *« Le codage ouvert ».* Il permet de regrouper les éléments ressemblant dans une seule catégorie. Dans cette étape, la transcription des conversations est lue et des parties de textes sont étiquetées.
- 2. *« Le codage axial ».* Le processus consiste à placer les relations dans une catégorie et des sous catégories. Lors de cette phase, les codes étiquetés vont être alliés et les catégories et sous-catégories vont apparaître.
- 3. *« Le codage sélectif ».* Cette méthode propose de mettre une catégorie en évidence pour les besoins de l'analyse.

# **6 Analyse et résultats**

### **6.1 Données récoltées**

L'expérience a été réalisée en décembre 2022 dans le cadre du cours « culture numérique et conception orientée Data » du Prof. Sylvie Jancart à l'ULiège. Quinze étudiants y ont participé, ils étaient répartis en six équipes par groupe de deux ou trois :

- 1. Groupe jaune : 3 étudiants
- 2. Groupe orange : 3 étudiants
- 3. Groupe rouge : 2 étudiants
- 4. Groupe violet : 3 étudiants
- 5. Groupe bleu : 2 étudiants
- 6. Groupe vert 2 étudiants

Tous les enregistrements ont été recueillis. Cependant, l'expérimentation du groupe jaune n'a pas été considérée comme valide suite à un manque de production en lien avec l'exercice demandé, dû à un manque d'implication et de concentration à l'expérience. Le manque de matière ne permettait pas d'effectuer une analyse pertinente dans le cadre de l'étude.

Dans le cadre de cette expérience, plusieurs données ont été recueillies (Figure 27) :

- o Les feuilles A3 pour la première phase du brainstorming ;
- o Les images générées sur Midjourney et Pinterest ;
- o Les enregistrements vocaux des échanges entre étudiants durant toute l'expérience ;
- o Les enregistrements d'écran pour les phases d'expérience intégrant l'utilisation de l'ordinateur ;
- o La slide de présentation consolidée par les étudiants ;
- o Les réponses au questionnaire.

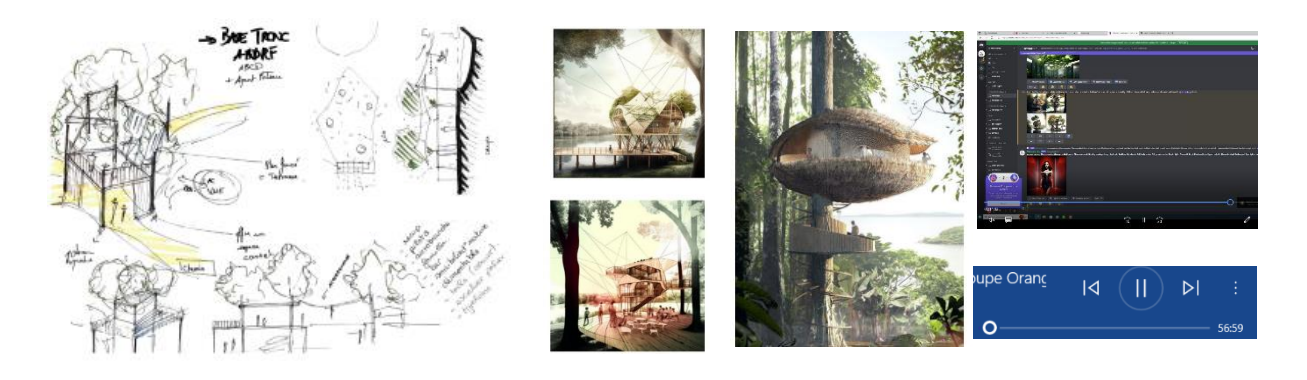

**Figure 27.** Exemples de données recueillies

En premier lieu, une synthèse sous forme de tableaux (Annexe 3) a été réalisée pour chaque groupe afin de coordonner 1- les conversations retranscrites depuis les enregistrements vocaux, 2- les feuilles A3 sur lesquelles étaient réalisée la première étape du brainstorming ainsi que 3- les prompts (description textuelle) conçus des brainstormings sur Midjourney et Pinterest (voir Annexe 3).

Dans ces tableaux, la conversation retranscrite a été fragmentée toute les 30 secondes approximativement puis analysée et codée en fonction des différentes actions identifiées par induction grâce à la théorie ancrée (Figure 28).

Enfin, les réponses au questionnaire ont été étudiées afin d'approfondir ou de mettre en perspective les résultats obtenus.

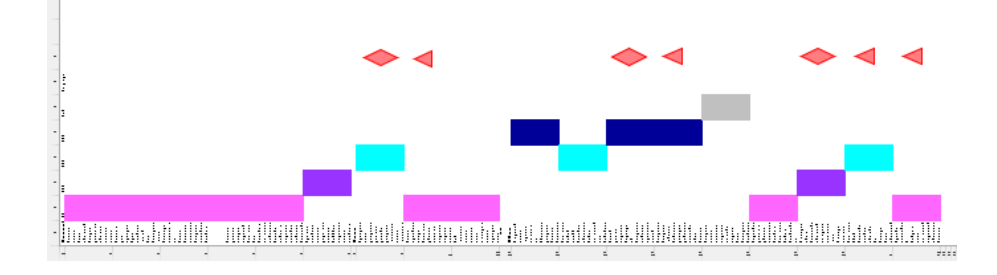

**Figure 28.** Exemple d'un codage réalisé.

### **6.2 Catégories d'actions identifiées par le codage par induction**

La théorie ancrée propose la méthode du codage par induction (cf. section 5.6) (Schneider, 2001). C'est principalement à l'aide de cette dernière qu'a été réalisé le codage ouvert, axial et sélectif, dans cette étude, pour l'ensemble des groupes. Dès que la transcription a eu lieu, une réflexion s'en est suivie et les premières catégories d'actions ont commencées à émerger. Certaines ont été combinées dans une même catégorie.

#### Cinq catégories d'actions ont été identifiées, chacune a été associé à un codage (Figure 29) :

- **IDE** (code rose fuchsia) : Regroupant les actions liées à l'idéation, comprenant :
	- o Suggestion d'un. e idée/concept/intention ;
	- o Convergence d'une idée précédente avec une nouvelle intention d'intervention ;
	- o Approche technique, structurelle, fonctionnelle (de nouvelles idées, concernant la conception formelle et fonctionnelle de la guinguette, surviennent suite aux contraintes technique et structurelle) ;
	- o Approbation positive/négative d'une idée ;
	- o Externaliser une idée pendant un dialogue ;
	- o Sensibilisation écologie/ environnementale (la sensibilité écologique fait émerger de nouvelles idées dans la réalisation de la guinguette comme intégrer les espaces verts dans la conception) ;
	- o Référence à des architectes (en s'inspirant d'un style architectural, des idées ont été influencées et de nouvelles sont apparues) ;
	- o Retour à l'idée d'origine.
- **HUM** (code mauve) **:** Regroupant les actions relatives aux émotions ou au travail collaboratif :
	- o Ressentis et émotions de l'étudiant ;
	- o Remise en question ;
	- o Mise en commun, collaboration.
- **REP** (code bleu turquoise): Regroupant la conception de représentation externe :
	- o Discussion/ Décision sur les choix des moyens de communication et représentations de l'idée ;
	- o Conception du prompt ;
	- o Approbation positive/négative des représentations générées / produites.
- **EXT** (code bleu marine) : Regroupant la résolution d'un problème technique, l'apprentissage du fonctionnement de l'outil ou le retour à l'énoncé pour obtenir des informations (orientation nord-sud, déroulé de l'expérience, organisation du travail, etc.) :
	- o Fonctionnement de « Midjourney » ;
	- o Intervention de « Deepl» pour la traduction français-anglais ;
	- o Remise en question sur l'orthographe d'un mot ;
	- o Intervention de Deepl comme pense-bête ;
	- o Adaptation à l'outil (les participantss'adaptent au système d'IA, ils arrivent à estimerle temps de génération d'une image, ils parviennent à trouverla source d'un problème qui survient soudainement, etc.) ;
	- o Retour à l'énoncé, aux caractéristiques de la guinguette démontable.
- Intervention d'une personne externe (code gris)

Chacune de ces catégories d'action a été utilisée dans le codage des expérimentations (Figure 28 et 29).

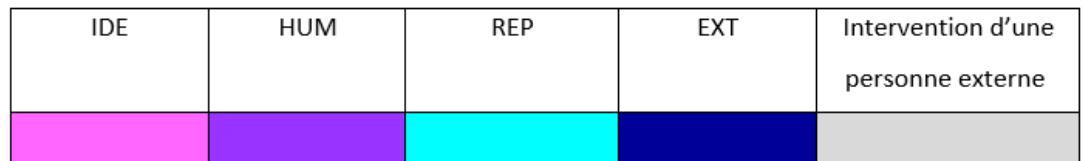

**Figure 29.** Légende de couleurs utilisées pour l'identification de pattern.

Pour établir des potentiels liens avec les patterns d'actions, on identifie également les actions clefs suivantes :

- 1- L'entrée d'un prompt (Figure 30 a)
- 2- La génération d'une image initiale à partir d'un prompt (Figure 30 b)
- 3- La génération d'une variante de l'image initiale à l'aide des paramètres de variations sur Midjourney (Figure 30 c)

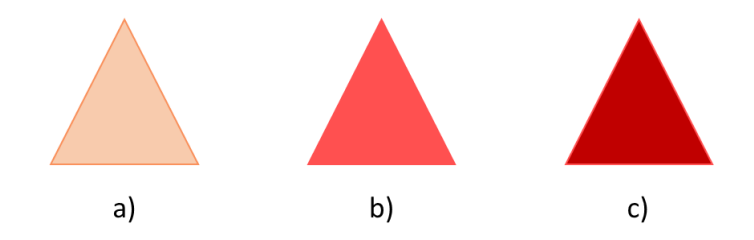

**Figure 30.** Symboles de codage pour; a- l'entrée d'un prompt, b- la génération d'image, c- la génération de variante.

### **6.3 Motifs récurrents des actions identifiées**

## **6.3.1 Analyse des premières phases d'idéations et des premières productions de représentations externes**

Lors de l'analyse, nous constatons que l'idéation croît considérablement en début d'expérience et plus exactement durant la phase I du « brainstorming » imposée aux étudiants. Ce phénomène est assez récurrent dans tousles groupes(cf. encadrés oranges dans la figure 31). Nous pouvons émettre l'hypothèse que ce phénomène est probablement lié à la conception de l'expérimentation (cf. section méthodologie de recherche).

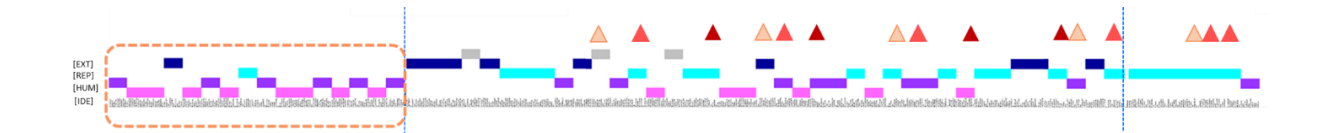

#### *Groupe orange*

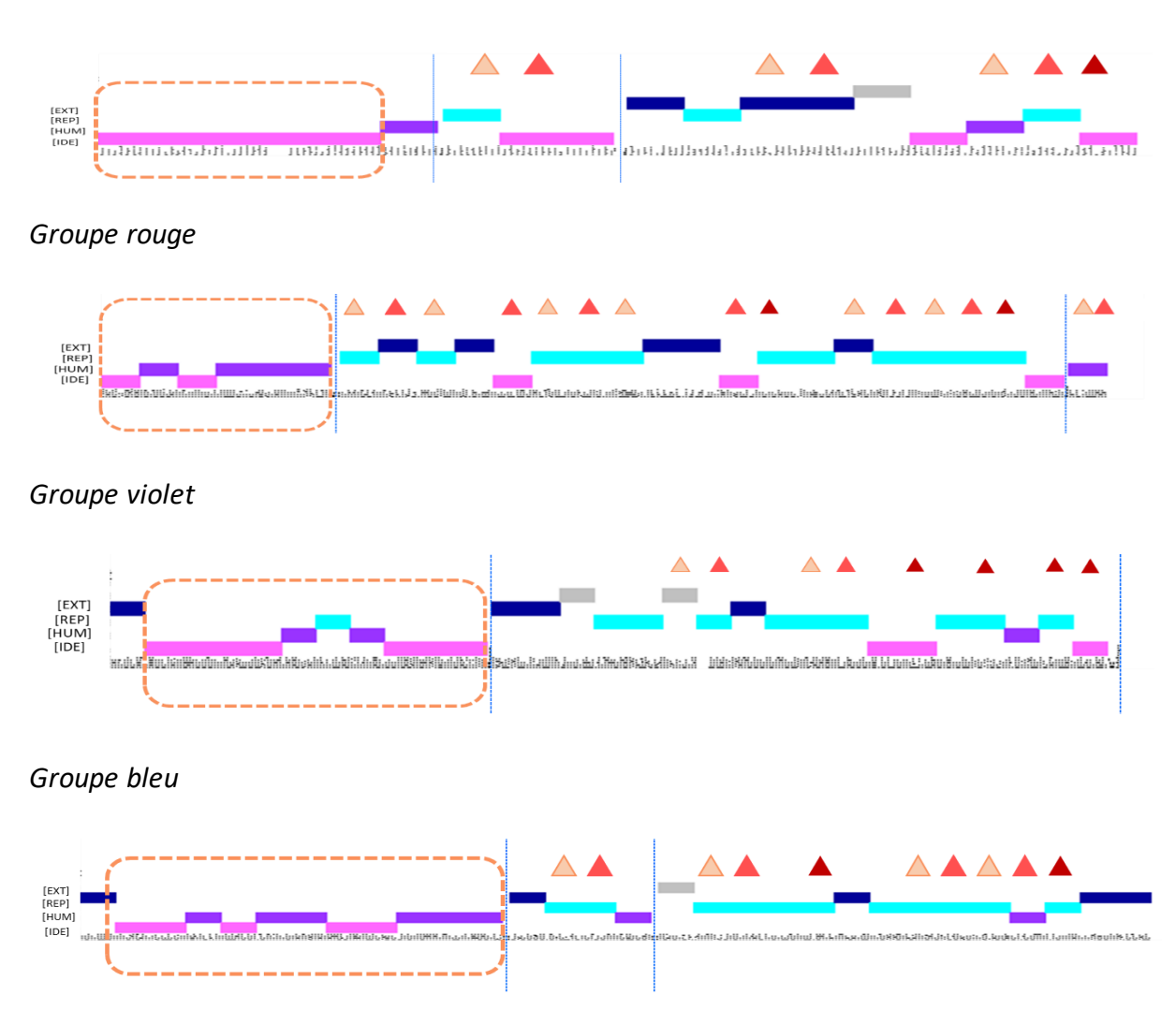

*Groupe vert*

**Figure 31.** Récurrences d'activités d'idéation en phase I du brainstorming (encadrés orange).

Cette forte présence des activités d'idéation en début d'expérimentation (code rose fuchsia), en parallèle du travail d'esquisse sur papier (Figure 32, Annexe 4), dériverait de l'étape **d**'**externalisation initiale de l'idée** (Gonçalves & Cash, 2021).

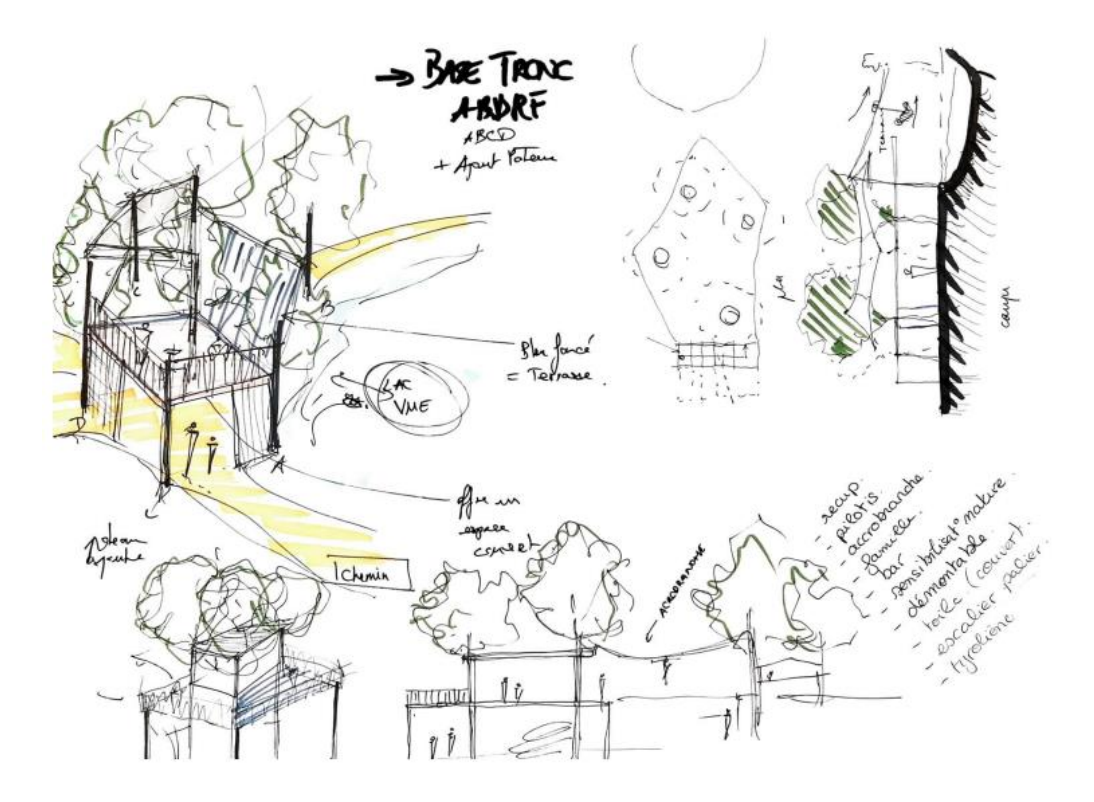

*Groupe orange*

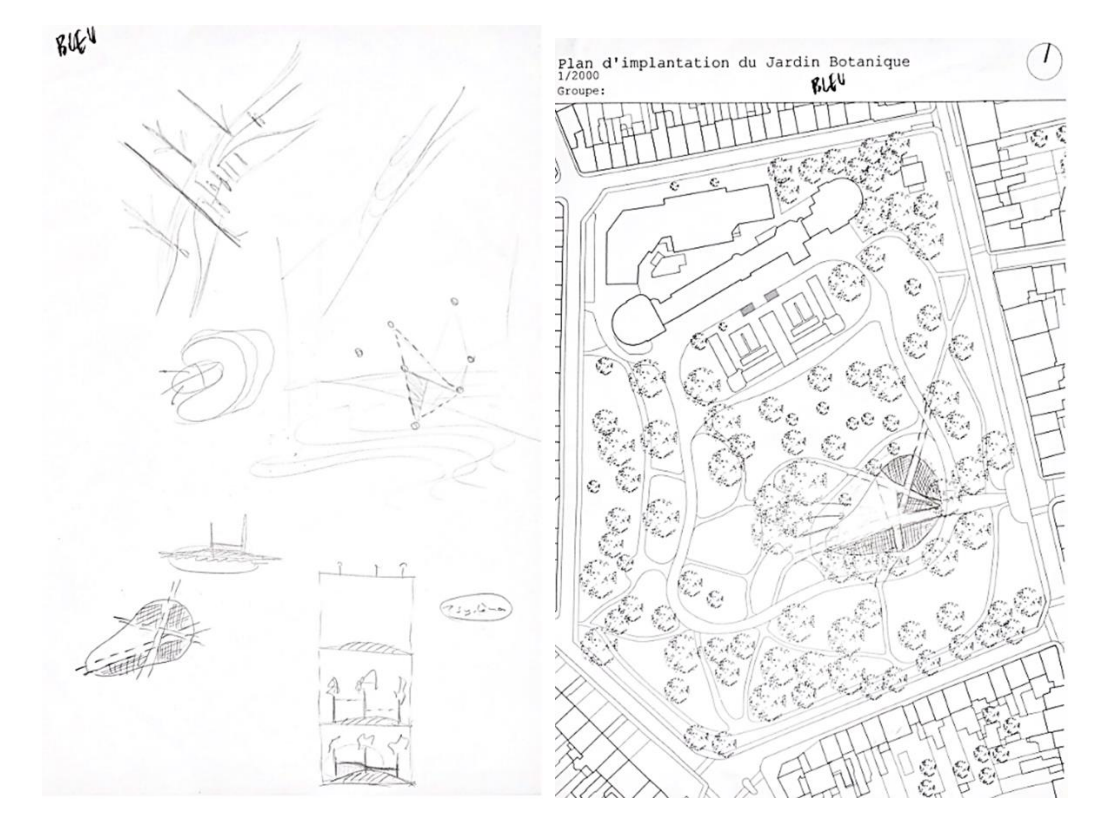

*Groupe Bleu*

**Figure 32.** Brainstorming par esquisse sur feuille A3.

C'est à ce moment de la collaboration en équipe qu'émergent les premières idées et ces **représentations mentales**, ainsi que les premières **représentations externes.** Il semble que l'on retrouve ici ce qu'identifie Safin, c'est-à-dire que les représentations externes sont produites dans le but d'alléger la charge mentale, de structurer le comportement, de matérialiser l'information et d'étendre la cognition (Safin, 2011).

Les groupes adoptent des approches assez différentes pour alléger leur charge mentale et le propos de Cox apparaît dans l'augmentation d'expressivité des représentations externes par l'intégration d'annotations. Nous constatons que les actions des groupes orange et violet confirment cette théorie quand ils accompagnent leur plan, coupe, élévation ou axonométrie par des annotations textuelles (Figure 33), alors que les groupes rouge, vert et bleu réalisent les mêmes représentations externes sans les compléter par des annotations textuelles (Figure 34).

Nous remarquons lors de la deuxième phase de l'expérimentation, que les groupes orange et violet tirent profit de cette réalisation d'annotations pour la conception de leur prompt (Figure 35).

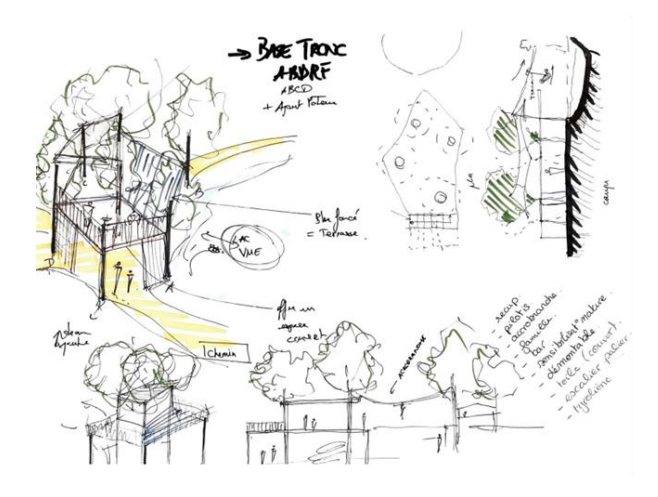

Groupe Orange

etat des Casterneks, tenere,

Groupe Violet

#### **Figure 33.** Réalisation de représentations externes (plans, coupes, élévations, axonométries) avec annotations.

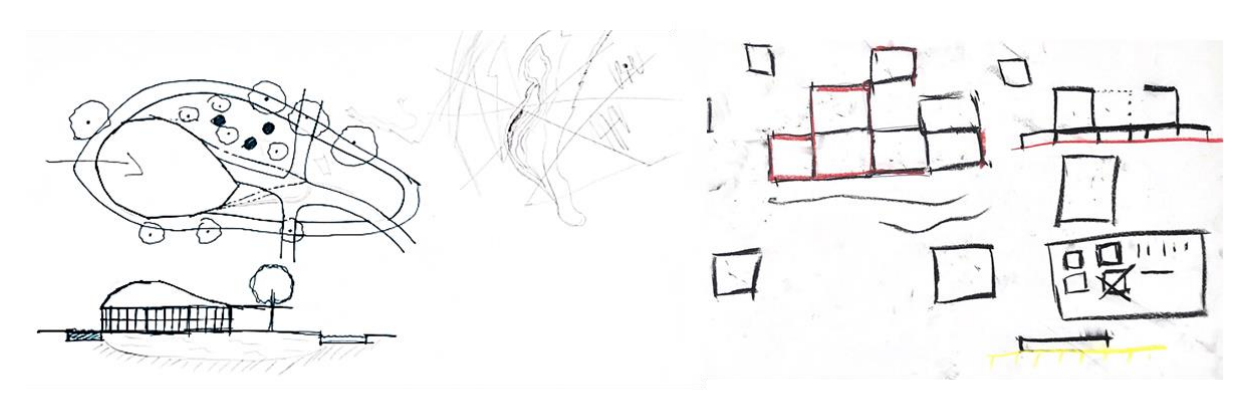

Groupe Rouge

Groupe Vert

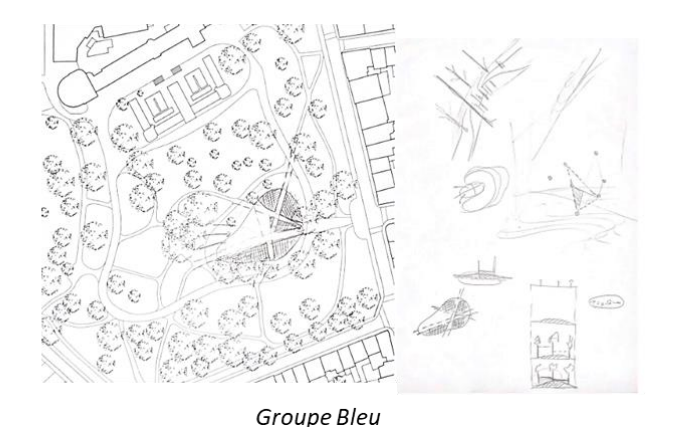

**Figure 34**. Réalisation de représentations externes (plan, coupes, élévations et axonométries) sans annotations.

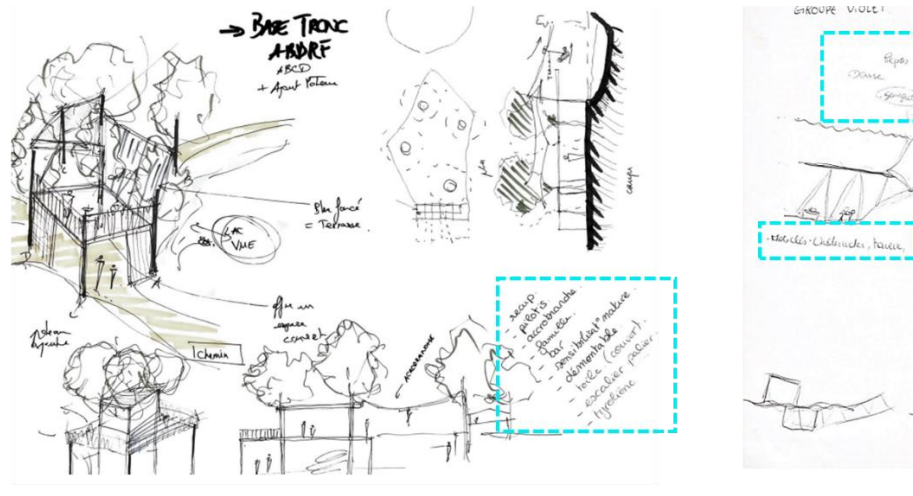

GIKOUPE VIOLET

Prompt: "Tree climbing bar guinguette lake shelter in the tree architecture shelter leaf rooftop stair balcony nature family children photorealistic recycled materials wood palet -- v 4"

Groupe Orange

Prompt: "Underwater tavern, warm lightning, people dancing, slim column"

Groupe Violet

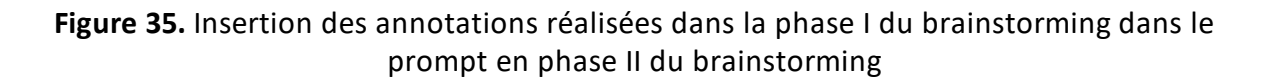

Les représentations externes apportent une dimension complémentaire à la compréhension de la représentation interne. Un des membres du groupe orange avance *«je vois les arbres sortir et ce qui est abrité au-dessus ».* Le groupe semble donc retrouver sa représentation mentale qu'il avait tenté d'esquisser (Figure 33) dans la représentation externe fournie par Midjourney suite au prompt qu'ils ont introduit (Figure 36).

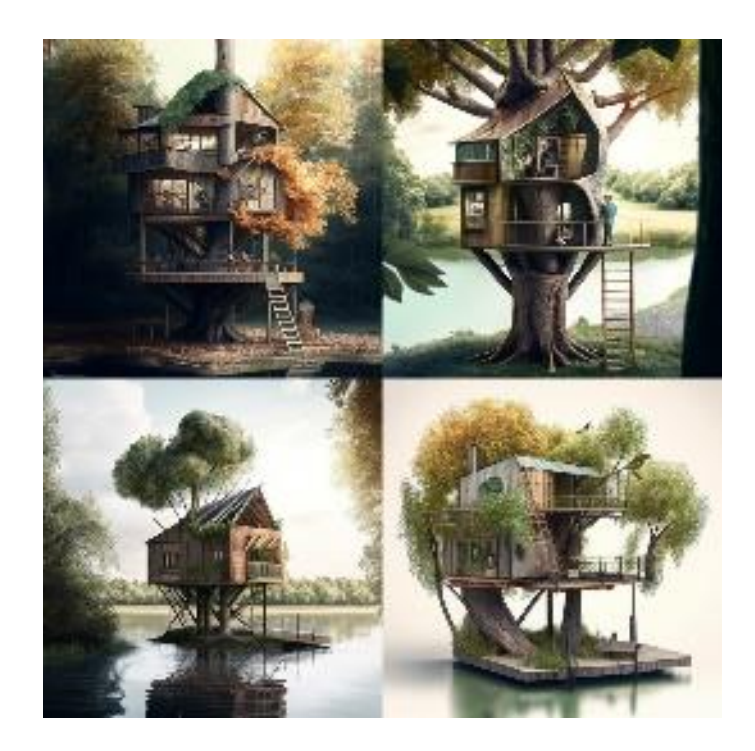

**Figure 36.** Image générée par le groupe orange avec le prompt *« Tree climbing bar guinguette lake shelter in the tree architecture shelter leaf rooftop stair balcony nature family children photorealistic recycled materials wood palet - -v 4 ».*

Par l'observation des codages (encadrés dans la figure 38), nous remarquons, dans tous les groupes, un fort travail de conception du prompt après la génération d'image par Midjourney. Ici, nous pouvons faire l'hypothèse que la volonté des étudiants est d'aboutir à une représentation externe se rapprochant au plus de leurs représentations mentales, donnant lieu à un travail considérable sur le prompt afin de le faire évoluer. Par exemple, dans le codage du groupe vert nous remarquons rapidement ce qui vient d'être énoncé (Figure 38). Pendant l'expérimentation les membres du groupe vert n'approuvaient pas les images générées et ont décidé d'apporter des modifications (en gras) sur leurs prompts :

- 1. Bâtiment pliable, ouvert et couvert
- 2. **Pavillon démontable parc**
- 3. Pavillon démontable **pour manger**
- 4. **Bar couvert pliable**
- 5. **Restaurant** pliable
- 6. **Cube** pliable **architecture**
- 7. Cube architecture **dé**pliable
- 8. **Restaurant dans** un cube dépliable

Ce même phénomène est également observé dans le codage du groupe bleu et violet mais contrairement au groupe vert, ici, les étudiants progressent dans la conception du prompt par des approbations positives des représentations externes (Figure 37) et ainsi, peaufinent leur prompt jusqu'à obtenir une image se rapprochant de leur représentation mentale. Les étudiants semblent favoriser le travail du prompt à la variation d'une image dans le but d'atteindre les caractéristiques de la conception souhaitée par une description détaillée du projet dans le prompt.

- 1. Topography park, different levels, trees, spaces to laydown under the trees on top of the topography, on top of topography of grass different layers of stretched canvas connecting trees, shades, atmospheres, -- v 4
- 2. Topography park, spaces to laydown under the trees on top of the grass topography, on top different layers of floating stretched canyas connecting trees creating shades, atmospheres, -- y 4
- 3. Topography park with spaces to laydown under the trees on top of the grass topography, on top different layers of floating stretched canvas connecting trees creating shades, hut design, atmospheres, -- v 4
- 4. Topography grass park with underneath the topography different huts, different levels, under trees 4
- 5. Different topographies creating a continuity with the park with the under the topography huts, --v 4
- 6. Different topographies creating a continuity with the park in the city the under the topography huts, terrace zen, spaces to lay down under the trees and on top of the topography, --v 4
- 7. Different topographies creating a continuity with the park in the city the under the topography huts, terrace zen, spaces to lay down under the trees and on top of the topography, people laying down and playing-v 4
- 1. Underwater tavern, warm lightning, people dancing, slim column
- 2. Tavern under a lake, in park, people dancing, warm light, glass roof, column rigid like
- 3. Tavern underwater, under a lake in park, people dancing, warm light, glass roof. column rigid like -v4
- 4. Tavern underwater, under a lake in park, people dancing, warm light, bright day light, glass roof, column fishbone like inside the tavern-y4
- 5. Tavern underwater, under a lake in park, people dancing, warm light, bright day light, glass roof, column fishbone of building -v4
- 6. Tavern underwater, under a lake in park, people dancing, warm light, bright day light, glass roof, inside view, camera close to people -v4
- 7. A view inside a underwater glass roof tavern, under a lake with people dancing, warm light during a bright day
- 8. A realistic view inside a underwater glass roof tavern, under a lake with people dancing, warm light during a bright day
- 9. A hyperealistic view inside a underwater glass roof tavern, under a lake with people dancing, warm light during a bright day HD, HDr, 8K, -- ar3:2 - uplight -v 4

Groupe bleu

Groupe violet

#### **Figure 37.** Evolution du prompt des groupes bleu et violet.

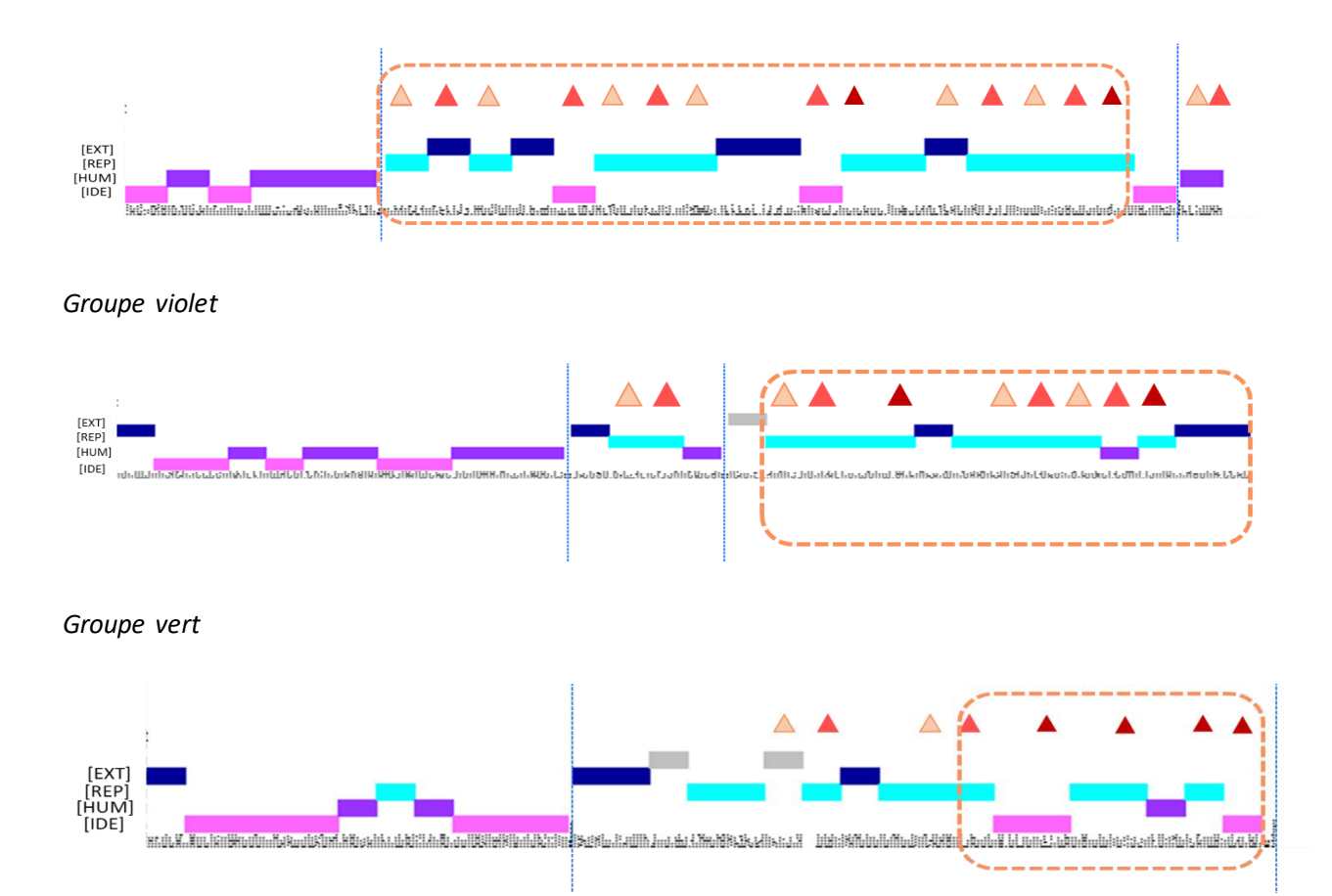

*Groupe bleu*

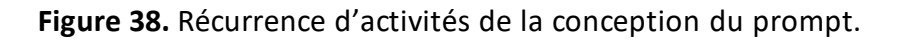

Lorsque les images générées ne conviennent pas aux représentations internes des étudiants, nous remarquons que ces derniers concentrent fortement leurs activités sur le travail du prompt (flèche rouge dans la figure 39).

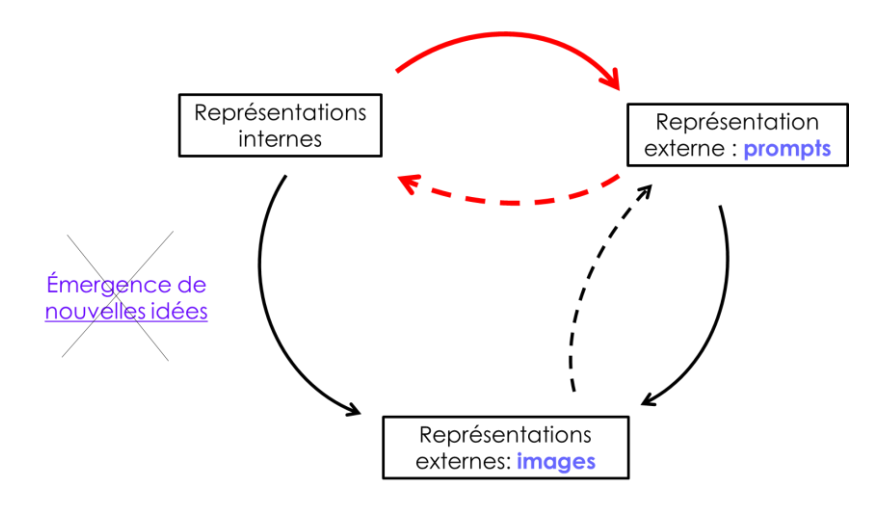

**Figure 39.** Activité axée fortement sur le travail du prompt.

Après la phase de conception du prompt réalisée par les étudiants, nous identifions par les actions HUM (code mauve) la nécessité de collaborer entre les membres du groupe après avoir obtenu la représentation externe fournie par Midjourney. Par exemple, les étudiants du groupe orange (cf. encadré orange dans la Figure 40) introduisent leur prompt et collaborent en remettant en question des éléments de l'image obtenue pour ensuite aboutir à l'émergence d'une idée.

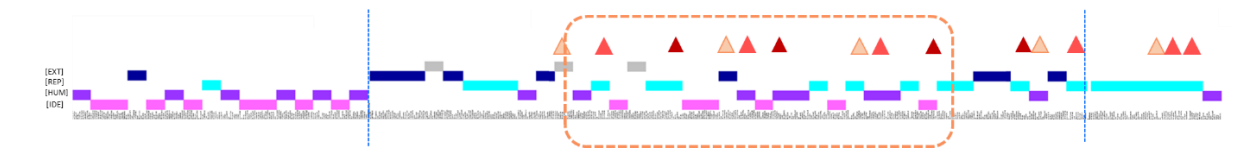

*Groupe orange*

**Figure 40.** Emergence d'idées après collaboration.

Par ailleurs, nous pouvons saisir une influence provenant des autres prompts défilant dans le chat discord de Midjourney sur le prompt des étudiants. Le cas se présente pour le groupe violet qui s'aperçoit qu'un prompt contient des types de résolution augmentant la qualité de l'image c'est pourquoi dans le dernier prompt (cf. figure 37) nous verrons *« HD, HDr, 8K, --ar3:2 –uplight »*.

Toujours sur le travail du prompt, nous constatons que le groupe orange fait intervenir des références d'architectes dans la conception du prompt afin d'obtenir une image contenant des ressemblances avec le style architectural de l'architecte en question. L'étudiant propose cette intervention en avançant *« est-ce qu'on ne mettrait pas un architecte qui fait un peu des choses qui ressemblent à ça, comme ça il pourra voir l'idée ».* Après avoir intégré une référence au prompt : *« rope, sun happy, sustainable, Shigeru ban, tree climbing bar guinguette lake shelter in the tree architecture shelter leaf rooftop stair balcony nature family children photorealistic recycled materials wood palette » ,* les étudiants s'interrogent sur la forme organique du pavillon (Figure 41) et déduisent qu'elle émane probablement de la référence.

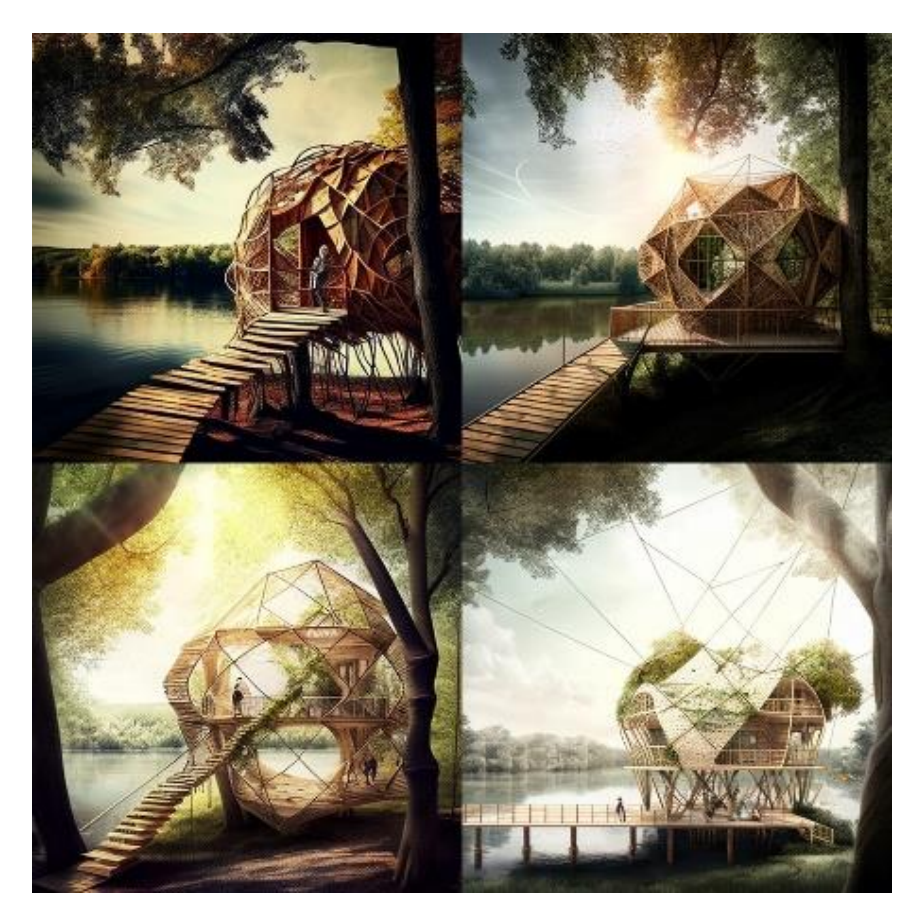

**Figure 41.** Représentation externe après ajout de référence à un architecte.

De plus, les activités liées à l'idéation (code fuchsia) dans le codage (encadré orange dans la figure 42) apparaissent lorsque les étudiants ajoutent une référence à leur prompt :

*« Rope, sun happy, sustainable, Shigeru ban, tree climbing bar guinguette lake shelter in the tree architecture shelter leaf rooftop stair balcony nature family children photorealistic recycled materials wood palette ».*

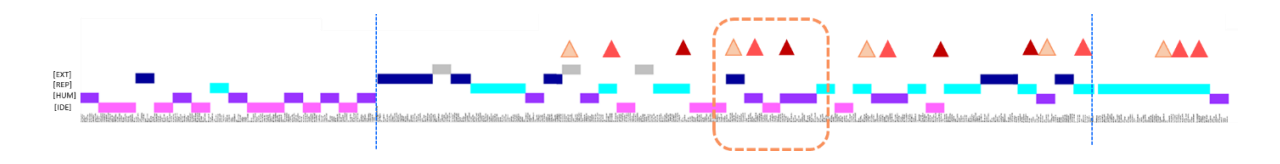

*Groupe orange*

**Figure 42.** Apparition d'une activité d'idéation après avoir ajouté des références au prompt.

Dans les codages (encadrés orange dans la figure 43), nous remarquons que les activités liées à l'idéation (code fuchsia) de quatre groupes émergent à la suite d'une génération d'images ou de sa variation sur Midjourney (Figure 44), à partir du prompt fourni par les différents groupes. Par exemple, après avoir obtenu la représentation externe sur base d'un prompt, nous constatons par le dialogue entre deux étudiants du groupe violet *« A : estce qu'on garde ce côté voûté ou un truc plus carré ? C : oui, j'aime bien le coté voûté »* que le groupe intègre l'idée suggérée par le système text-to-image dans sa conception de la guinguette.

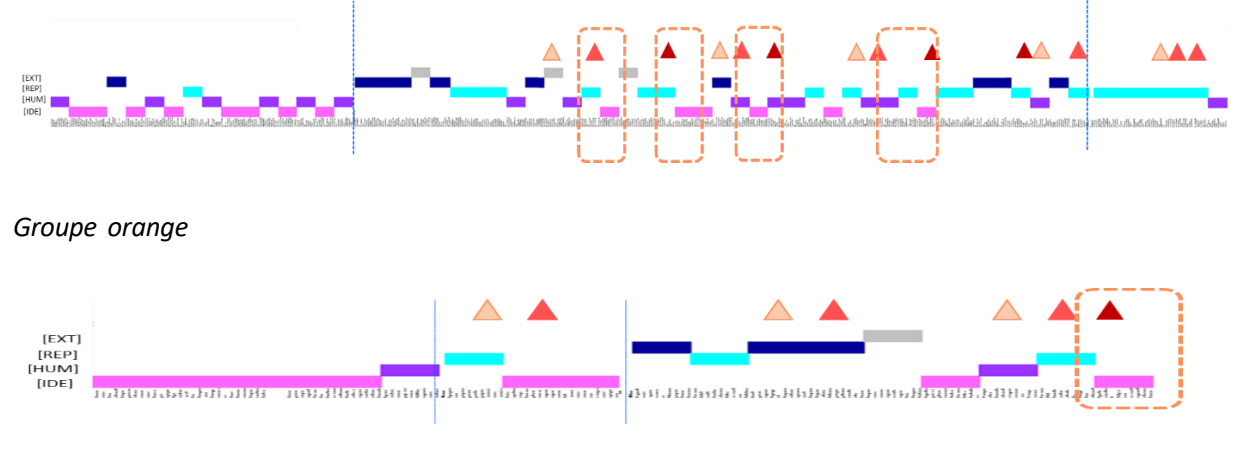

*Groupe rouge*

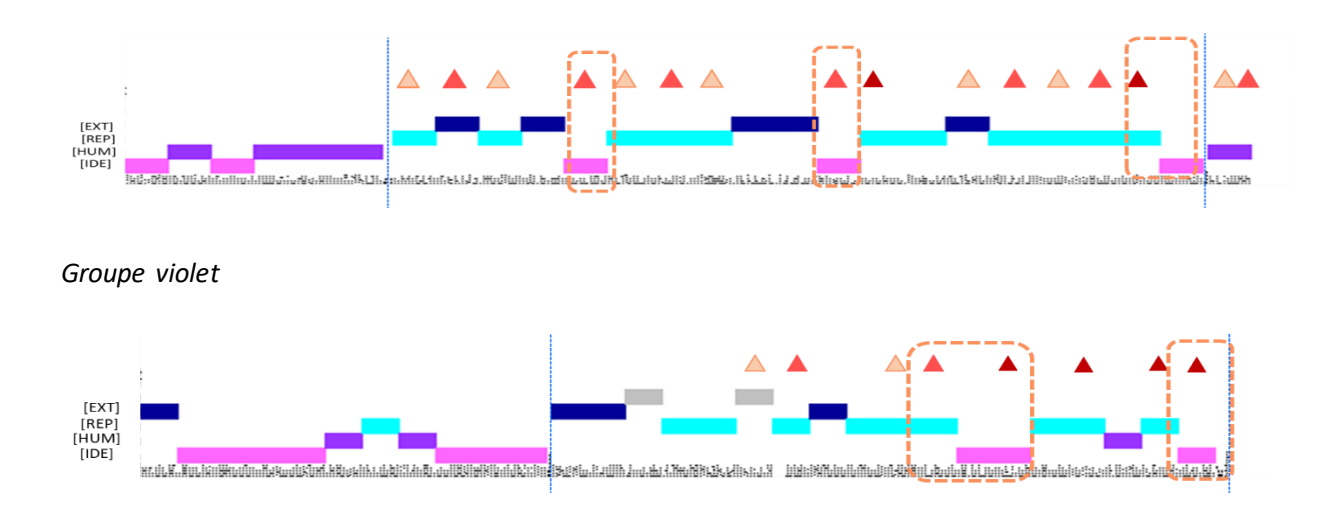

*Groupe Bleu*

**Figure 43.** Récurrences des activités liées à l'idéation après la génération et variation de représentations externes.

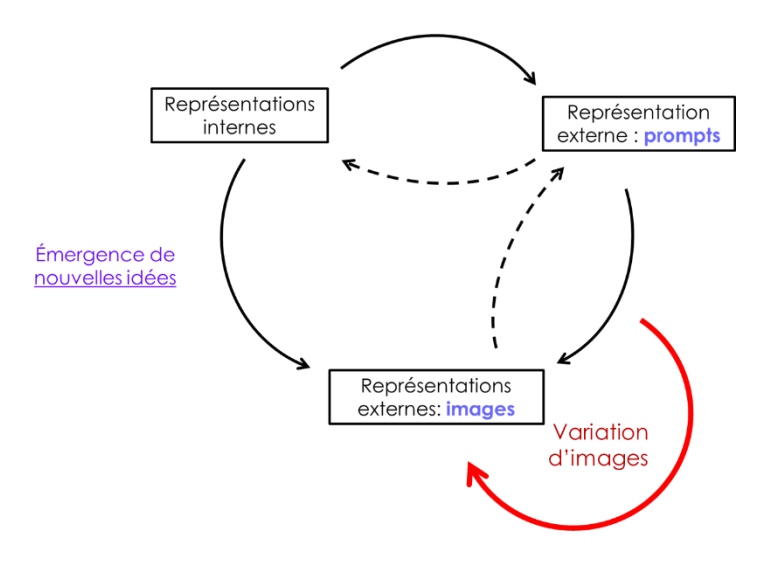

**Figure 44.** Emergence d'idées après la variation de l'image.

Le groupe vert a axé la conception de sa guinguette sur l'aspect démontable de celleci, comme mentionné dans l'énoncé de l'expérience (cf. Annexe 2). Sur Pinterest (Figure 45), les étudiants ont trouvé assez rapidement des images intégrant la technique de démontage et convenant à leur idée esquissée en phase I du brainstorming. Cependant, malgré de nombreuses tentatives de générations et de variations d'images (Figure 46) accompagnés d'un travail sur le prompt, Midjourney a été incapable de fournir des représentations externes tenant compte de l'aspect technique et structurel évoqués par le groupe vert à travers le prompt.

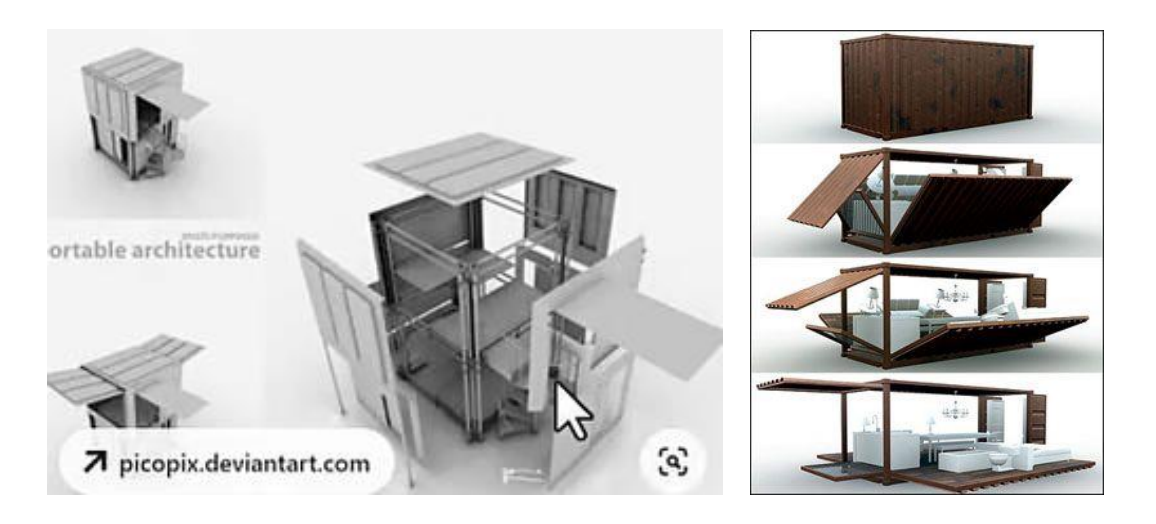

**Figure 45.** Représentations externes générées avec Pinterest et contenant l'approche technique pour la guinguette démontable.

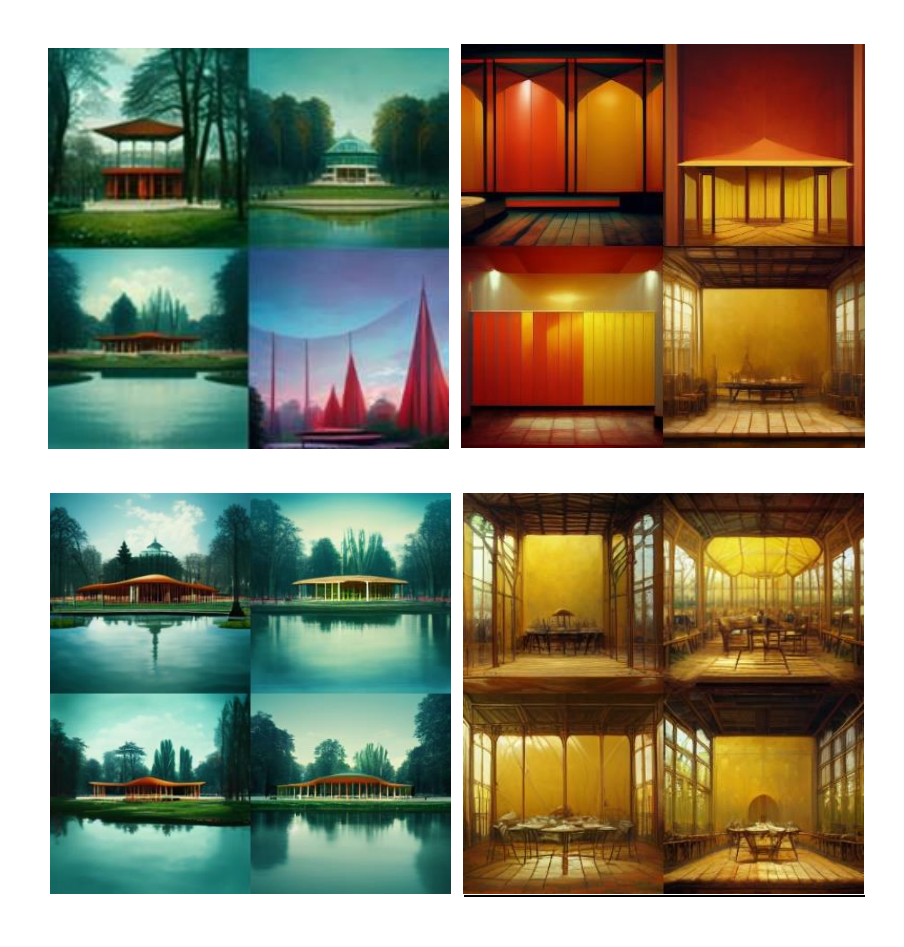

**Figure 46.** Représentations externes (images générées au-dessus, variantes des images endessous) ne contenant pas le niveau de technique souhaité.

Pour tous les groupes, nous constatons que les activités liées aux problèmes et résolutions techniques (code bleu marin) ainsi que l'intervention d'une personne externe (code gris) apparaissent lors de l'utilisation de Midjourney (cf. encadrés orange Figure 47). Ceux-ci se manifestent au moment où les groupes tentent de se connecter au système ou de comprendre le fonctionnement général des paramètres: comment introduire un prompt, comment créer des variantes, comment télécharger une image, comment augmenter la résolution d'une image, etc. Cependant, nous remarquons que le groupe violet n'a pas été confronté à cette problématique. Ce phénomène peut s'expliquer par la relation établie avec le questionnaire dans lequel nous remarquons qu'un membre du groupe a évalué (faiblement) son utilisation de Midjourney avant l'expérience.

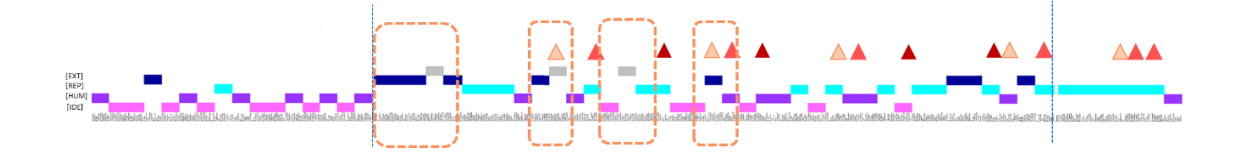

*Groupe orange*

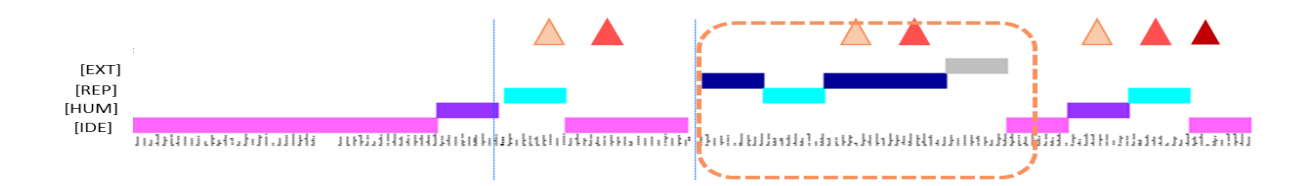

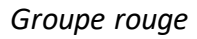

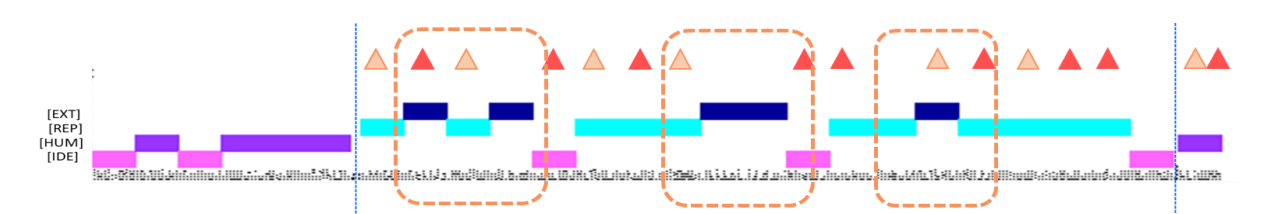

*Groupe violet*

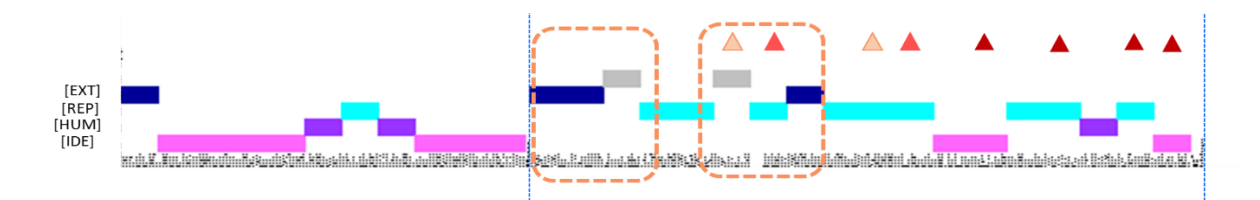

*Groupe bleu*

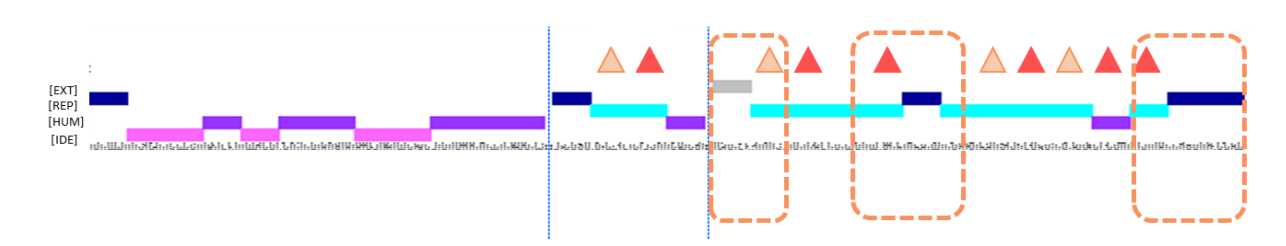

*Groupe vert*

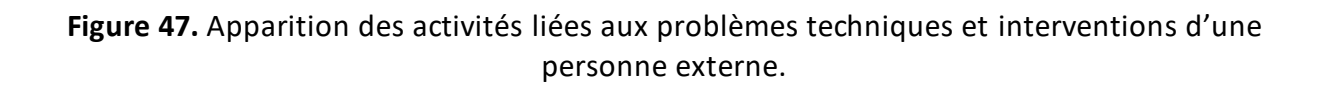

### **6.3.2 Perception de l'outil par les étudiants : analyse du questionnaire**

L'analyse du questionnaire montre la faible utilisation avant l'expérience du système text-to-image de Midjourney par les étudiants: 86,7´% des participants à l'expérience n'avait jamais utilisé Midjourney avant (Figure 48). Ce qui pourrait expliquer les récurrences des problèmes techniques apparus lors de l'expérience.

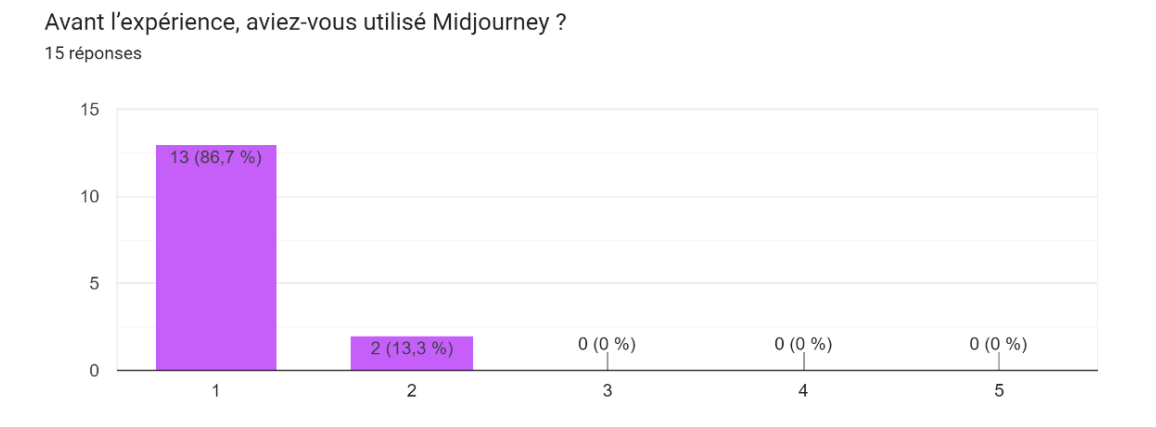

**Figure 48.** Nombre d'étudiants ayant utilisé Midjourney.

Il avait été demandé aux étudiants d'évaluer sur une échelle linéaire de 1 à 5 la difficulté rencontrée pendant l'écriture du prompt (Figure 49). Nous constatons que 6 étudiants sur 15 l'évaluent à 0 (pas du tout difficile) et 3 étudiants à 1. Finalement, 60 % des étudiants n'estiment pas qu'il soit compliqué de concevoir un prompt. On confirme ici la relative facilité d'utilisation du prompt, déjà identifié dans la littérature (cf. section 3), pour des utilisateurs n'ayant jamais exploré le système d'IA.

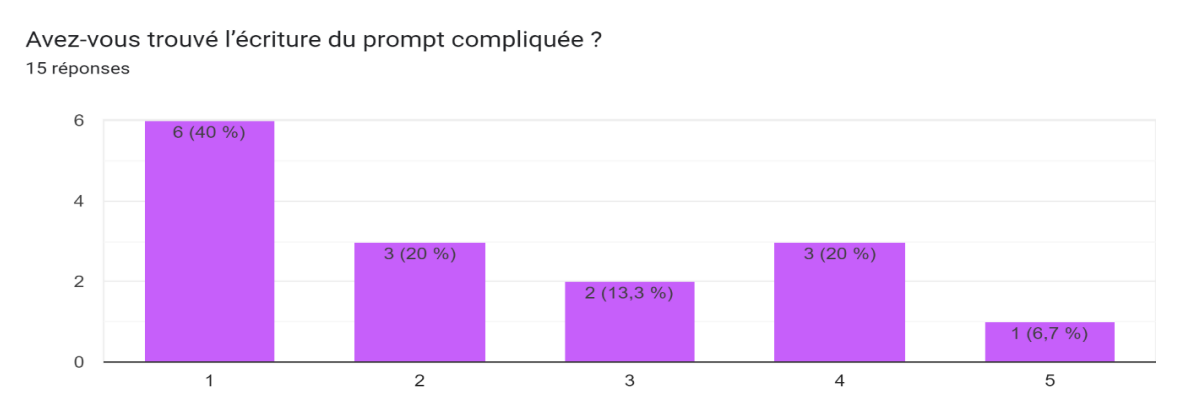

**Figure 49.** Niveau de difficulté de l'écriture d'un prompt évalué par les groupes.

Finalement, la dernière question du questionnaire portait sur la perception des étudiants de l'impact de Midjourney sur la conception de leurs guinguettes.

Nous constatons par le propos de deux étudiants (groupe orange) que Midjourney a permis l'évolution de leurs idées concernant la forme de la guinguette. Ce qui expliquerait le style architectural qu'ils ont défini dans le prompt en se référant à un architecte (cf. Figure 41) :

- *« Cet outil nous a été grandement utile dans deux sens : premièrement car par la saisie de mots-clefs pour générer les images cela nous a permis de faire une synthèse de notre projet en mettant un focus sur les concepts les plus important, et deuxièmement car les différentes images qui ont été générées nous ont également permis de savoir l'aspect formel de la guinguette souhaité »* étudiant du groupe orange *;*
- *« Elle impacte beaucoup la forme qu'on a imaginé de base. En 10 min sur la feuille A3, on prend le temps de penser au lieu et aux contraintes et qualités du site et seulement*  légèrement à la forme. Midjourney permet de développer ce côté plus volumétrique et *organique du projet. C'est un bon outil pour développer les formes »* étudiant du groupe orange.

Nous remarquons que la qualité expressive des images générées par le système text-toimage permet aux étudiants de visualiser leur conception et de faire émerger de nouvelles idées en influençant l'idée initiale :

- *« Ceci m'a permis de visualiser ma conception mentale du projet et de pouvoir la développer »* étudiant du groupe bleu *;*
- *« Il permet une plus grande ouverture créative et conceptuelle, car par son interprétation du prompt il permet l'émergence de nouvelles idées »* étudiant du groupe bleu *;*
- *« On a d'abord eu l'idée générale en brainstorming sans midjourney, en tapant les prompts on a eu des images plus précises et intéressantes de notre idée. Je pense que pour cette fois ce n'est pas midjourney qui a aidé à concevoir le projet en termes d'idée, mais en termes de visuel il a influencé l'idée. (Par exemple on pensait à une construction sous l'eau, mais avec midjourney on a pu trouver des idées semiimmergées alors qu'on ne lui avait pas forcément demandé) »* étudiant du groupe violet*.*

Nous constatons que les représentations externes produites par le groupe vert avec Midjourney ne convenaient pas à leurs attentes. Selon eux, leurs idées (représentations internes) traduites par le prompt (représentation externe) ne coïncidaient pas avec les images générées par Midjourney (représentations externes). Ce constat expliquerait le manque d'activités liés à l'idéation à certains moments du codage (encadré orange Figure 50).

- *« La recherche dans midjourney est compliquée, les résultats obtenus sont souvent éloignés de notre conception mais si on apprend mieux à se servir de midjourney, cela peut devenir très intéressant »* étudiant du groupe vert *;*

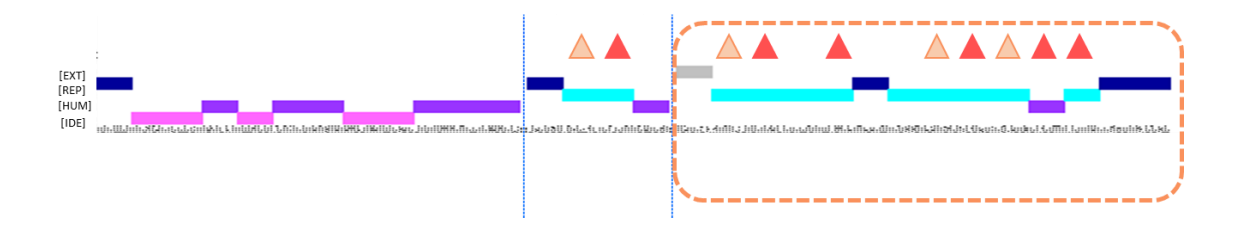

*Groupe vert*

#### **Figure 50.** Manque d'activité d'idéation avec Midjourney

À travers ces réponses, nous constatons que les étudiants sont satisfaits des résultats obtenus par les images obtenues sur base de leurs prompts ainsi que des idées qu'ils ont pu développer avec le support de l'outil text-to-image.

# **7 Discussions**

#### **7.1 Retour sur la question de recherche suite aux résultats d'expérience**

Les résultats obtenus après l'analyse des expérimentations et des questionnaires se rapprochent des hypothèses émises au début de la recherche et permettent de répondre aux sous-questions énoncées (cf. section 4 du travail) :

- 1- Nous avons constaté que pendant l'idéation le prompt évolue beaucoup, en particulier grâce à l'apport d'un nouveau contexte, de références à des architectes, de détails, d'ambiance, de la résolution souhaitée, de matérialité, etc. Le travail sur le prompt, qui est donc un travail sur le texte, est relativement nouveau pour l'architecte, même si on a pu le remarquer un travail d'annotation dans la phase préalable de l'expérimentation de Midjourney (Figure 33).
- 2- Parmi les activités cognitives qui se sont manifestées au cours de l'expérience, nous identifions de façon claire :
	- a. **La représentation interne** par des activités dans le système mnésique des participants dans le but d'étendre la cognition par l'externalisation de l'idée.
	- b. **La représentation externe** qui se manifeste dès que le participant extériorise l'idée au moyen d'esquisse, de génération d'images sur base d'un prompt et d'écriture du prompt.

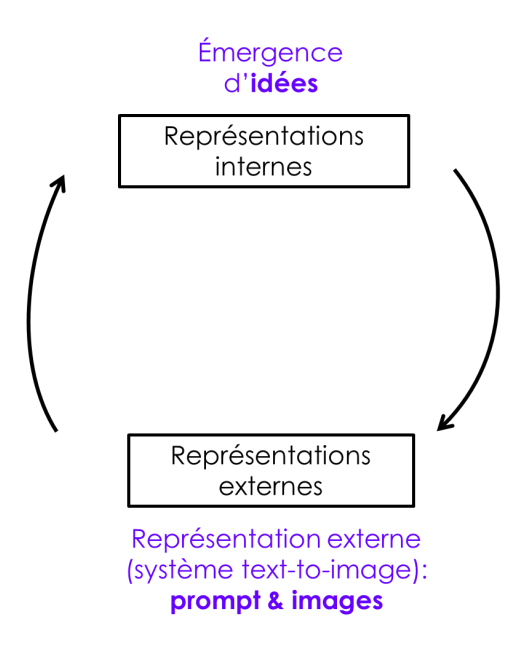

3- Nous remarquons que pendant l'externalisation d'une idée, la représentation interne se traduit par des esquisses avec une mise en évidence par des couleurs, des annotations textuelles qui augmentent l'expression du dessin ainsi que par la conception de prompt, durant laquelle les étudiants enchaînent avec des idées auxquelles ils pensent.

#### **7.2 Constatations et recommandations**

À la suite des résultats obtenus par le codage à l'aide de la théorie ancrée, nous relevons plusieurs constats :

- Il est évident de déduire que la représentation externe proposée par un système d'intelligence artificielle **text-to-image** ne devient pas une simple référence mais va au-delà d'une inspiration pour les architectes/concepteurs. Ce système d'IA viendrait donc **supporter la phase d'idéation** en proposant une série d'idées qui resteront encore à évaluer par l'approbation positive ou négative des concepteurs.
- Il semble être important d'avoir un minimum demaîtrise de la plateforme pour contrer les problèmes techniques tels que survenus lors de l'expérience. Pour de prochaines expériences, il sera intéressant de laisserl'étudiant s'approprier de l'outil au préalable de l'expérience pour lui apporter une certaine aisance lors de son utilisation.
- Lors de l'analyse, nous avons également aperçu, que les images générées par une intelligence artificielle n'étaient pas en mesure de fournir une approche technique ou structurelle concernant une conception architecturale, qui s'expliquerait parle propos que Midjourney n'a probablement pas été entraîné de cette façon. A contrario, Pinterest a satisfait certains participants pour son approche plus technique. Il serait donc intéressant que l'architecte entraîne son propre système d'IA en fonction de ses besoins et de sa vision
- Il est important de noter que la mise en place des trois phases lors de l'expérimentation semble porter une influence sur certaines activités. Dans une prochaine recherche, il sera intéressant de réduire les contraintes énoncées dans le cadre de l'expérience. L'étudiant pourrait ainsi potentiellement continuer à approfondir son esquisse tout au long de l'expérience en esquissant sur papier, contrairement à ici, où les étudiants ont

abandonné l'évolution de leurs esquisses en passant à une autre phase de l'expérience. Une autre réflexion serait de filmer l'évolution du brainstorming des étudiants afin d'identifier de façon précise les moments de relations entre les représentations interne et externe.

Finalement, nous complétons le premier diagramme (cf. Figure 24) suite à l'analyse et résultats de l'expérimentation (Figure 51). Pendant l'analyse des données recueillies, il a semblé évident de dissocier les deux types de représentations externes et d'y ajouter entre une étape intermédiaire, celle de la variation d'images qui a également permis aux étudiants de continuer à faire émerger leurs idées. Cependant, il s'avère moins important de laisser en évidence (flèche grise figure 51) la relation entre une représentation interne et externe en évidence, car pendant l'expérimentation certains étudiants n'ont pas réussi (depuis leurs représentations internes) à faire émerger des idées (à travers les représentations externes).

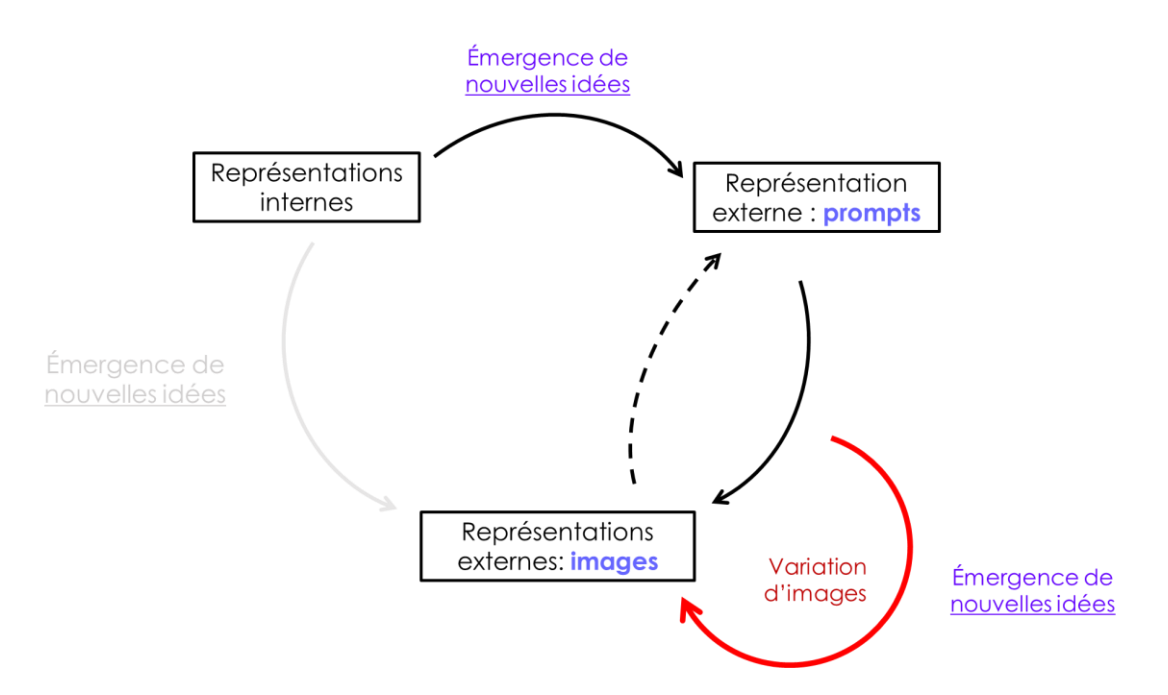

**Figure 51.** Evolution et confirmation du diagramme.

# **8 Conclusions**

Ce travail traite d'un système d'intelligence artificielle « **text-to-image »** quis'insère dans une logique du *« computationnel design »* par le bouleversement des modes de pensée relatifs à la conception du projet en phase d'idéation. Dans cette recherche, nous traitons particulièrement de l'éventuel potentiel qui résiderait dans ces systèmes d'IA pourl'idéation en architecture.

À travers l'expérimentation réalisée dans cette recherche nous arrivons à la conclusion que les systèmes d'intelligence artificielle text-to-image tels que Midjourney, Dall-e2 ou Stable Diffusion détiennent un réel potentiel concernant leurs capacités à pouvoir supporter l'idéation en conception architecturale.

Ces systèmes « text-to-image » permettent d'élaborer des enjeux et relations intéressants entre **les représentations internes** qui se traduisent par des **premières représentations externes** : conception d'esquisse et de prompt et de **secondes représentations externes** (images) générées sur base des prompts.

Suite à l'expérimentation qui a été élaboré dans ce travail, il est important de noter que le concept du prompt est un travail assez nouveau pour l'architecte. Dans cette étape, il doit être capable de fournir une description détaillée de sa représentation interne pour augmenter la qualité expressive de l'image générée par le système d'IA.

Lors de l'expérience, le système d'IA Midjourney n'a pas été en mesure de fournir une approche technique de la conception de la guinguette. Ce phénomène s'explique probablement par le fait qu'il n'a pas été entraîné sur base d'un jeu de données intégrant l'approche technique. Dès lors, il devient intéressantde s'interroger sur le développement de ce système d'IA dans la pratique architecturale, comme l'architecte qui entraînera son propre système en y intégrant les caractéristiques qu'il envisage faire apparaître dans la génération d'images.

Il devient évident que les images générées et les variations de celles-ci par un système d'IA ne sont pas qu'une simple référence mais détiennent un réel potentiel pour supporterla phase d'idéation.
### **Perspectives**

Cette étude aura une suite et se complétera par de futurs travaux, notamment dans le cadre d'une thèse de doctorat pour étudier le sujet. Elle aura pour point de départ des expériences élaborées à partir des premiers retours obtenus de l'expérience réalisée dans le cadre de ce travail.

L'objectif de cette future perspective serait de proposer aux étudiants de la Faculté d'Architecture ainsi qu'aux architectes, la possibilité de pouvoir entraîner leurs propres systèmes d'intelligence artificielle, par exemple l'entraînement du système sur des détails techniques, sur des documents de collage (pour des concours), etc.

L'avantage de ce futur projet serait le gain de temps sur un projet (lors de concours par exemple). Il sera bénéfique également pour la communication des représentations internes de l'architecte vers son client et inversement. En outre, il permettrait d'optimiser et d'apporter une autre dimension au processus d'idéation, dans un but d'innovation, notamment vis-à-vis des outils traditionnels qui ne seraient pas toujours optimaux.

# **9 Bibliographie**

- Baudoux, G., & Leclercq, P. (2022). Usability of BIM in Preliminary Design : A Study of the Relevance of the Different Representations Allowed by BIM. In Y. Luo (Éd.), *Cooperative Design, Visualization, and Engineering* (Vol. 13492, p. 305-316). Springer International Publishin[g. https://doi.org/10.1007/978-3-031-16538-2\\_31](https://doi.org/10.1007/978-3-031-16538-2_31)
- Bonnardel, N. (2006). *Créativité et conception - Approches cognitives et ergonomiques*.
- Briggs, R., & Reinig, B. (2010). Bounded Ideation Theory. *J. of Management Information Systems*, *27*, 123-144[. https://doi.org/10.2753/MIS0742-1222270106](https://doi.org/10.2753/MIS0742-1222270106)
- Calixte, X., Ben Rajeb, S., Gronier, G., & Leclercq, P. (2019). Questionnement de la synchronisation de l'information par les usages logiciels (BIM) en conception architecturale collaborative. In *10ème colloque de Psychologie Ergonomique*. <https://hdl.handle.net/2268/238643>
- Chaillou, S. (2021). *L'intelligence artificielle au service de l'architecture*. Le Moniteur.
- *CLIP : Connecting text and images*. (2021). Consulté 22 avril 2023, à l'adresse <https://openai.com/research/clip>
- Cox, R. (1999). Representation construction, externalised cognition and individual differences. *Learning and Instruction*, *9*, 343-363. [https://doi.org/10.1016/S0959-](https://doi.org/10.1016/S0959-4752(98)00051-6) [4752\(98\)00051-6](https://doi.org/10.1016/S0959-4752(98)00051-6)
- de Boissieu, A. (2022). Introduction to Computational Design : Subsets, Challenges in Practice and Emerging Roles. In M. Bolpagni, R. Gavina, & D. Ribeiro (Éds.), *Industry 4.0 for the Built Environment* (Vol. 20, p. 55-75). Springer International Publishing. [https://doi.org/10.1007/978-3-030-82430-3\\_3](https://doi.org/10.1007/978-3-030-82430-3_3)
- de Boissieu, A. (2020). Super-utilisateurs ou super-spécialistes ? Cartographie des catalyseurs de la transformation numérique en agence d'architecture. *Cahiers de la recherche architecturale, urbaine et paysagère*, *9|10*. <https://doi.org/10.4000/craup.5551>
- De Matteis, L., Janny, S., Nathan, S., & Shu-Quartier, W. (2022). *Introduction à l'apprentissage automatique*. [https://eduscol.education.fr/sti/sites/eduscol.education.fr.sti/files/ressources/pedag](https://eduscol.education.fr/sti/sites/eduscol.education.fr.sti/files/ressources/pedagogiques/14512/14512-introduction-lapprentissage-automatique-ensps.pdf) [ogiques/14512/14512-introduction-lapprentissage-automatique-ensps.pd](https://eduscol.education.fr/sti/sites/eduscol.education.fr.sti/files/ressources/pedagogiques/14512/14512-introduction-lapprentissage-automatique-ensps.pdf)f

▪ De Matteis, L., Janny, S., & Shu-Quartier, W. (2022). *Introduction à l'apprentissage profond*.

[https://eduscol.education.fr/sti/sites/eduscol.education.fr.sti/files/ressources/pedag](https://eduscol.education.fr/sti/sites/eduscol.education.fr.sti/files/ressources/pedagogiques/14519/14519-introduction-lapprentissage-profond-enspsb.pdf) [ogiques/14519/14519-introduction-lapprentissage-profond-enspsb.pd](https://eduscol.education.fr/sti/sites/eduscol.education.fr.sti/files/ressources/pedagogiques/14519/14519-introduction-lapprentissage-profond-enspsb.pdf)f

- Dorta, T., Pérez, E., & Lesage, A. (2008). The ideation gap : Hybrid tools, design flow and practice. *Design Studies*, *29*, 121-141. <https://doi.org/10.1016/j.destud.2007.12.004>
- Eckert, C., & Stacey, M. (2000). Sources of inspiration : A language of design. *Design Studies*, *21*(5), 523-538[. https://doi.org/10.1016/S0142-694X\(00\)00022-3](https://doi.org/10.1016/S0142-694X(00)00022-3)
- Gonçalves, M., & Cash, P. (2021). The life cycle of creative ideas : Towards a dualprocess theory of ideation. *Design Studies*, *72*, 100988. <https://doi.org/10.1016/j.destud.2020.100988>
- Güzelci, O. Z. (2022). *Machine Learning in Predicting Section Drawings—Case of Anatolian Seljuk Kümbets*. 169-176.<https://doi.org/10.52842/conf.ecaade.2022.2.169>
- Hu, M., Shealy, T., Milovanovic, J., & Gero, J. (2022). Neurocognitive feedback : A prospective approach to sustain idea generation during design brainstorming. *International Journal of Design Creativity and Innovation*, *10*(1), 31-50. <https://doi.org/10.1080/21650349.2021.1976678>
- Hurmane, A., Roche, J.-M., Leroy, F.-H., Boulch, A., & Besneray, G. L. (2019). *Détection et reconnaissance d'endommagements dans les matériaux composites par Deep Learning*.
- Leach, N. (2022). *Architecture in the Age of Artificial Intelligence*. Bloomsbury.
- Le Cun, Y. (2019). *Quand la machine apprend : La révolution des neurones artificiels et de l'apprentissage profond.* Odile Jacob.
- Louppe, G. (2019). *Intelligence artificielle*. Paper presented at Conférence APM seniors Liège, Liège, Belgium[. https://hdl.handle.net/2268/240779](https://hdl.handle.net/2268/240779)
- Louppe, G. (2022). *INFO8006 : Introduction to Artificial Intelligence*. Consulté 14 avril 2023, à l'adresse [https://glouppe.github.io/info8006-introduction-to](https://glouppe.github.io/info8006-introduction-to-ai/?p=lecture0.md#1)[ai/?p=lecture0.md#1](https://glouppe.github.io/info8006-introduction-to-ai/?p=lecture0.md#1)
- Ramesh, A., Dhariwal, P., Nichol, A., Chu, C., & Chen, M. (2022). Hierarchical textconditional image generation with clip latents. *arXiv preprint arXiv:2204.06125*. <https://doi.org/10.48550/arXiv.2204.06125>
- Safin, S. (2011). Processus d'externalisation graphique dans les activités cognitives complexes :le cas de l'esquisse numérique en conception architecturale individuelle et collective. PhD Thesis, University of Liège, Belgium.
- Saunders, R., & Gero, J. S. (2002). How to study artificial creativity. Proceedings of the Fourth Conference on Creativity & Cognition - C&C '02, 80-87. <https://doi.org/10.1145/581710.581724>
- Schneider, D.K. (2001). *Séminaire de méthodes de recherches et de rédaction des mémoires*. Consulté 26 avril 2023, à l'adresse <http://tecfa.unige.ch/guides/methodo/IDHEAP/>

# **10Annexes**

## **10.1 ANNEXE 1 formulaire de consentement**

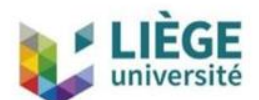

## Formulaire d'information et de consentement pour l'utilisation de données à caractère personnel (recherche en architecture)

TFE : Les algorithmes d'Intelligence Artificielle comme outils d'aide à l'idéation

Responsable de la recherche : Gizem Yüksek, sous la supervision du Prof. Aurélie de Boissieu

La recherche s'intéresse à l'impact de l'utilisation de l'IA « Midjourney » sur l'idéation pendant la conception architecturale. La recherche s'appuie sur une expérimentation de 50 minutes environ (des exercices enregistrés) et un court questionnaire.

1. Quelles seront les données collectées et produites ?

Seulement des données de recherche seront collectées.

### 2. À quelle(s) fin(s) ces données seront-elles collectées et produites ?

Les données collectées et produites serviront à la réalisation d'une recherche scientifique publiée dans un mémoire de TFE et possiblement dans des articles scientifiques.

#### 3. Comment les données seront-elles collectées, produites et protégées durant la recherche ?

Les données seront uniquement collectées et produites par l'étudiant, sous la supervision de son promoteur. Elles seront stockées de manière sécurisée : (i) pour les données digitales, sur l'ordinateur personnel de l'étudiant accessible via un mot de passe personnel; (ii) pour les données papiers, dans une armoire ou un tiroir fermant à clé, au domicile de l'étudiant.

4. Ces données seront-elles rendues anonymes ou pseudo-anonymes ?

Les données seront totalement anonymisées dès leur collecte.

### 5. Qui pourra consulter et utiliser ces données ?

Les données de recherche anonymisées pourront être rendues accessibles à la communauté scientifique.

### 6. Combien de temps et par qui ces données seront-elles conservées ?

Les données collectées et produites seront conservées par l'étudiante pour un maximum de 10 ans pour mener à bien son mémoire et pour des fins ultérieures de diffusion scientifique et de recherche visant les mêmes finalités que le présent travail.

Je déclare avoir lu et compris la page du présent formulaire et j'en ai reçu un exemplaire signé par les personnes responsables du projet. Je comprends la nature et le motif de ma participation au projet et du recueil/production/traitement de mes données à caractère personnel et ai eu l'occasion de poser des questions auxquelles j'ai reçu une réponse satisfaisante. Par la présente, j'accepte librement de participer au projet.

Nom et prénom :

Date:

Signature:

### **10.2 ANNEXE 2 énoncé de l'expérience et plan d'implantation**

Expérience 28/11/22 - Défi II : Une guinguette à Liège

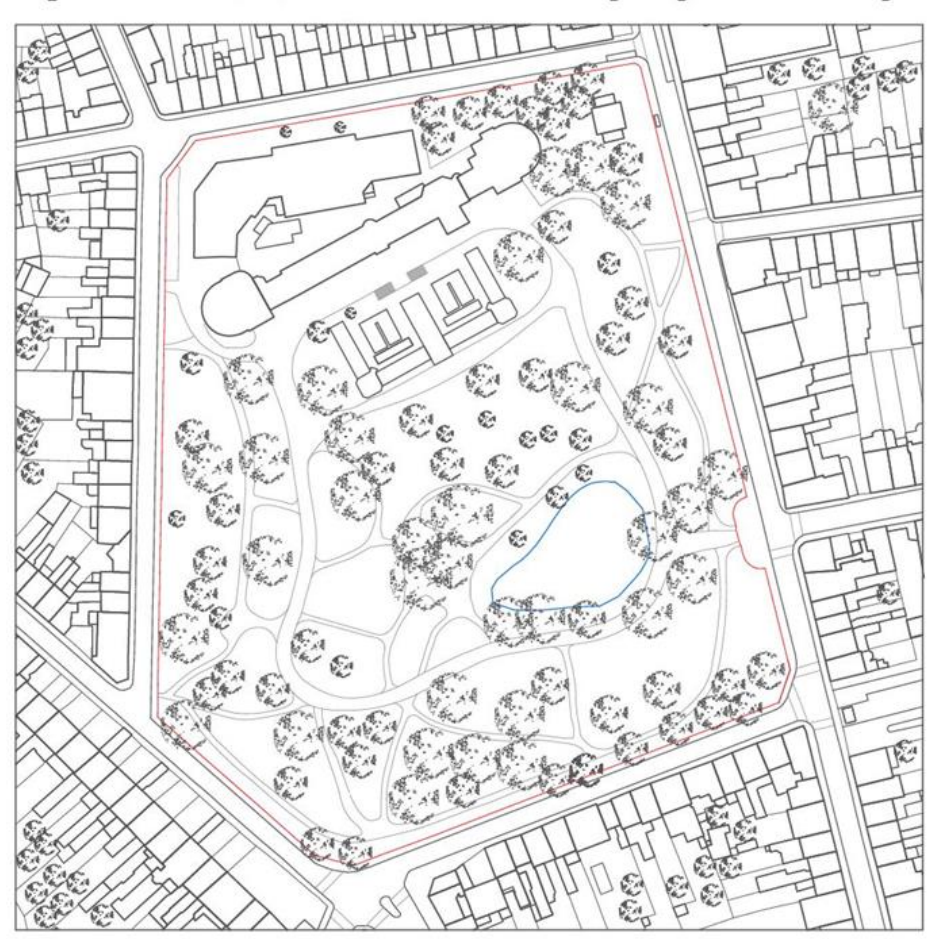

#### Exercice

1/5000 Plan d'implantation du site

Concevoir une guinguette démontable (cuisine, bar, espace technique, espace extérieur couvert et non couvert,...) sur le site du Jardin<br>Botanique à Liège à l'aide de Midjourney & Pinterest.

Déroulement de la séance (Par équipe de 2-3 étudiant)

Démarrer les enregistrements: audio (téléphone) + écran (Camtasia)

I. Brainstormer sur une feuille A3 SANS ordinateur TEMPS : 10 min

II. a/ Brainstormer à l'aide de Midjourney via le prompt TEMPS : 25 min<br>II. b/ Brainstormer à l'aide de Pinterest TEMPS : 5 min

III. Consolider sur une slide (max. 2) TEMPS : 3 min IV. QUESTIONNAIRE V. Présentation orale collective TEMPS par équipe : 5 min

#### Fin de séance

Le délégué de l'équipe envoie par WeTransfer à l'adresse gizem.yuksek@student.uliege.be :

- Les enregistrements: Camtasia & Audio
- L'image sélectionnée de Midjourney & Pinterest
- Slide(s) de la présentation
- Feuilles A3

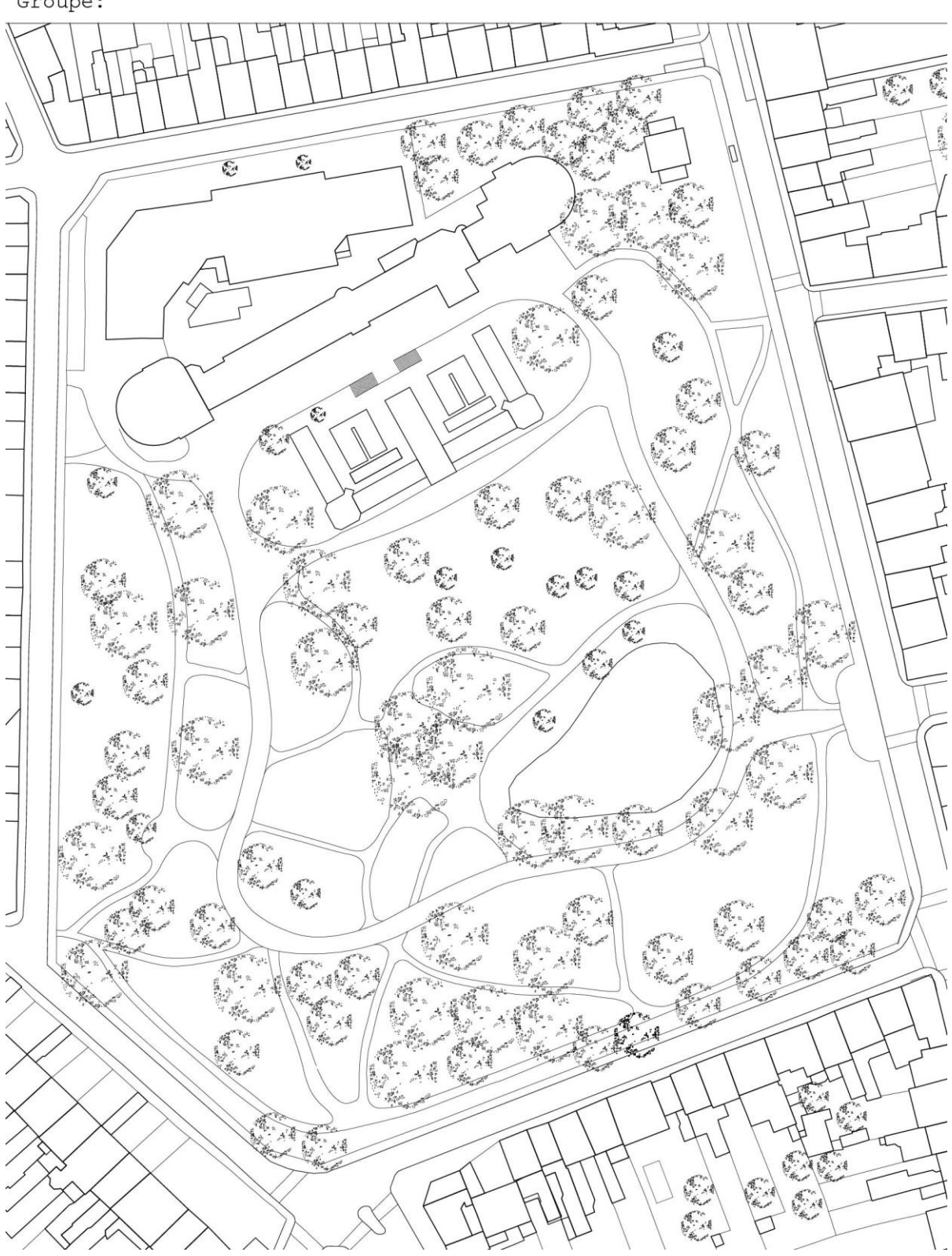

Plan d'implantation du Jardin Botanique<br>1/2000 Groupe:

 $\sqrt{2}$ 

# **10.3 ANNEXE 3 tableau de codage**

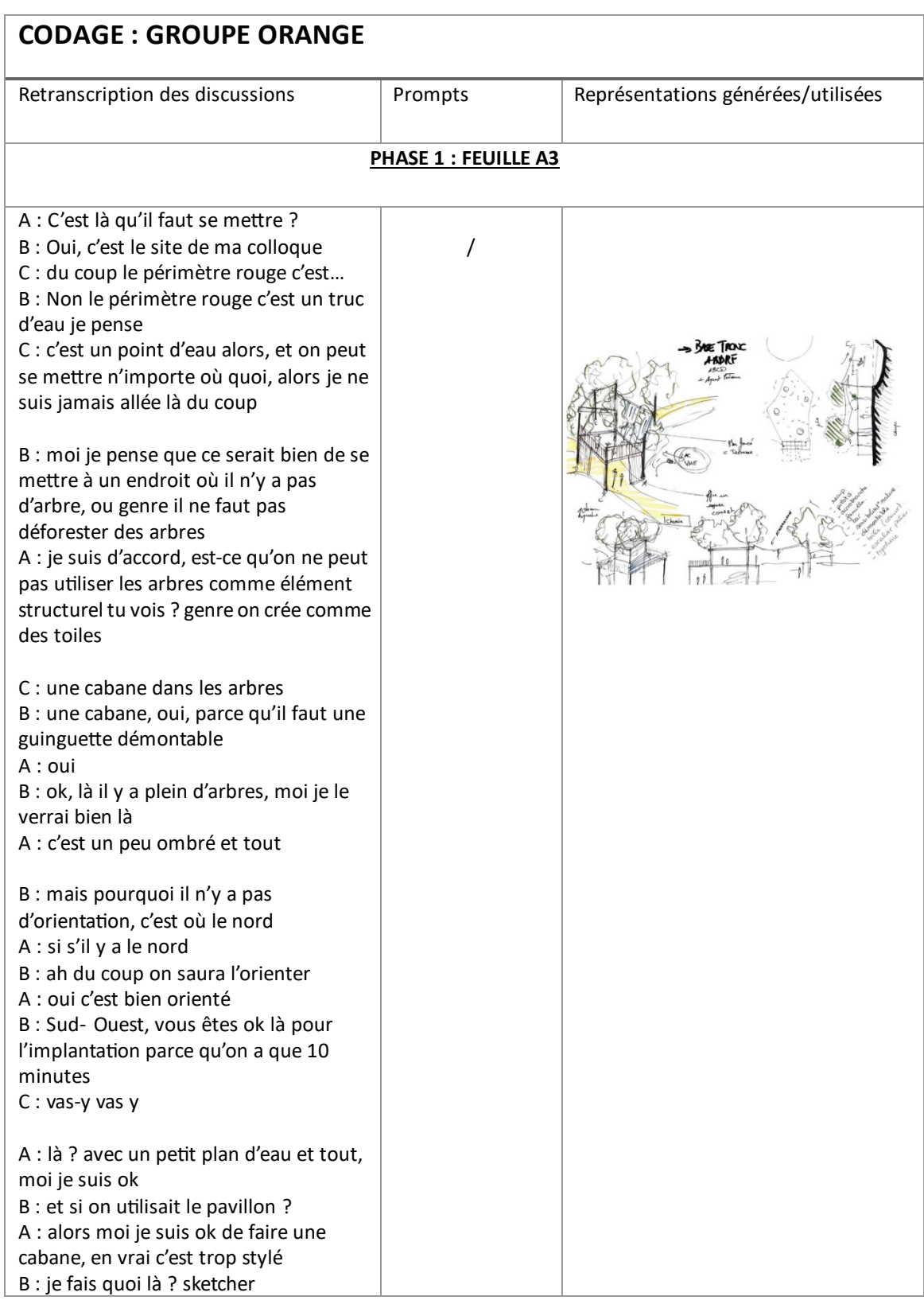

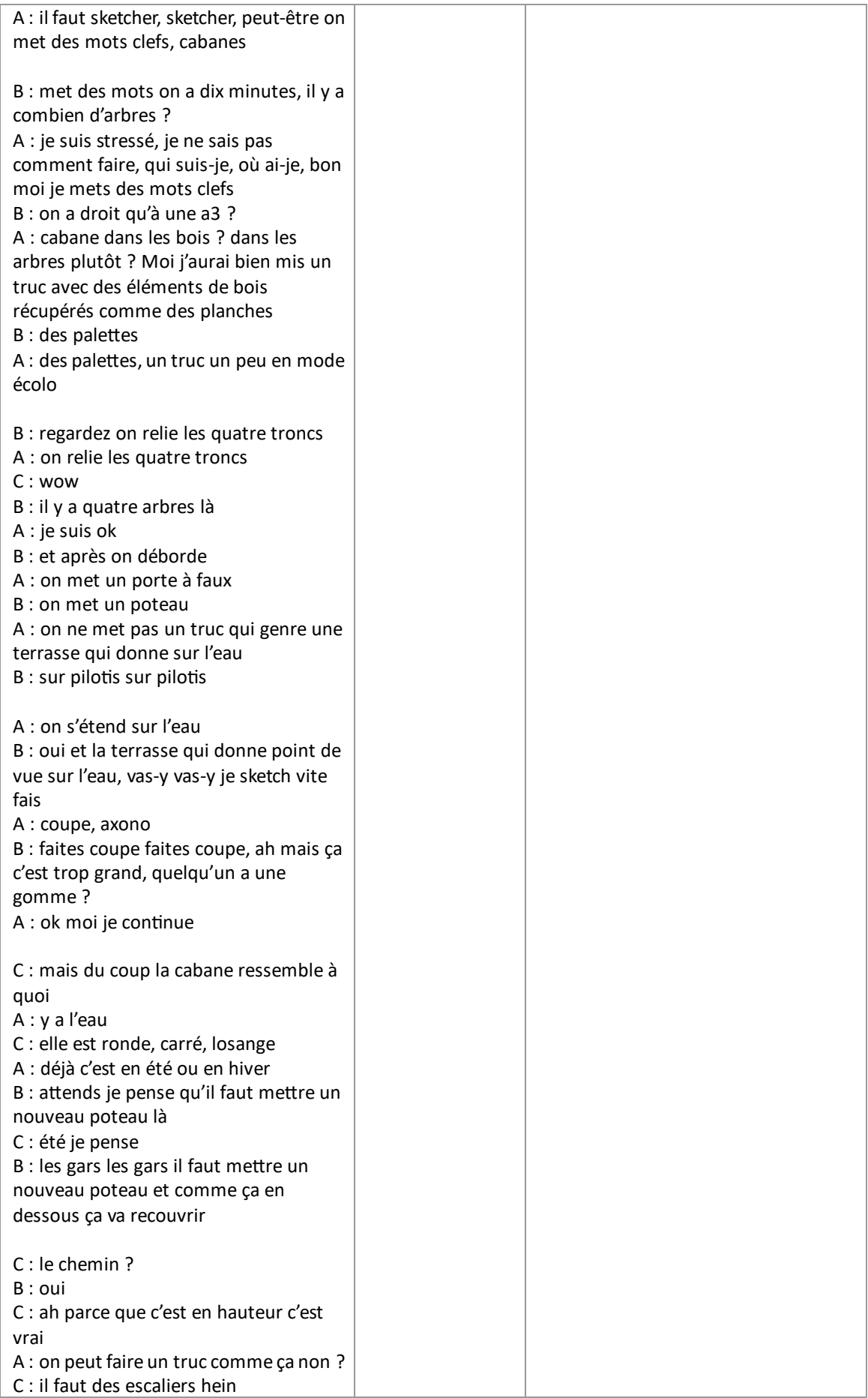

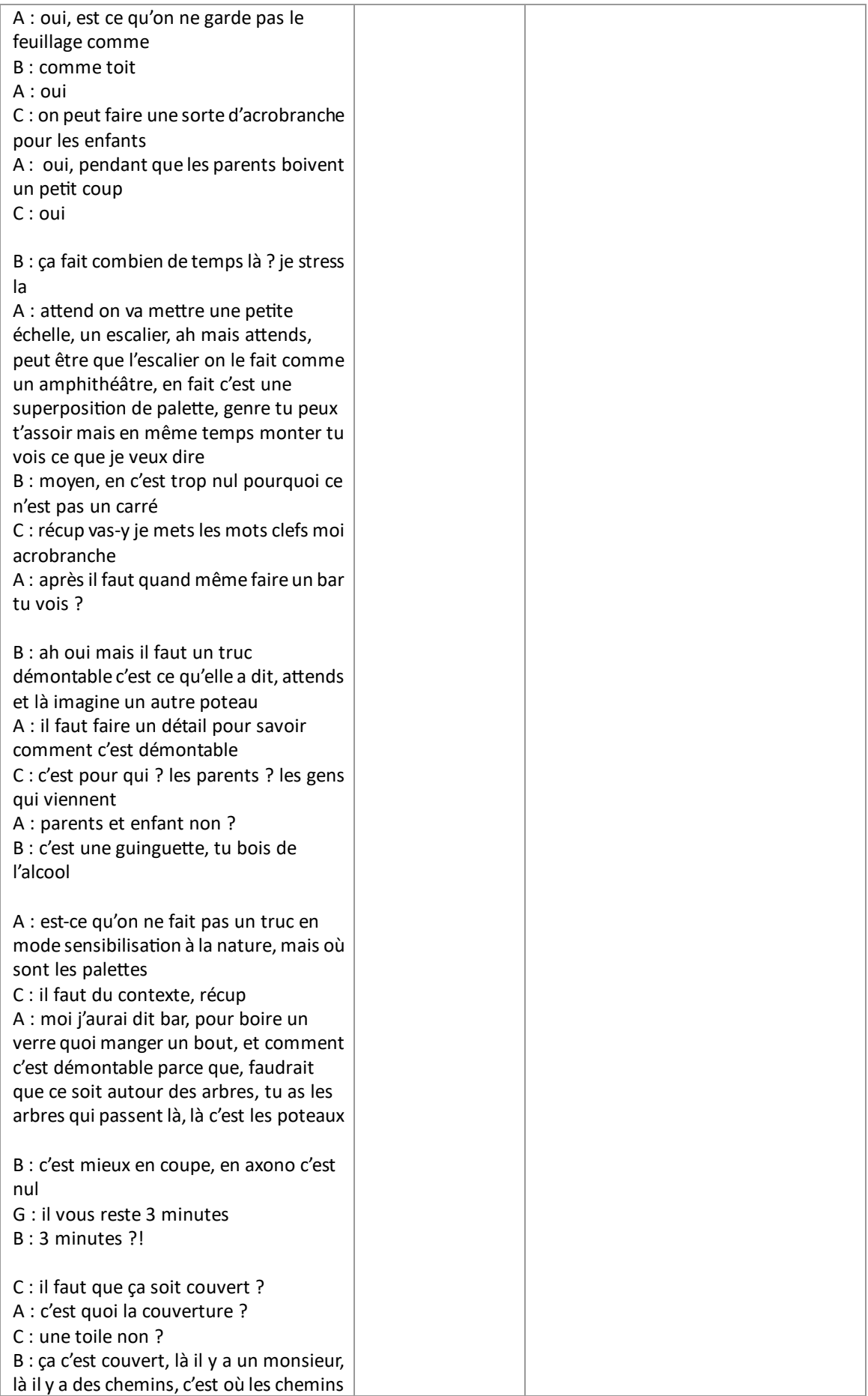

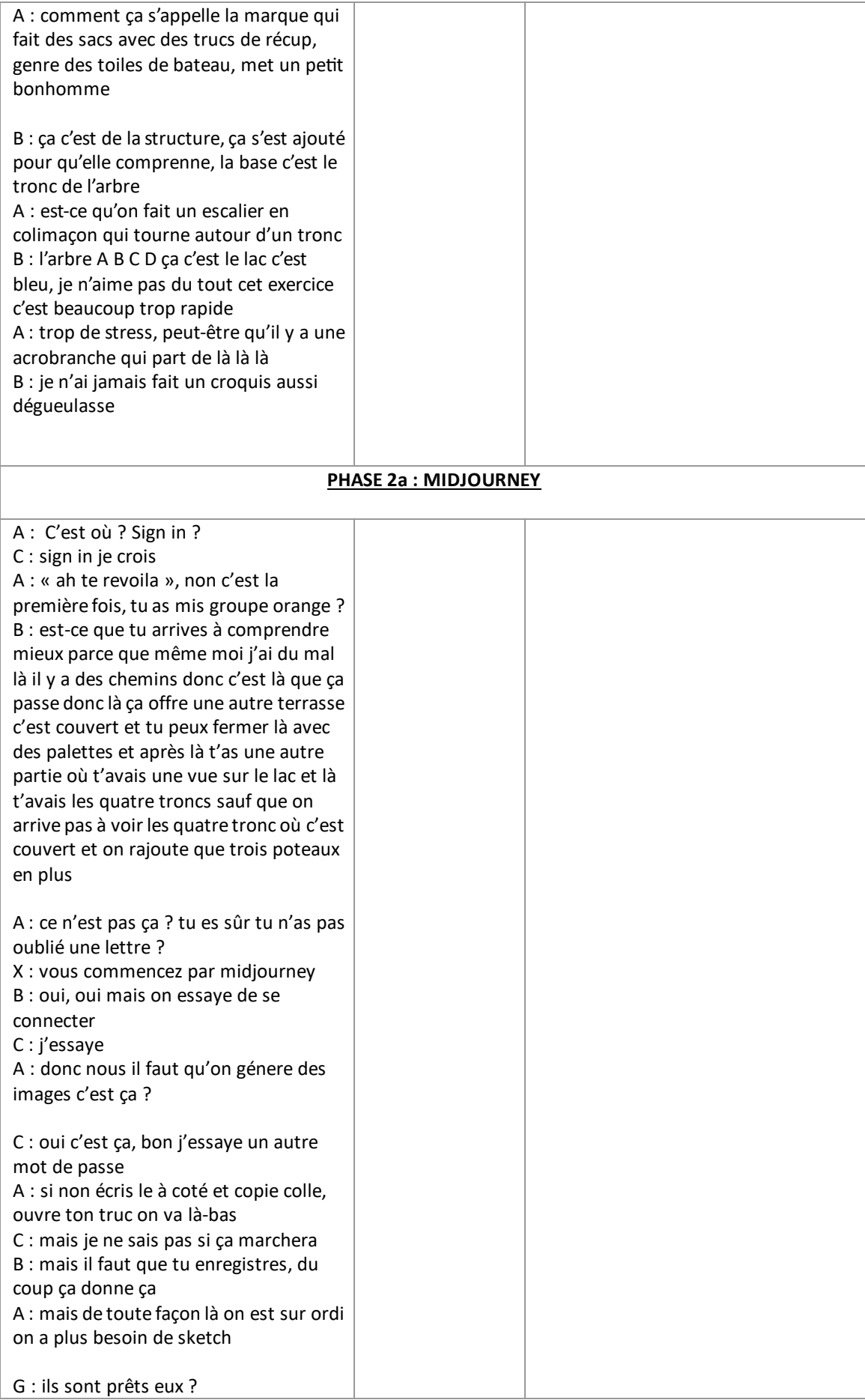

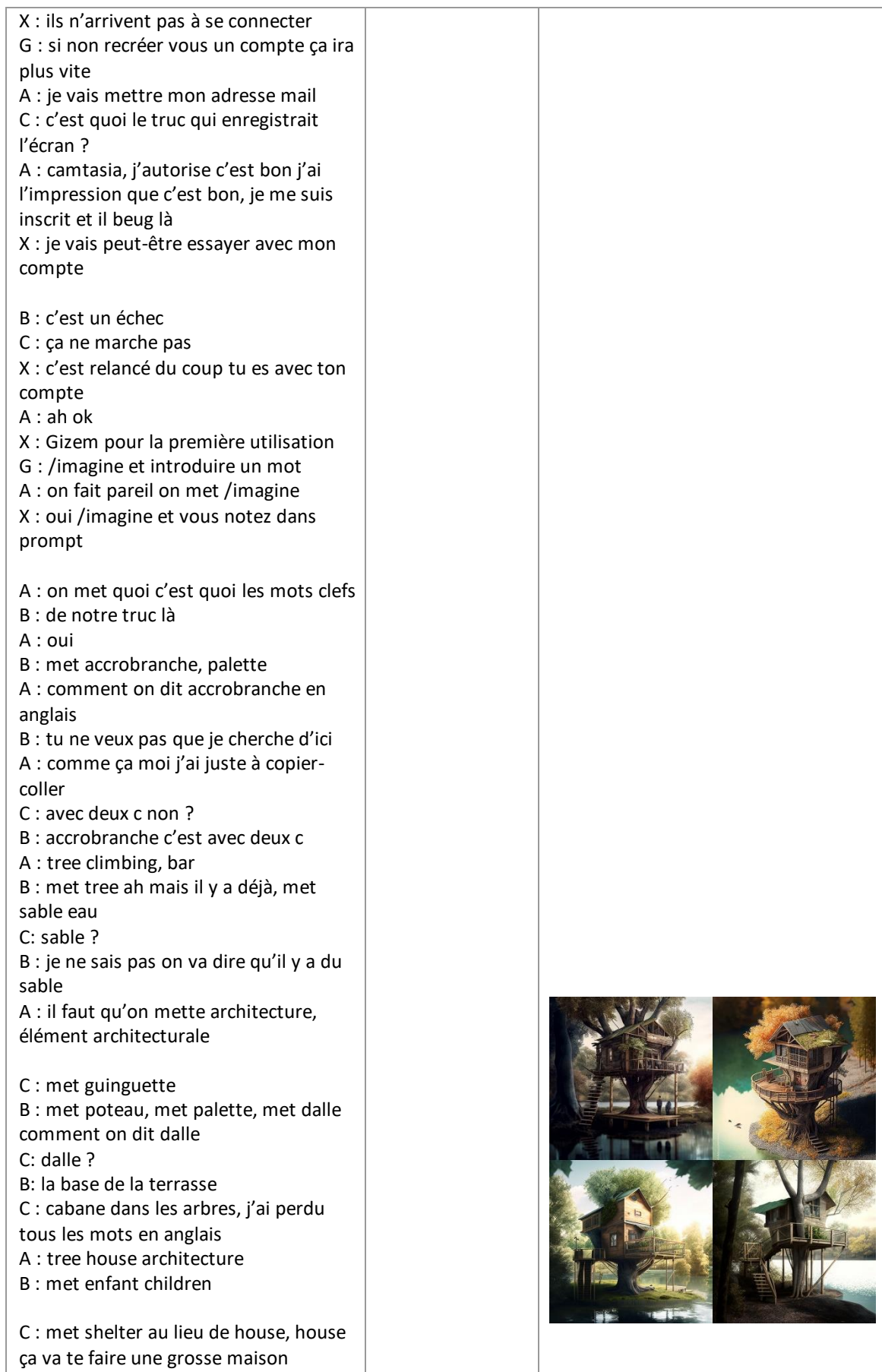

A : ah oui, alors que nous c'est plus un abri, c'étaiit où déjà shelter tree ? shelter in the tree?<br>B : met lac A: accrobranche on l'a mis B : met feuille d'arbre <sup>A</sup> : leaf c'est ça ? C : oui B : met rooftop<br>C : escalier<br>A : stair B : met balcony met windows C & A: windows ? C: mais y a pas de windows A : est-ce qu'on met parc pour le contexte ? B : met nature<br>C : sensibilisation genre enfant famille je n'en sais rien B : là on met des mots random A : on met en mode photo réaliste et tout<br>B : ah oui mais photo réaliste, met France C : France ?<br>B : parce que guinguette c'est français, y a des guinguettes en Belgique ? n'y a pas guinguette C : j'avoue il n'y a pas guinguette, y a bar<br>A : y a bar mais on va mettre guinguette<br>B : guinguette c'est très français A : genre pavillon<br>B : non ca va nous donner un grand truc pavillon, mais juste guinguette il va réfléchir en français<br>C : on a mis matériaux de récupération<br>A : je copie colle tout au cas où, matériau de récupération on n'a pas mis palette c'était bien palette B : tu as mis wood bois C: wood palette B: wood palette, franchement si le robot il arrive à sortir un truc comme ça c'est intelligent, on lance ou pas, ou pire on ajoutera des truc ou on enlèvera des trucs<br>
A : et là il n'y a pas un truc qu'il faut mettre v4 B : à la fin il faut mettre v4 ? G : oui vous n'êtes pas obligé, c'est - - v4 B : okay, c'est nous ça A : non c'est aux gens, mais je suis sûr il va prendre mille heures

Tree climbing bar guinguette lake shelter in the tree architecture shelter leaf rooftop stair balcony nature family children photorealistic recycled materials wood palet -- v 4

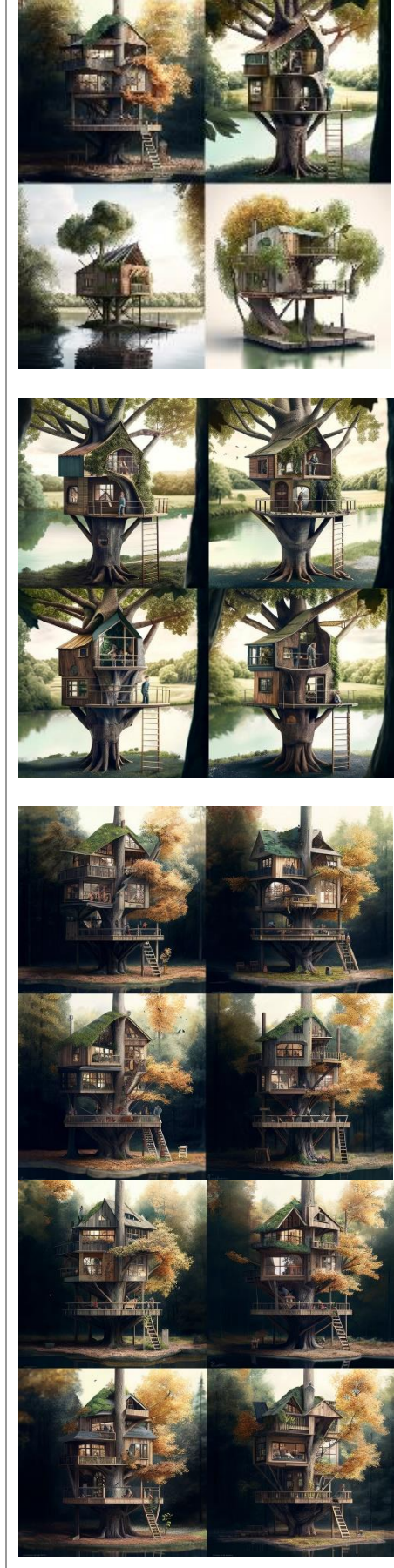

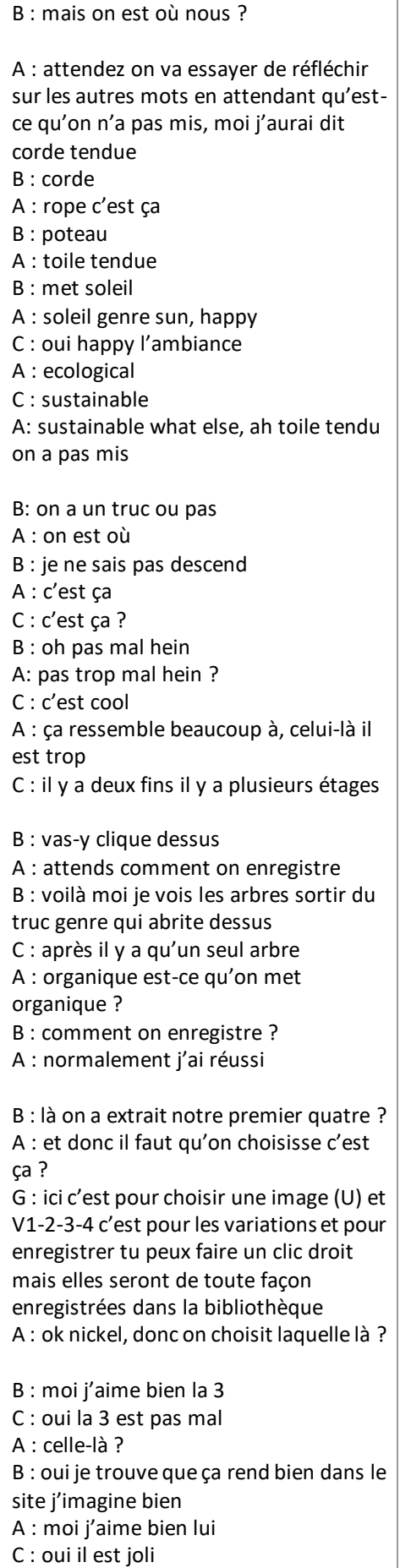

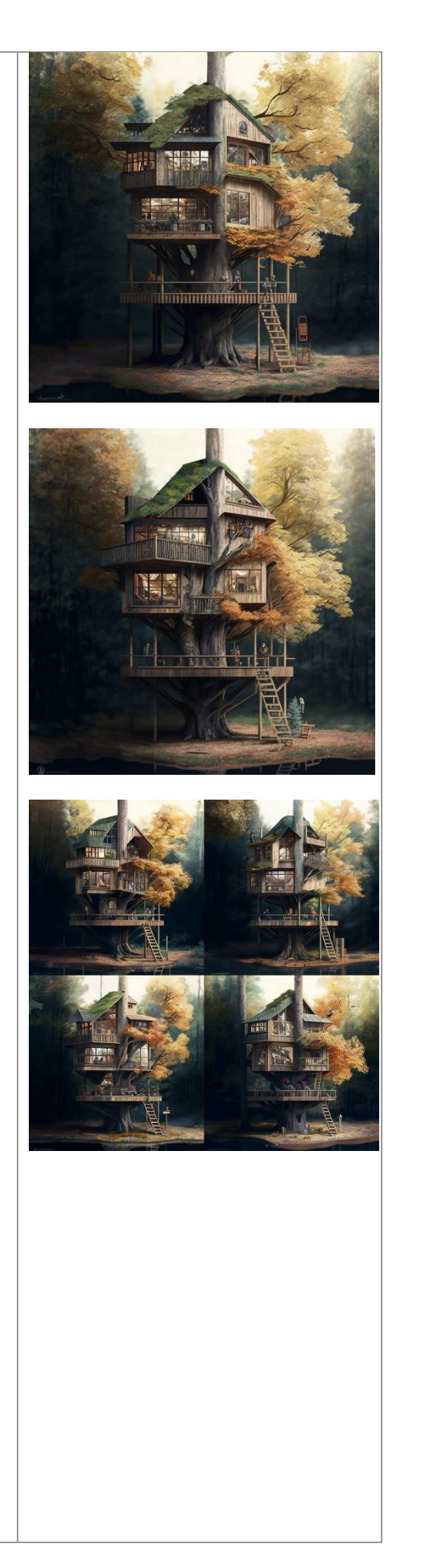

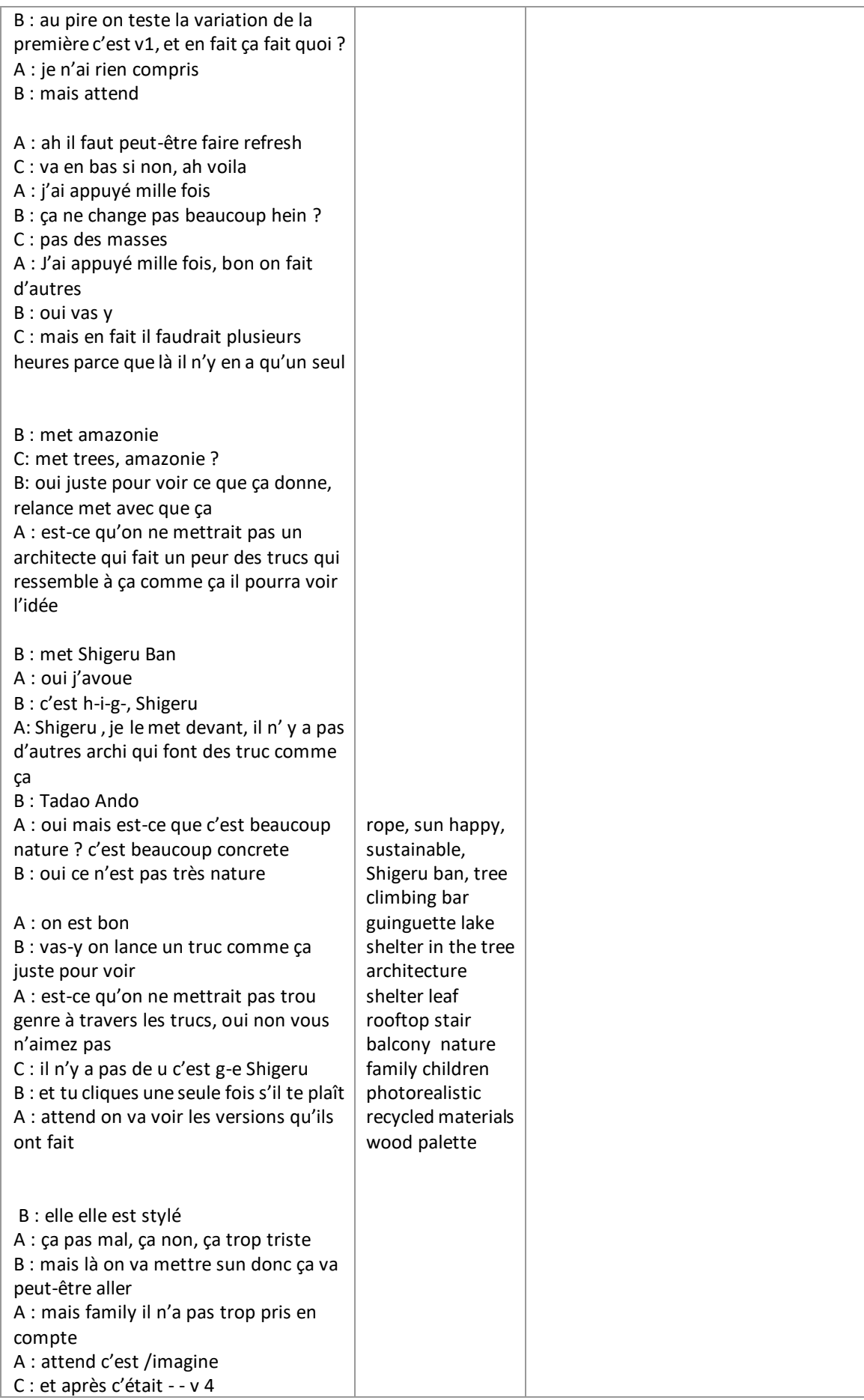

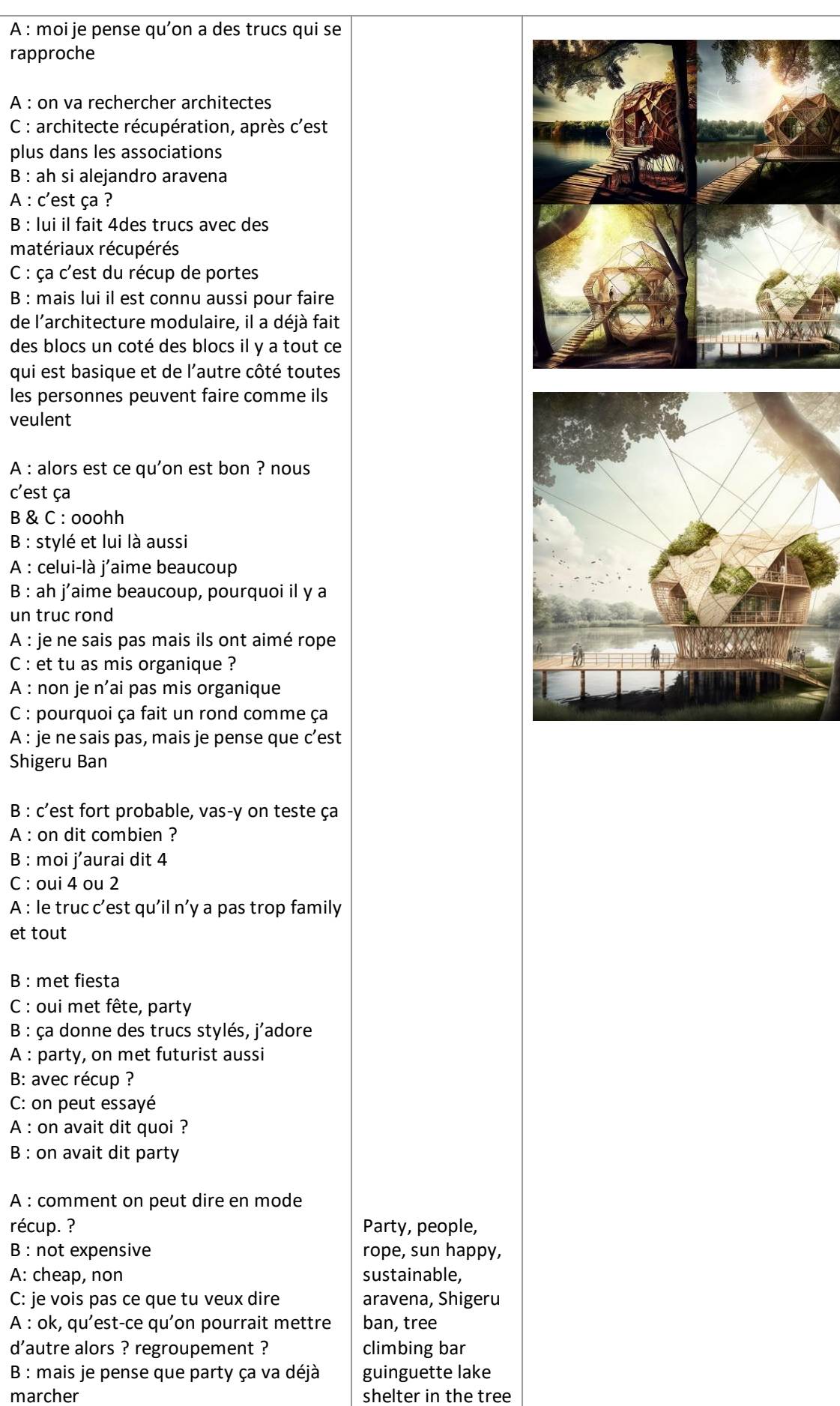

C : c'est le bar il ne l'a pas trop du coup A : oui, genre la fonction B : met restaurant A : restaurant, oui j'avoue C : avec des tables et tout ? B :oui C : table, chair<br>A : met on avait déjà mis rooftop ? oui, chair B&C : met un s<br>A : chairs, on met futuristic ou pas ? C : vas - y on peut essayer hein B : je pense que là on a déjà suffisamment de truc, attend vois ce que ça a donné A : l'autre version ? B : oui, descend C : ok B : en fait il a juste ajouté des oiseaux<br>C : non mais tu as mis v ou u ? A : j'ai juste appuyé sur u C : ok ça n'a pas changé quoi B : attend t'as oublié de mettre v4 machin A : attend je refais<br>B : oui comme ça on verra ce que ça donne<br>A : comme ça, on verra la différence B : on ne voit rien du tout A : déjà y a plus de contexte et j'ai l'impression qu'il y a un pavillon, ça va être ignoble ce qu'on fait B : c'est dégueulasse j'aime pas du tout C : c'est parce qu'il n'y a pas le v4 B : mais la différence quand il n'y a pas le v4 C : j'avoue, A : c'est où le v4 <sup>C</sup> : là ça charge, ahh ça fait un passage A : c'est le futuristic, en vrai ça pourrait être un truc sur l'eau C : oui B : oulala A : tu vois ça c'est déjà mieux c'est v4, attend il est en cours ça veut dire que l'autre il doit avoir fini <sup>C</sup> : attend tu vas trop loin A : ah voilà les deux C : on dirait des choux de Bruxelles<br>B : et là-bas on dirait des sapins de noël architecture shelter leaf rooftop stair balcony nature family children photorealistic recycled materials wood palette

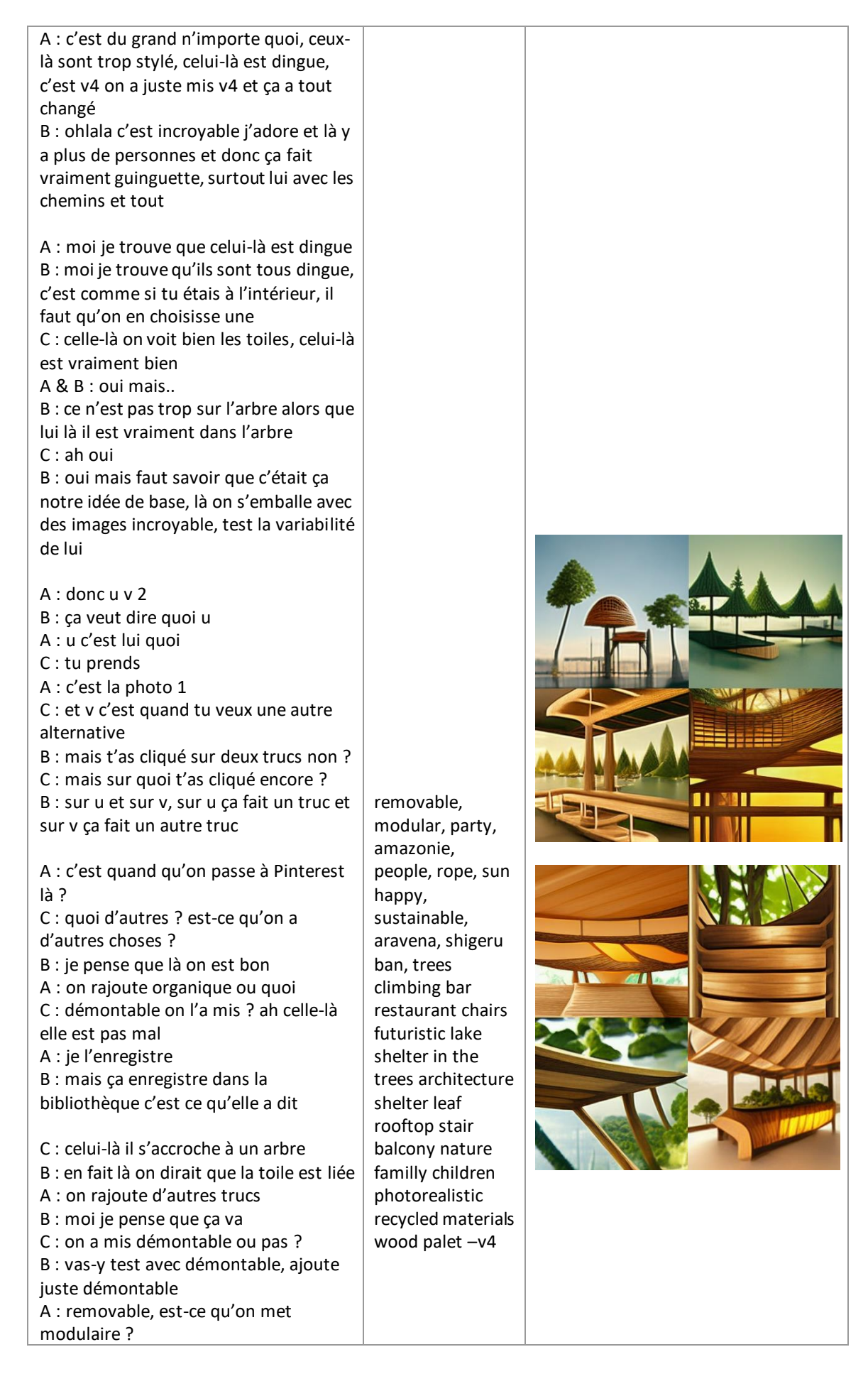

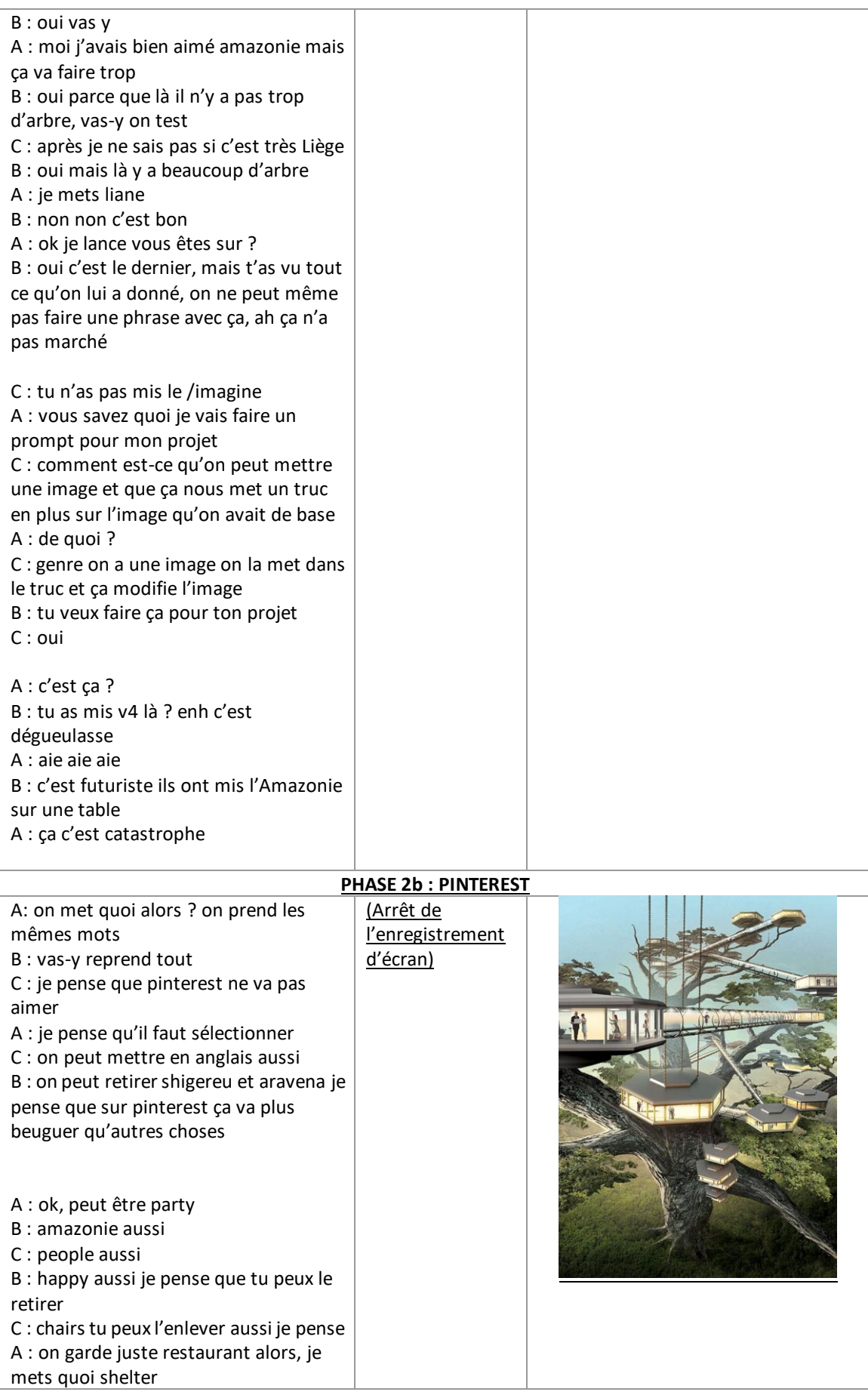

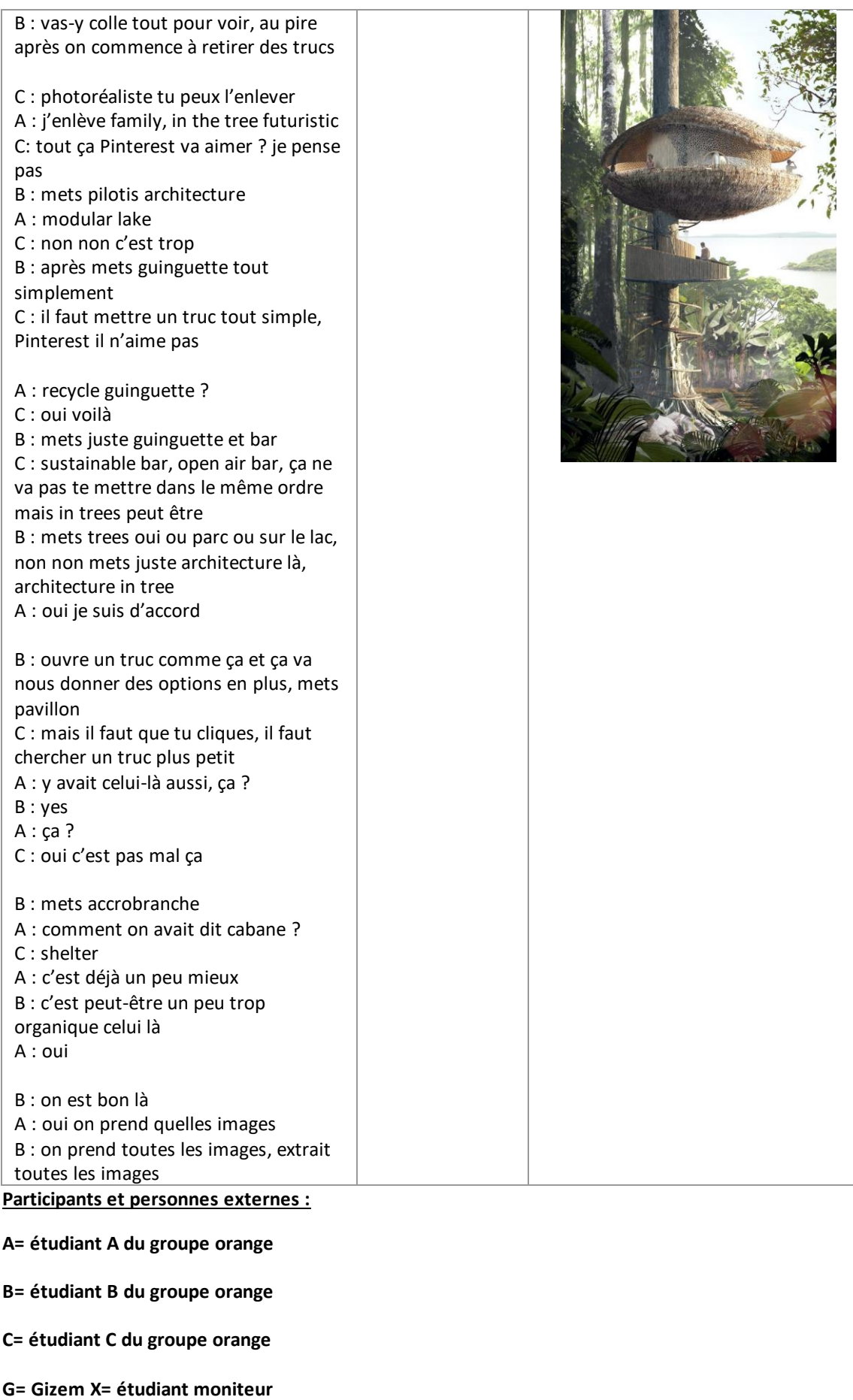

# **A= étudiant A du groupe orange**

**B= étudiant B du groupe orange**

**C= étudiant C du groupe orange**

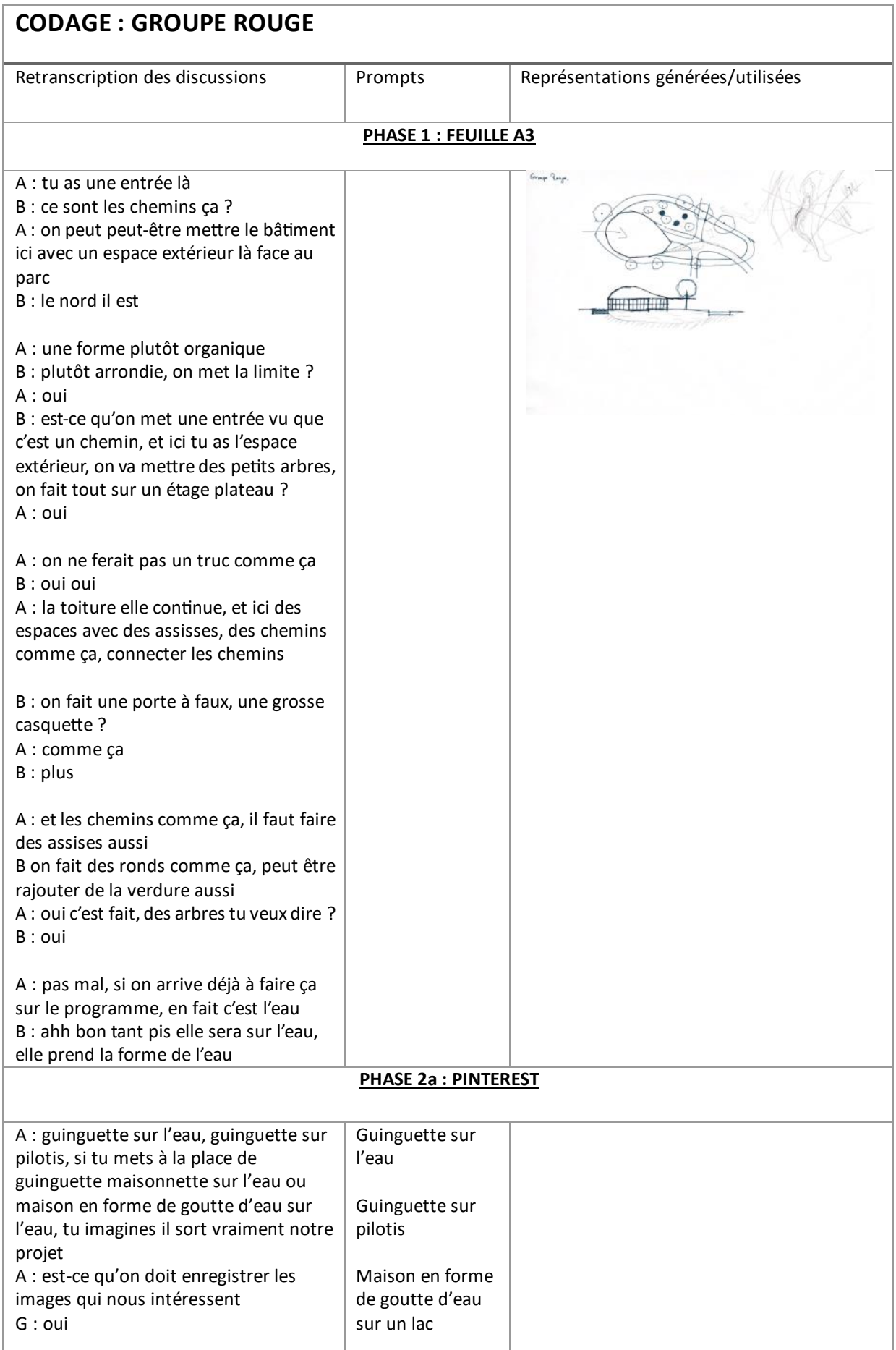

A : si tu fais un clic droit ça enregistre directement la photo, c'est exactement ce qu'il nous faut, pour les parcelles je veux dire, maintenant mets bâtiment en forme de goutte d'eau, mets un peu bâtiment aérodynamisme pour avoir une forme comme la voiture

B : ah oui

A : bâtiment organique sur eau, voila B : nickel

A : ok maintenant il faut une référence intérieure, aménagement intérieur organique, ce n'est pas vraiment organique ça

B : mais l'aménagement intérieur on s'en fou

A : si parce qu'on doit faire cuisine bar espace technique, mets un peu toiture débordante

Bâtiment en forme de goutte d'eau

Restaurant goutte d'eau

Bâtiment organique sur eau

Aménagement intérieur organique

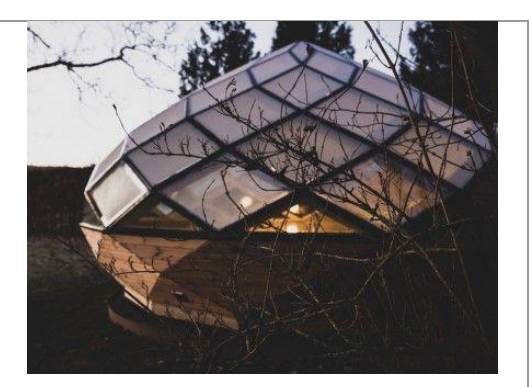

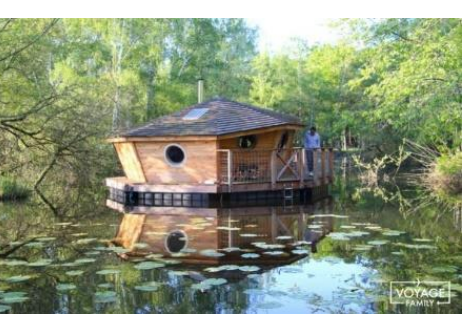

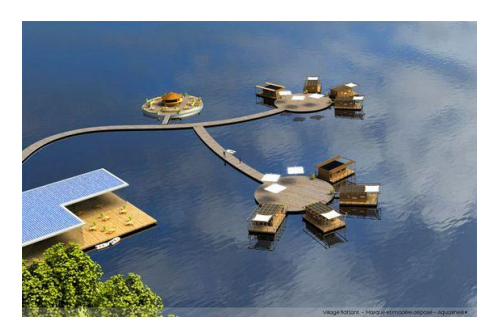

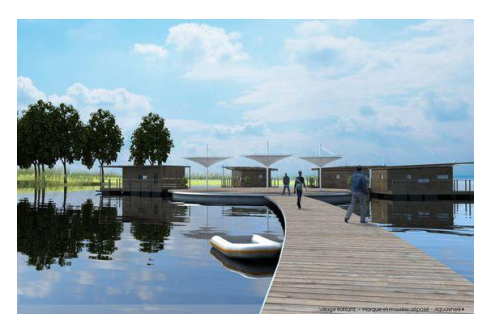

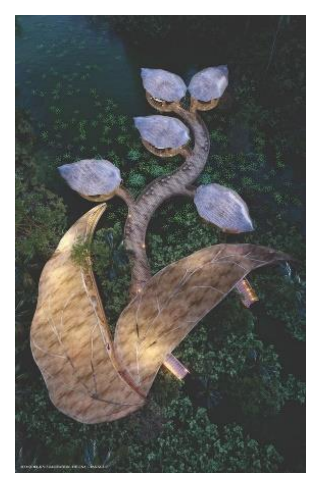

## **PHASE 2b : MIDJOURNEY**

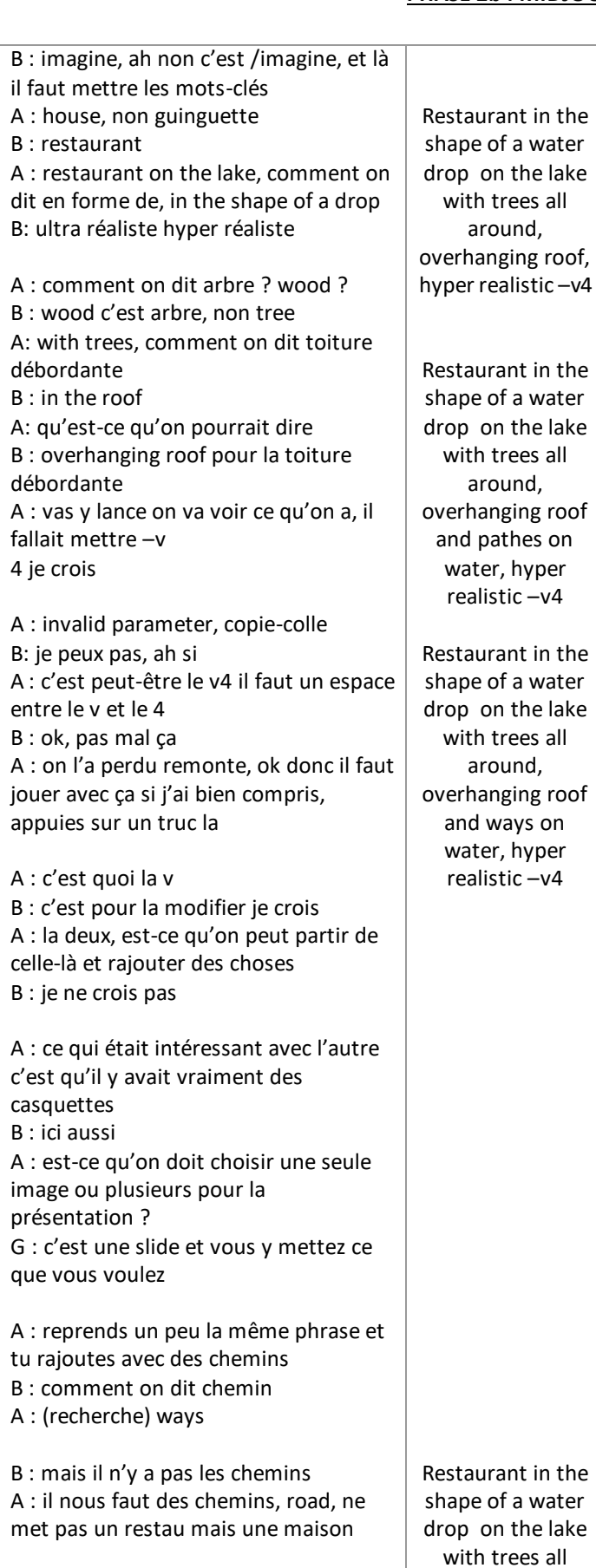

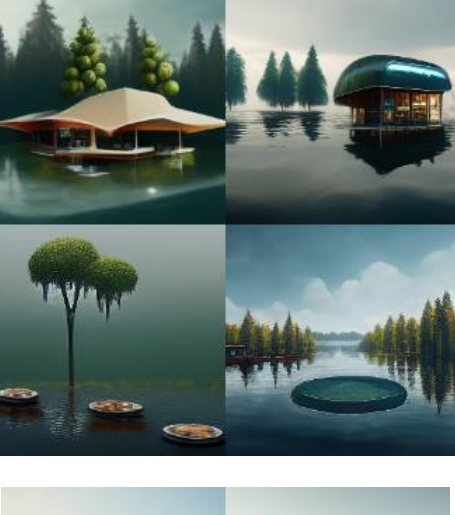

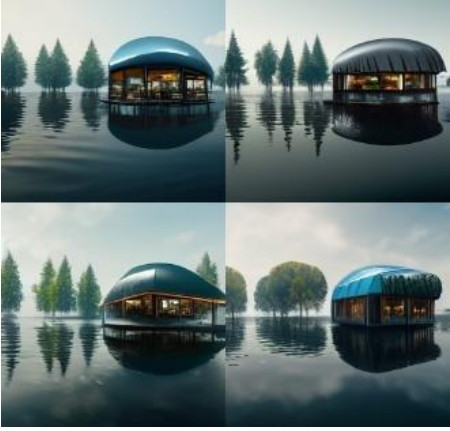

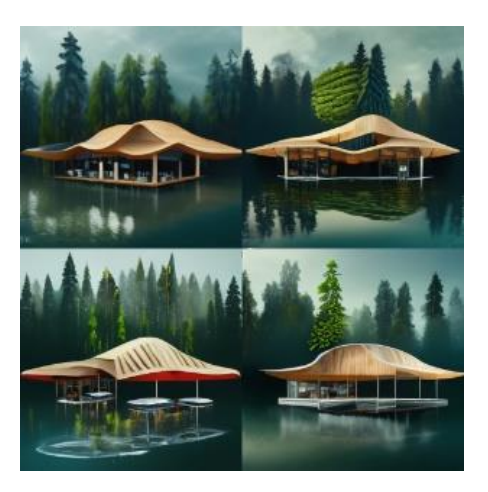

B : mais ce n'est pas une maison non plus A : mais pas un restau non plus

B : si une cuisine comme un restau A : ok d'accord

B : comment on dit bois ? A : in wood, of wood c'est chemins de bois

Tu enregistres hein à chaque fois ? B : oui j'espère A : pas mal celle là

B : il n'y a pas les chemins, on ne les aura jamais

A : prend la variante de la 3 B : ah pas mal celle-là, comment on dit un ponton ? la 4 il y a un truc là A : on peut mettre quelques choses qui n'a rien à voir, revêtement sur l'eau avec des chemins, avec des parcelles, fait un peu ça

around, overhanging roof and ways on water, hyper realistic –v4

Restaurant in the shape of a water drop on the lake with trees all around, overhanging roof and multiple roads of wood on water hyper realistic –v4

Restaurant in the shape of a water drop on the lake with trees all around, overhanging roof and pontton on water hyper realistic –v4

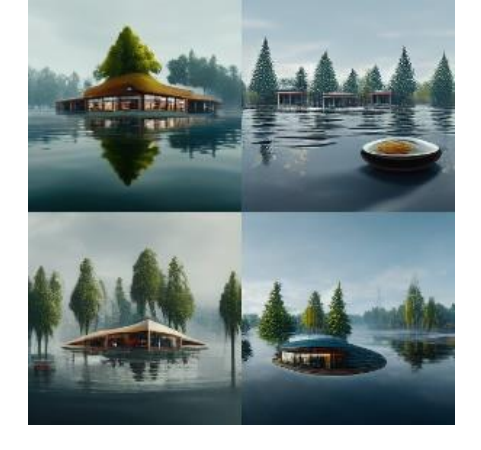

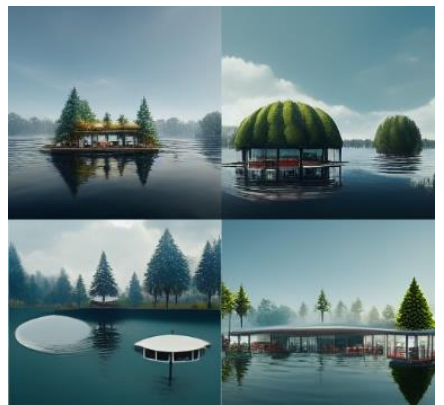

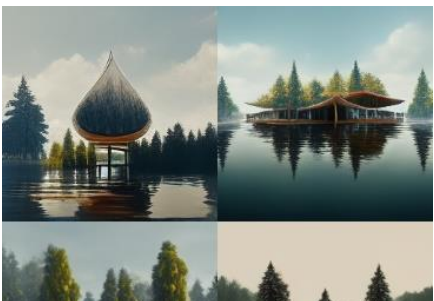

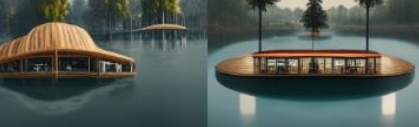

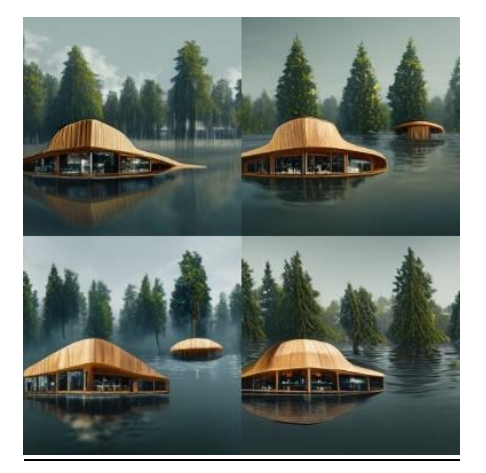

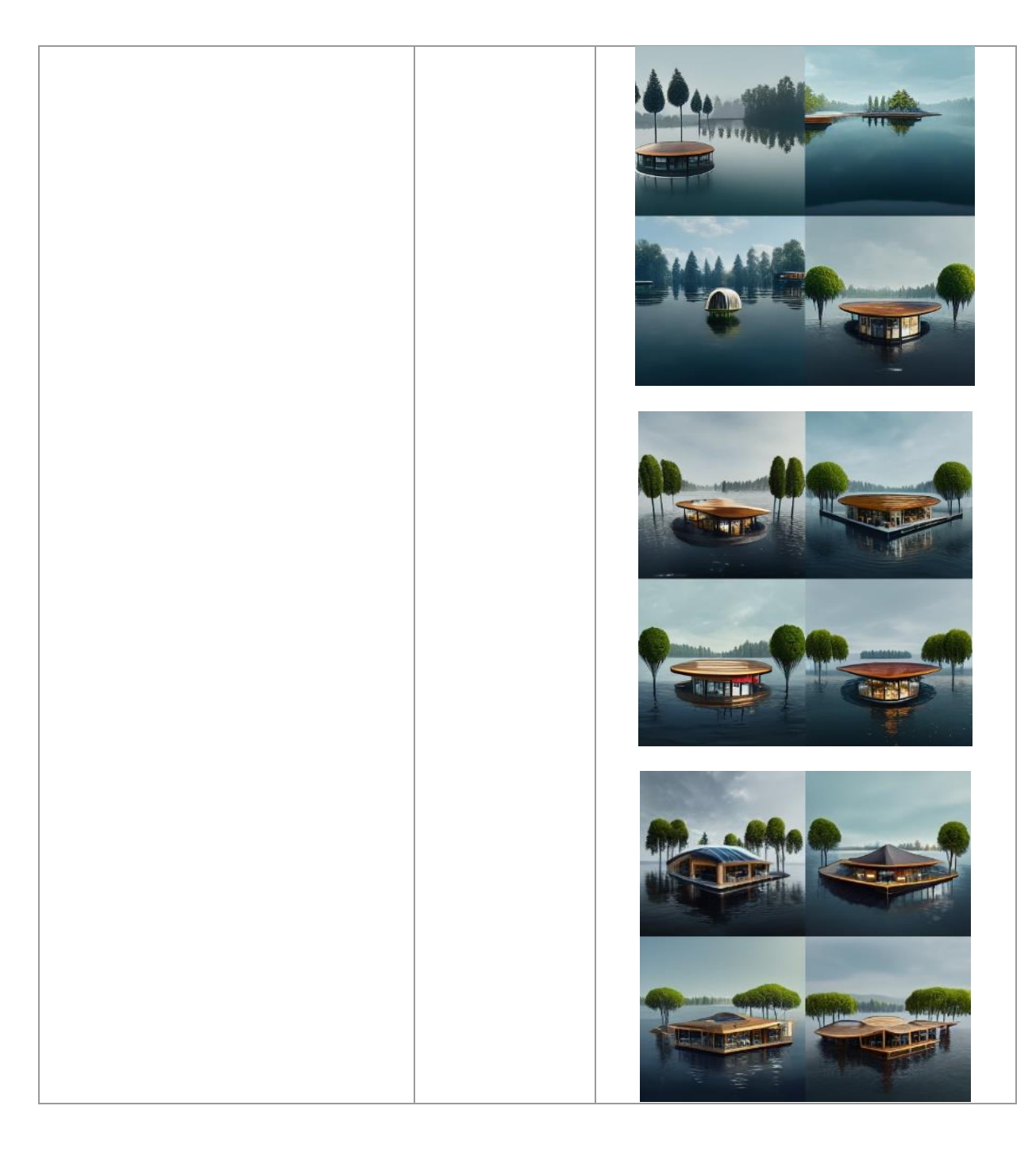

# **Participants et personnes externes :**

**A= étudiant A du groupe rouge**

**B= étudiant B du groupe rouge**

**G= Gizem** 

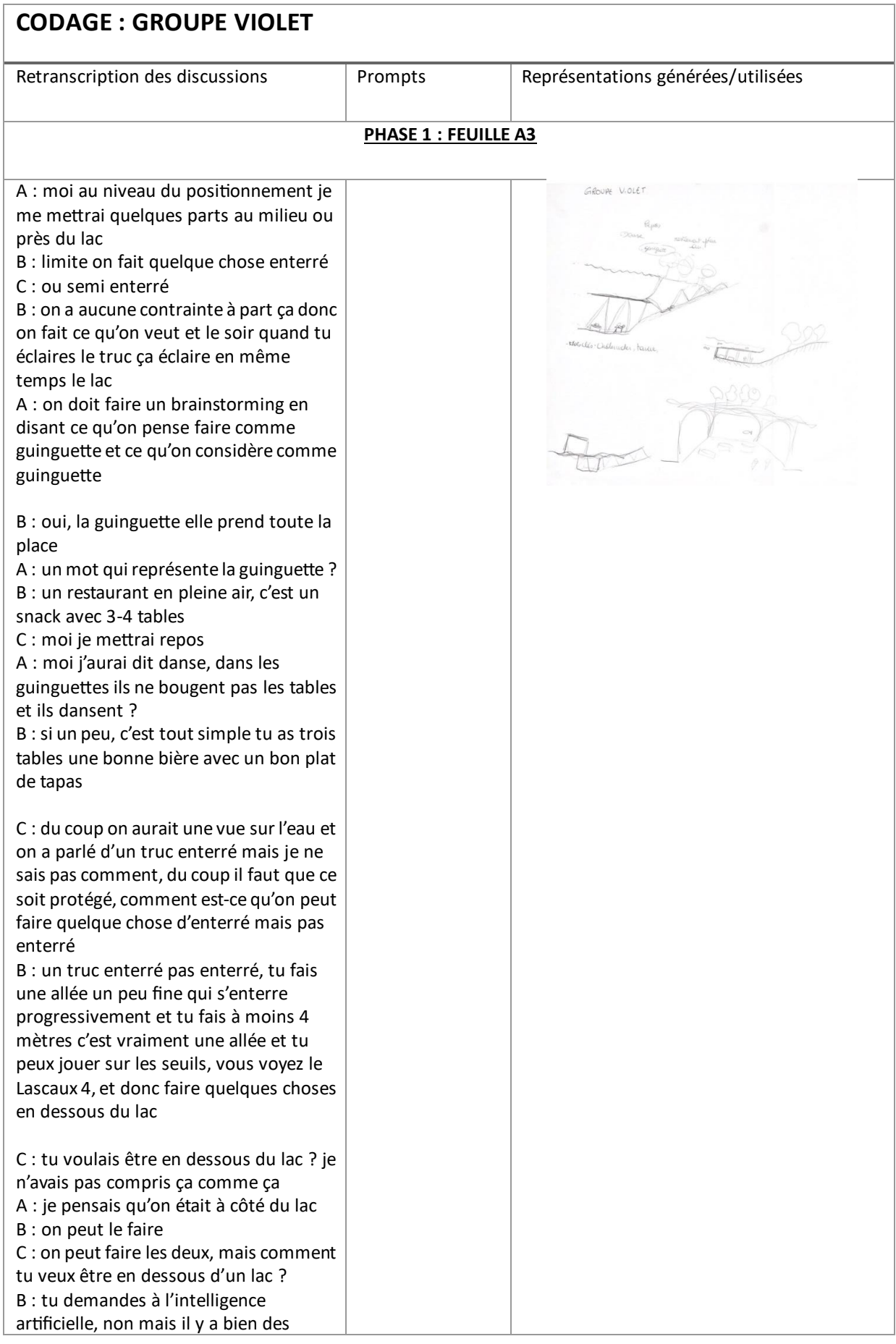

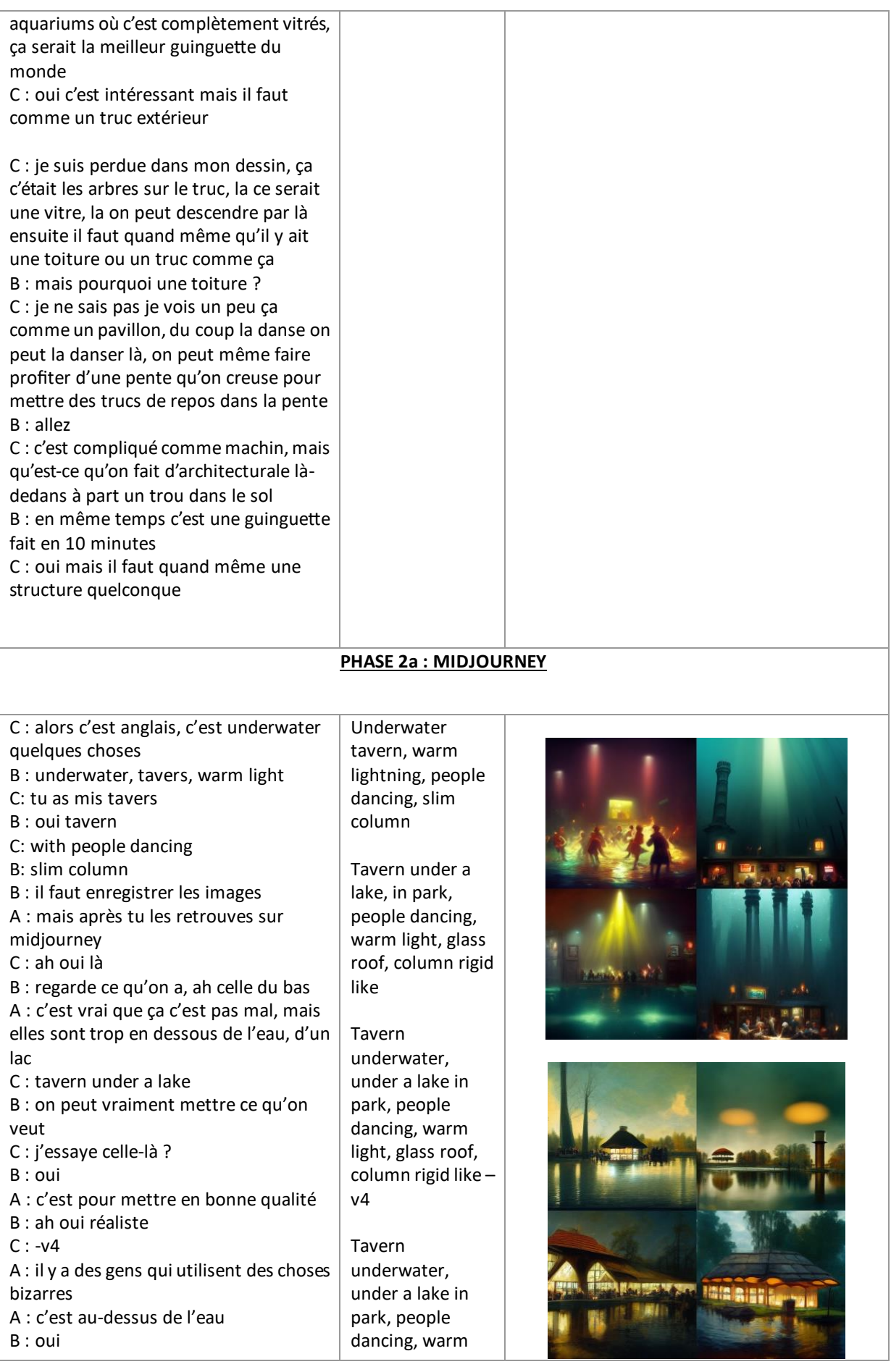

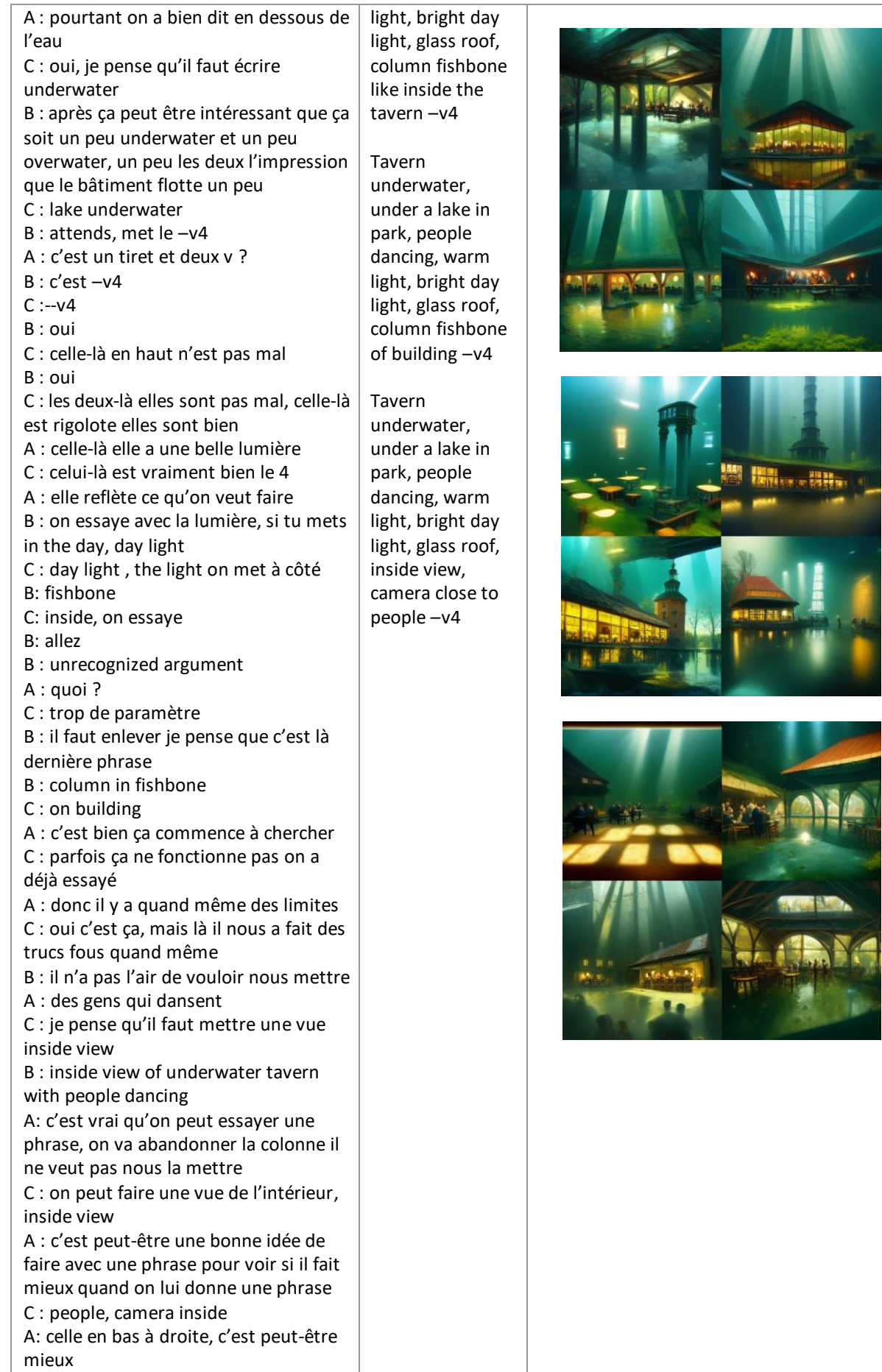

C : moi j'aime plus celle en haut à gauche, celle en bas à droite est très bien partie, franchement c'est pas mal du tout peut être garder le v4, c'est dingue A : par contre j'ai l'impression qu'on est moins sous l'eau B : maintenant on essaye une phrase A & C : oui B : a view from the under tavern, inside an underwater tavern C: under lake A: on retire dans un parc ou pas , C : oui B : with people dancing, the light C: under water glass roof tavern A: on l'enlève inside vie w B : oui au final on a mis inside<br>
A : on essaye ?<br>
B : oui<br>
C : franchement les 2-3 images elles sont incroyables quand tu regardes ce qu'on avait avant, moi je pense l'utiliser pour projet quand je n'ai pas d'inspiration B : oui juste dommage les essais limité s C : une license étudiante<br>C : ah c'est pas mal ça, les deux-là elles ont l'air dingue <sup>B</sup> : oui celle-là est détaillé C : même celle-là est cool A : après on peut demander pour le réaliste<br>B : si non on le précise pour le réaliste<br>C : oui realistic view inside, on le met à la fin<br>B : realistic ou alors tu mets a realistic view C: on peut faire ça A : si non moi je suis juste tenté de voir ça en réaliste B : il a mis hdr 8k, mais on peut s'inspirer aussi et mettre des trucs hyper réalistes aussi, il y a uplight<br>A :je pense que c'est comme ce qu'on met avec v4 B : si non on peut juste copier -coller sont prompt C : même là c'est pas mal <sup>A</sup> : en plus on voit des gens qui danse B : et on reste dans realistic ou hyper A view inside a underwater glass roof tavern, under a lake with people dancing, warm light during a bright day A realistic view inside a underwater glass roof tavern, under a lake with people dancing, warm light during a bright day A hyperealistic view inside a underwater glass roof tavern, under a lake with people dancing, warm light during a bright day HD, HDr, 8K, --ar3:2 – uplight –v 4

realistic

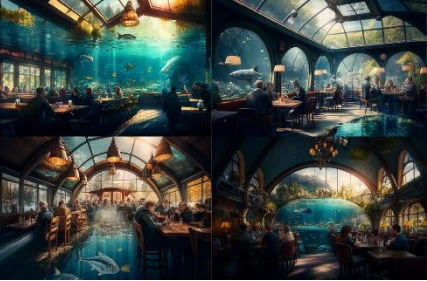

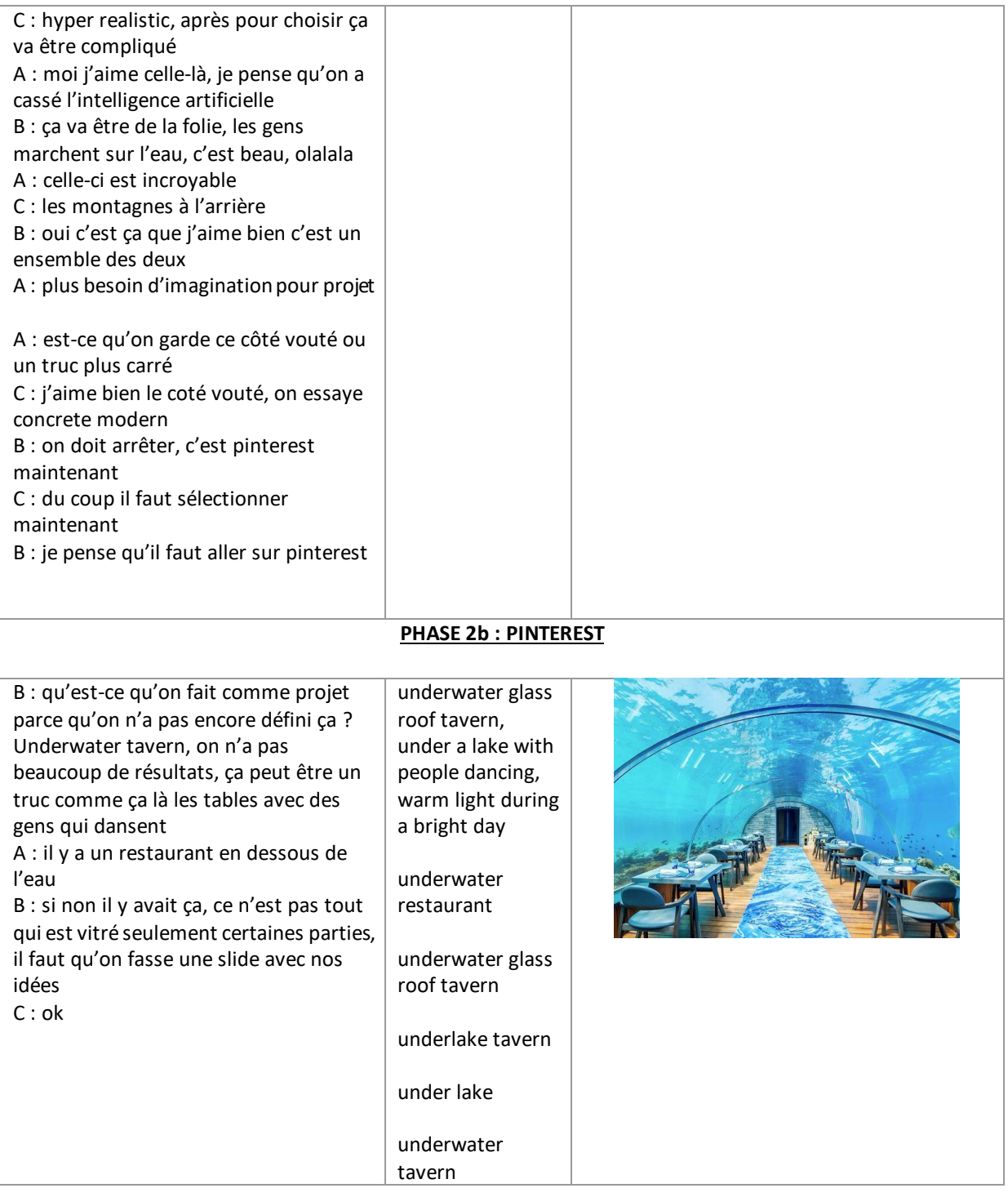

## **Participants et personnes externes :**

**A= étudiant A du groupe vert**

- **B= étudiant B du groupe vert**
- **G= Gizem**

**X= étudiant moniteur** 

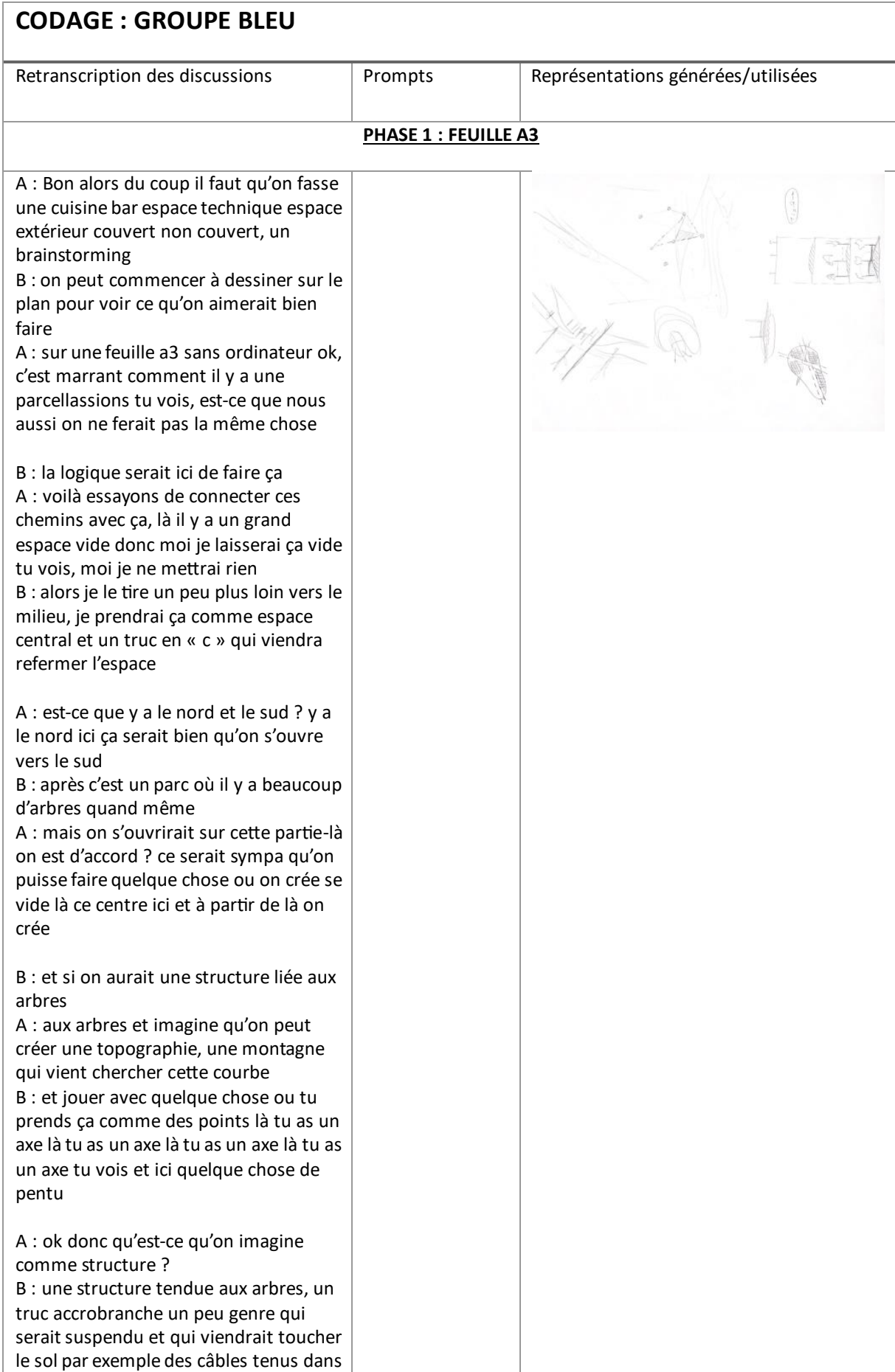

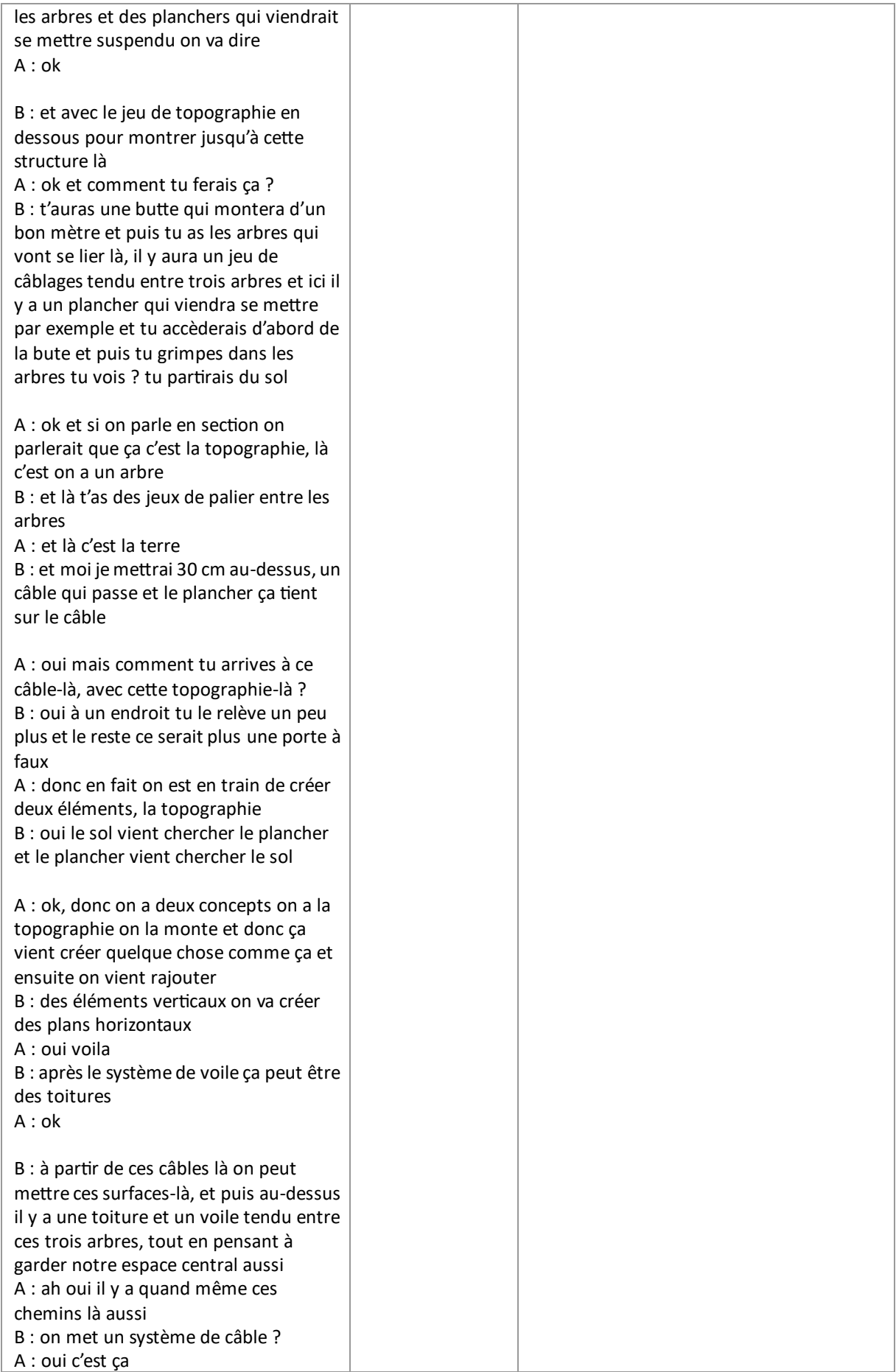

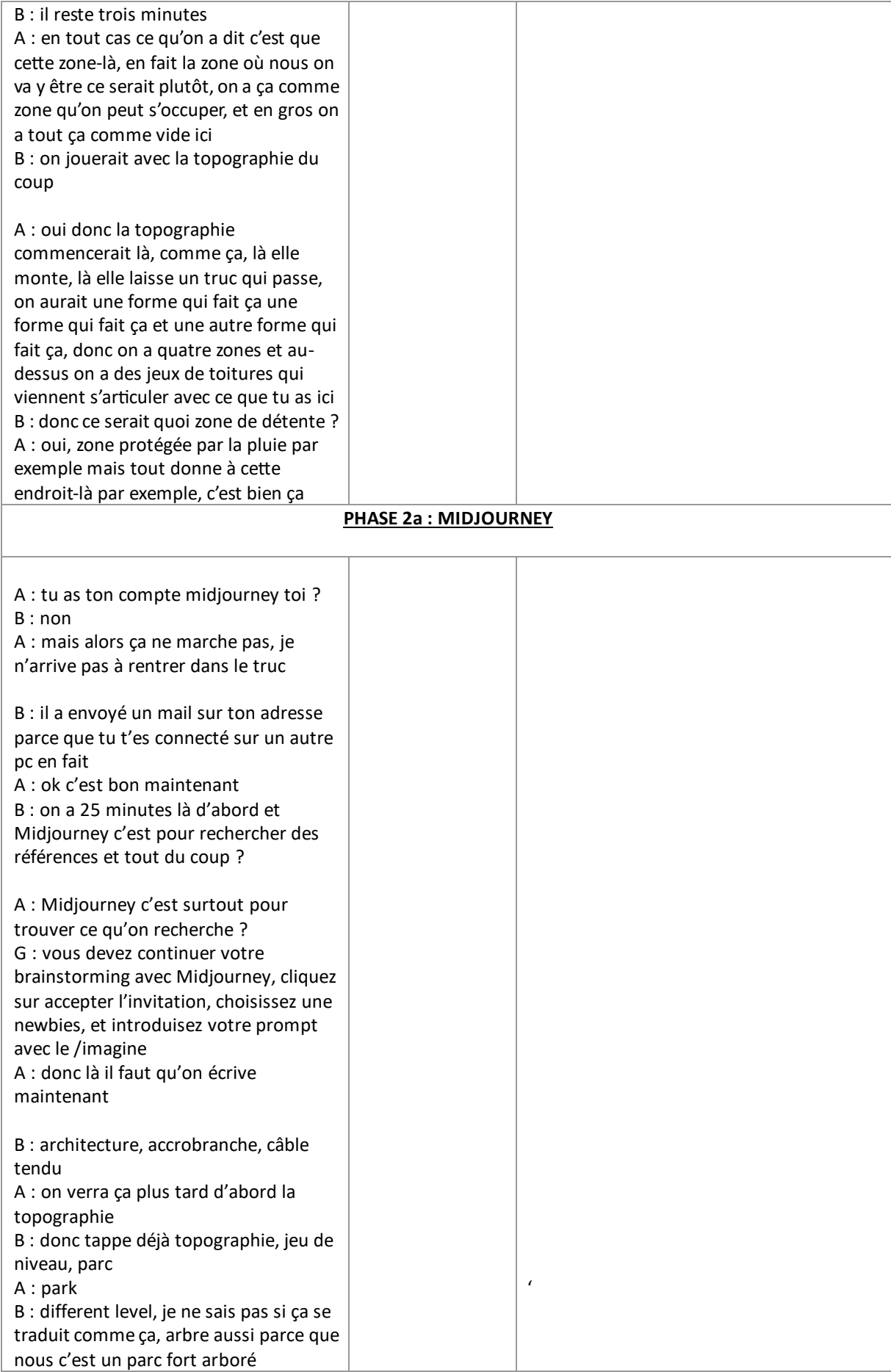

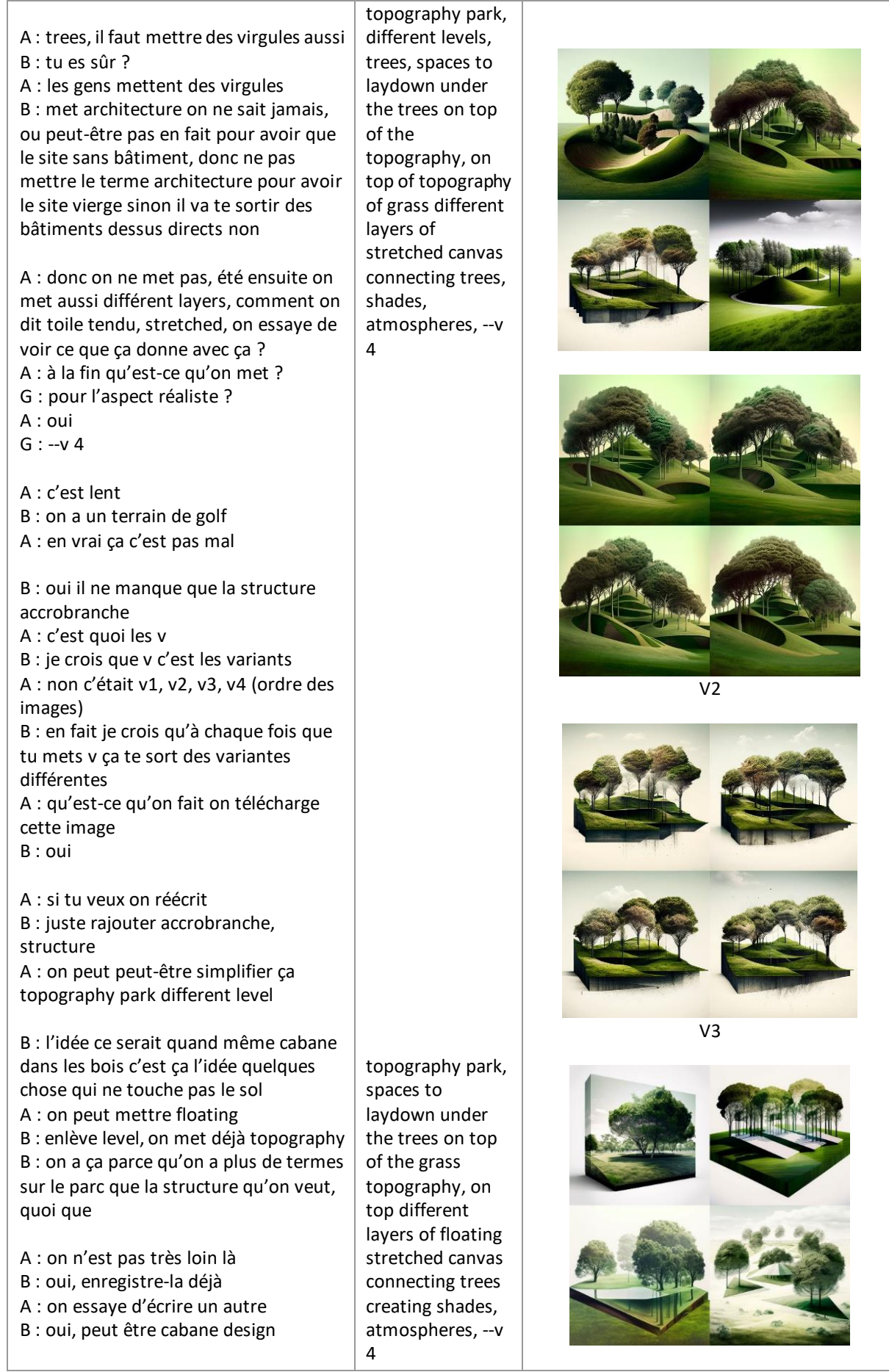

B : et si tu rappuyais dessus tu as la variante de la variante ? A : oui je pense B : oui regarde si tu prends v2 B : ou alors on joue qu'avec le jeu de terrain que tu pensais et le bâtiment serait plus dans la topographie<br>A : oui<br>B : d'un côté tu peux grimper sur le

bâtiment en passant par la topographie et de l'autre côté tu as le bâtiment A : et même c'est mieux la tu peux monter au -dessus, là tu crées des espaces en dessous B : mais si on prend à l'envers cette forme -là, là ça monte graduellement et tu peux presque rentrer dedans tu as des espaces couverts A : oui oui là tu peux rentrer dedans, en

vrai c'est ce que j'imaginais quand on dessinait<br>B : tu as la butte et on a coupé dedans,

fait un peu une variante de la trois A : il faut qu'on change le code là B : il faut préciser le programme comme une zone de détente, rester sur l'idée d'un parc zone de détente, terrasse zen, met parc in the city peut -être parce que là il nous met un parc comme si on était au milieu des montagnes

A : là on est mieux sur celle -là B : oui même le troisième, le premier on ne voit rien

A : mais tu vois le deuxième il est pas mal parce que là tu vois les chemins, tu as la topographie et les espaces qui<br>viennent se mettre en dessous

B : essaye un peu les variantes des trois on ne sait jamais, lance au moins celle du deux et du trois

A : oui parce que celui -là je ne vois pas trop<br>B : oui y a trop d'eau

A : je sauvegarde ça, donc les variantes du deux et du trois

B : c'est dommage qu'il ait enlevé les personnes, ça il faudrait le mettre animer, parc bondé ou un truc comme ça, celui -là il n'y a pas de pavillons c'est juste des chemins A : oui

B : celle-là est mieux

topography park with spaces to laydown under the trees on top of the grass topography, on top different layers of floating stretched canvas connecting trees creating shades, hut design, atmospheres, --v<br>4<br>B : c'est la forêt

qui fait la cabane, la première n'est pas mal, essaye peut être les variantes

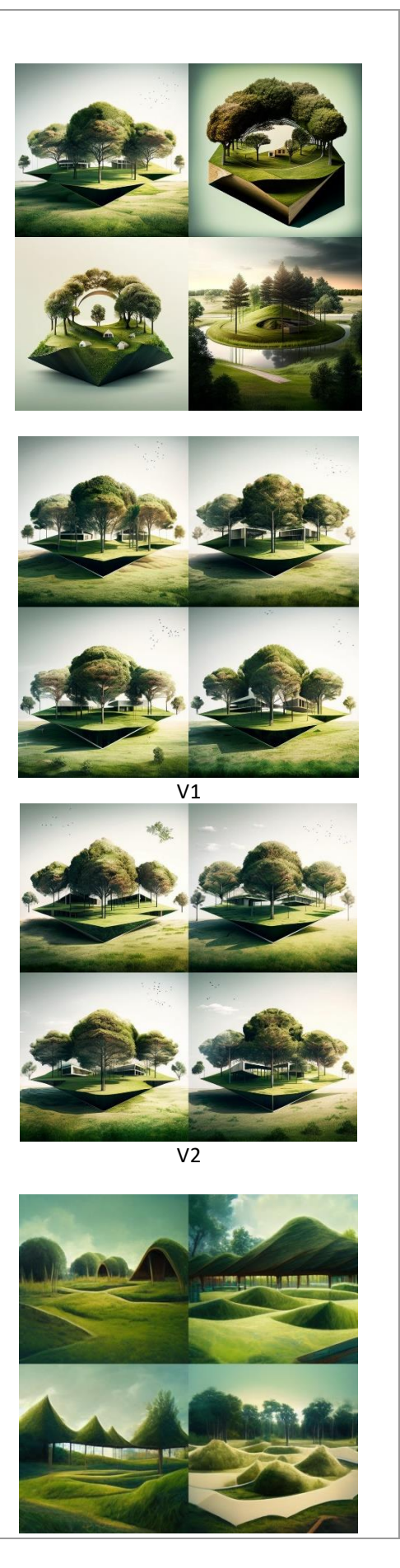

A : je sauvegarde celle-là puis on essayera d'agrandir sur celle-là, je mets quoi ? B : un parc qui sera un peu plus occupé, parc pas bondé

A : je mets people, c'était quoi l'énoncé ?

B : plaine de jeux un truc plus enfant A : ok je mets ça

A : là je pense qu'on a tout perdu

B : on a juste gagné les gens

A : en vrai en mode collage c'est sympa B : pour expliquer le programme oui mais pour le bâtiment les autres étaient mieux

A : on prend les autres on prend celui-là et on fait un mixte

topography grass park with underneath the topography different huts, different levels, under trees 4

different topographies creating a continuity with the park with the under the topography huts, --v 4

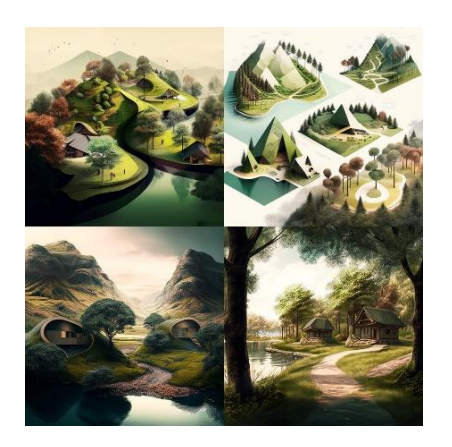

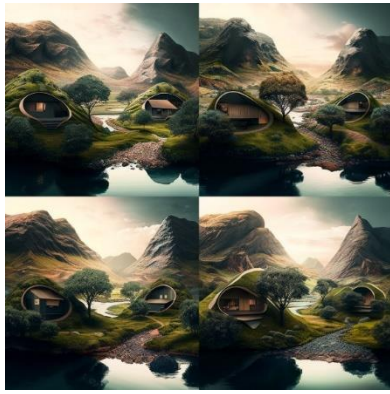

V3

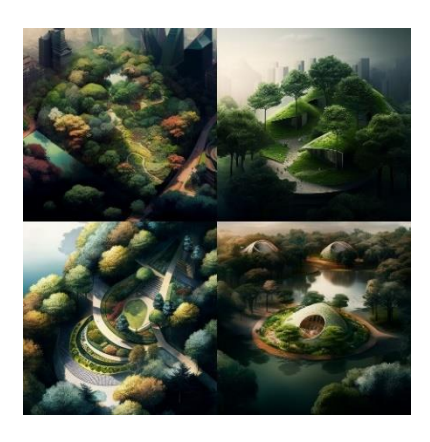

different topographies creating a continuity with the park in the city the under the topography huts, terrace zen, spaces to lay down under the trees and on top of the topography, --v 4

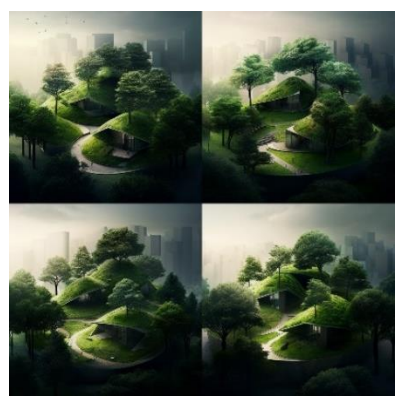

 $V<sub>2</sub>$
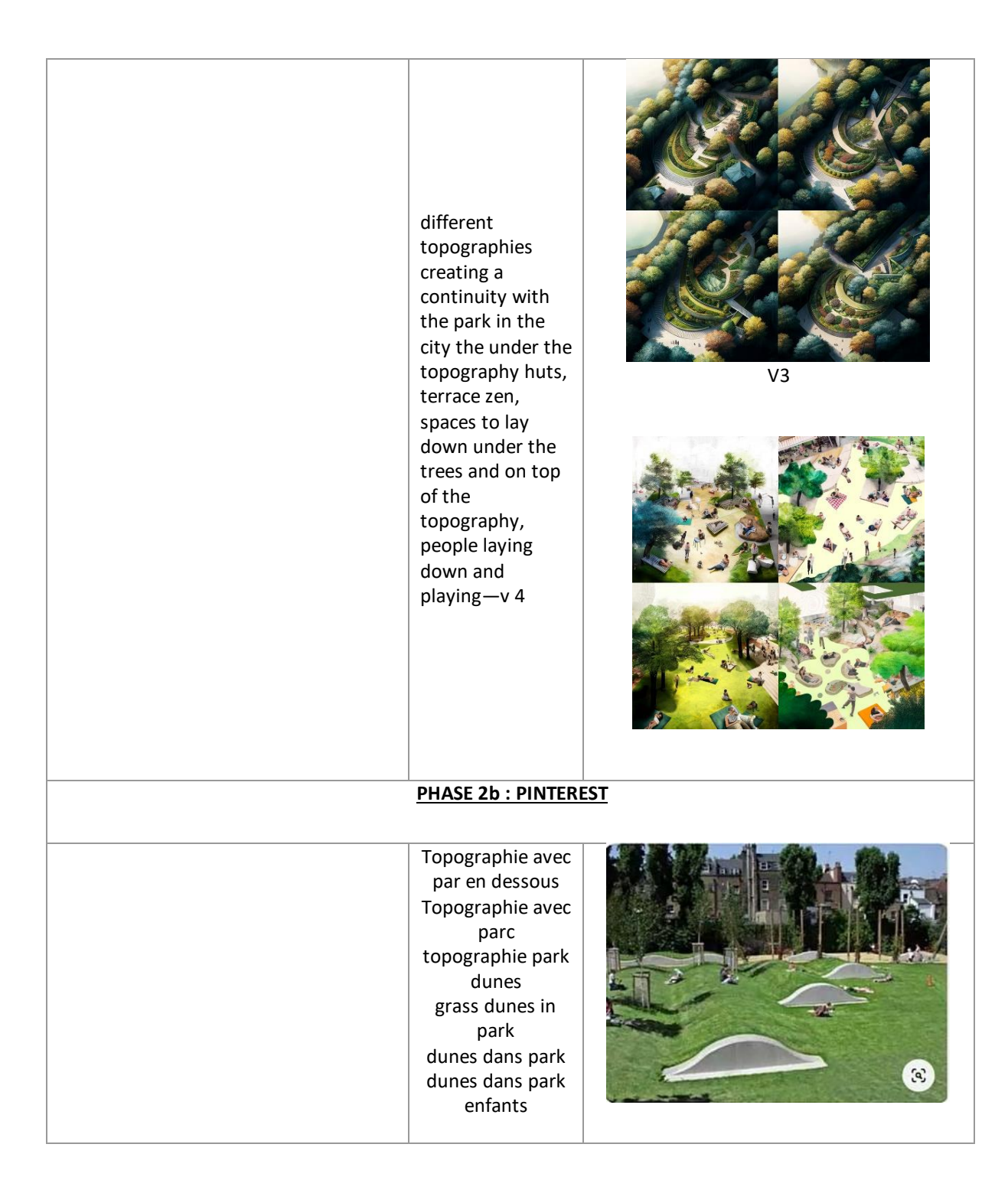

**Participants et personnes externes :**

**A= étudiant A du groupe bleu**

**B= étudiant B du groupe bleu**

**G= Gizem** 

## **CODAGE : GROUPE VERT**

A : sur la feuille blanche surement

extérieur, mais c'est démontable

A : il y a l'orientation déjà

feuille blanche B : je ne sais pas

A : on peut dessiner sur tout ou que sur la

B : on peut décalquer, non, c'est dommage

B : alors cuisine bar espace technique espace

A : oui mais ça change quelque chose au sketch

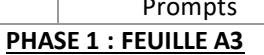

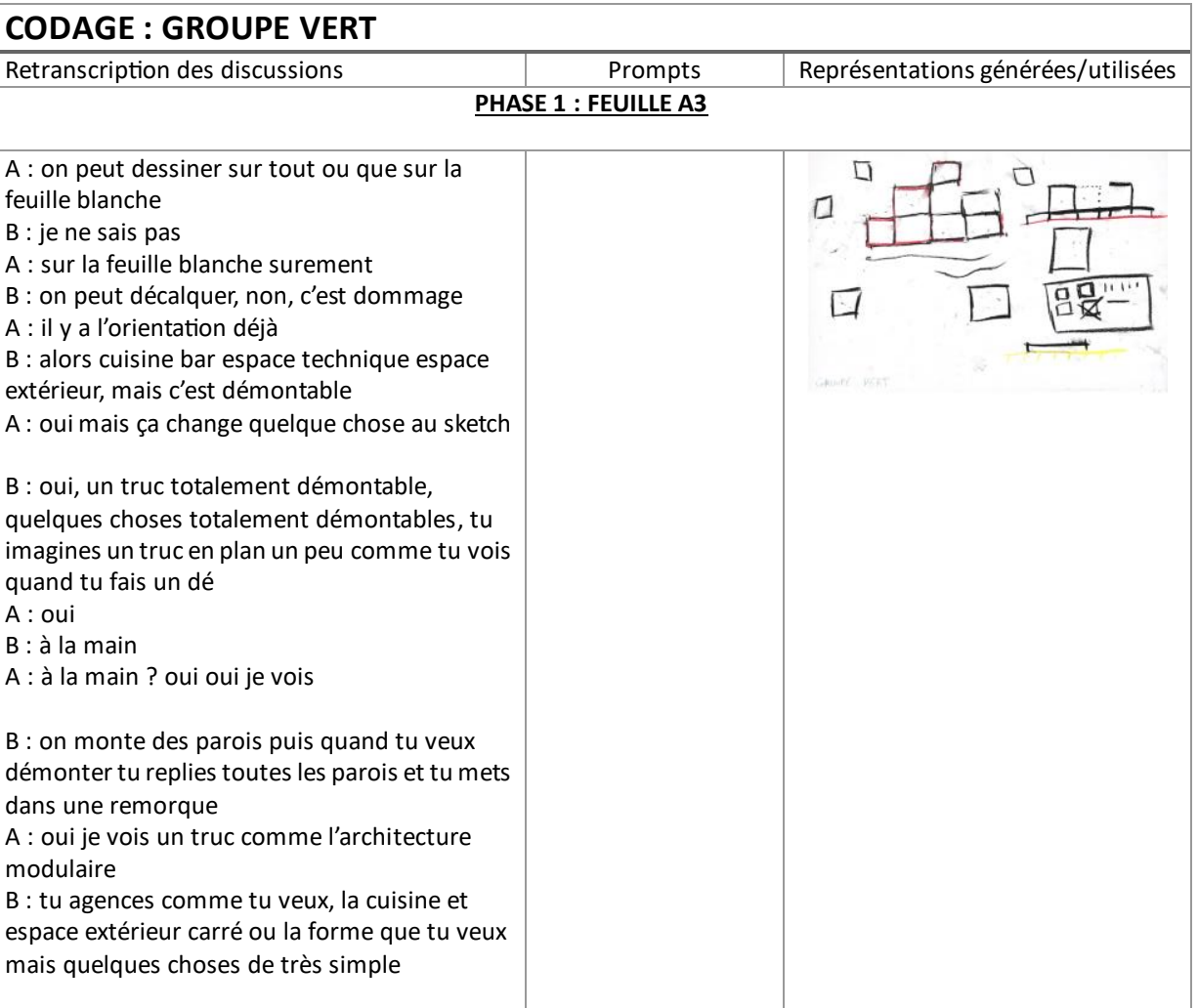

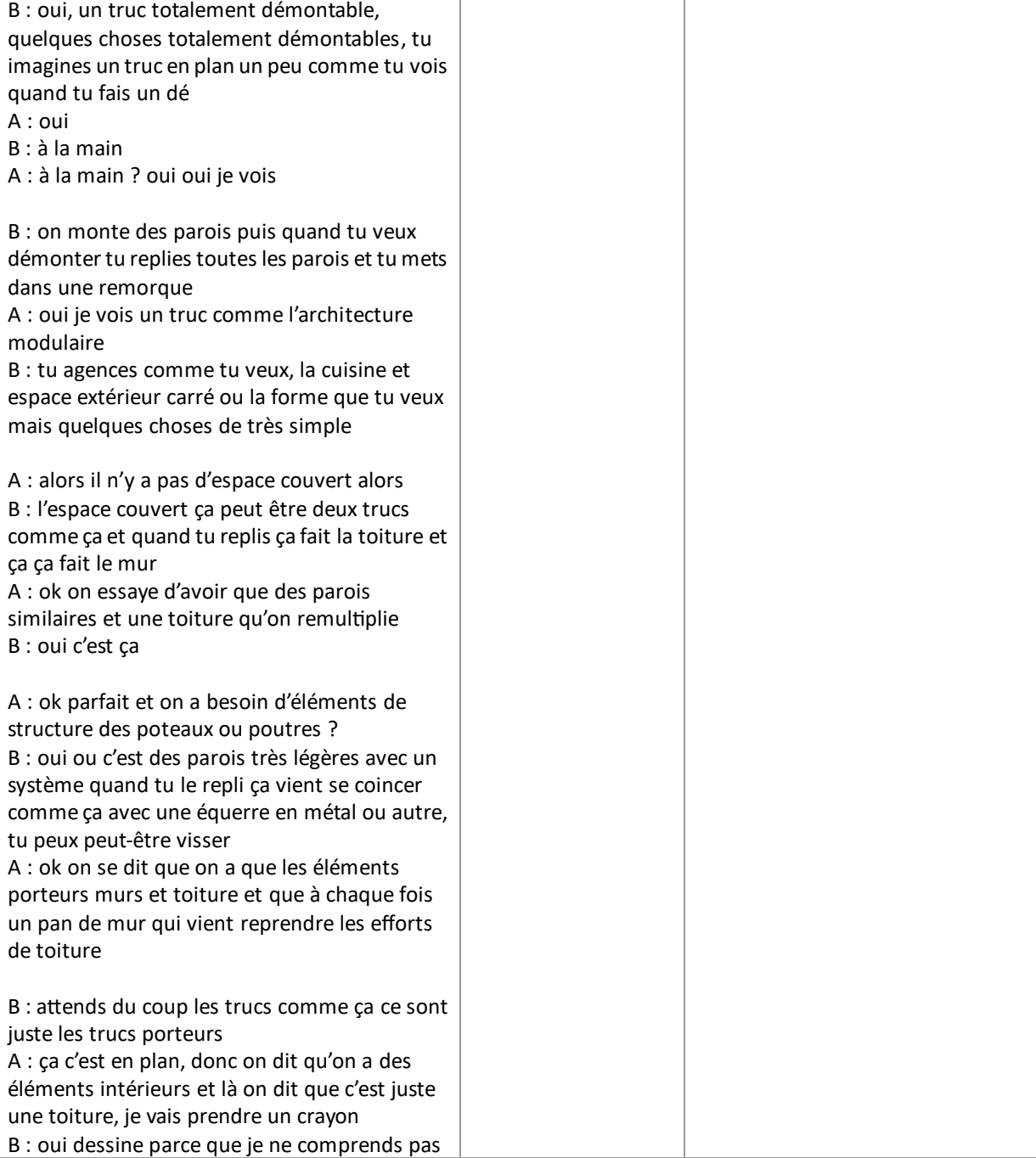

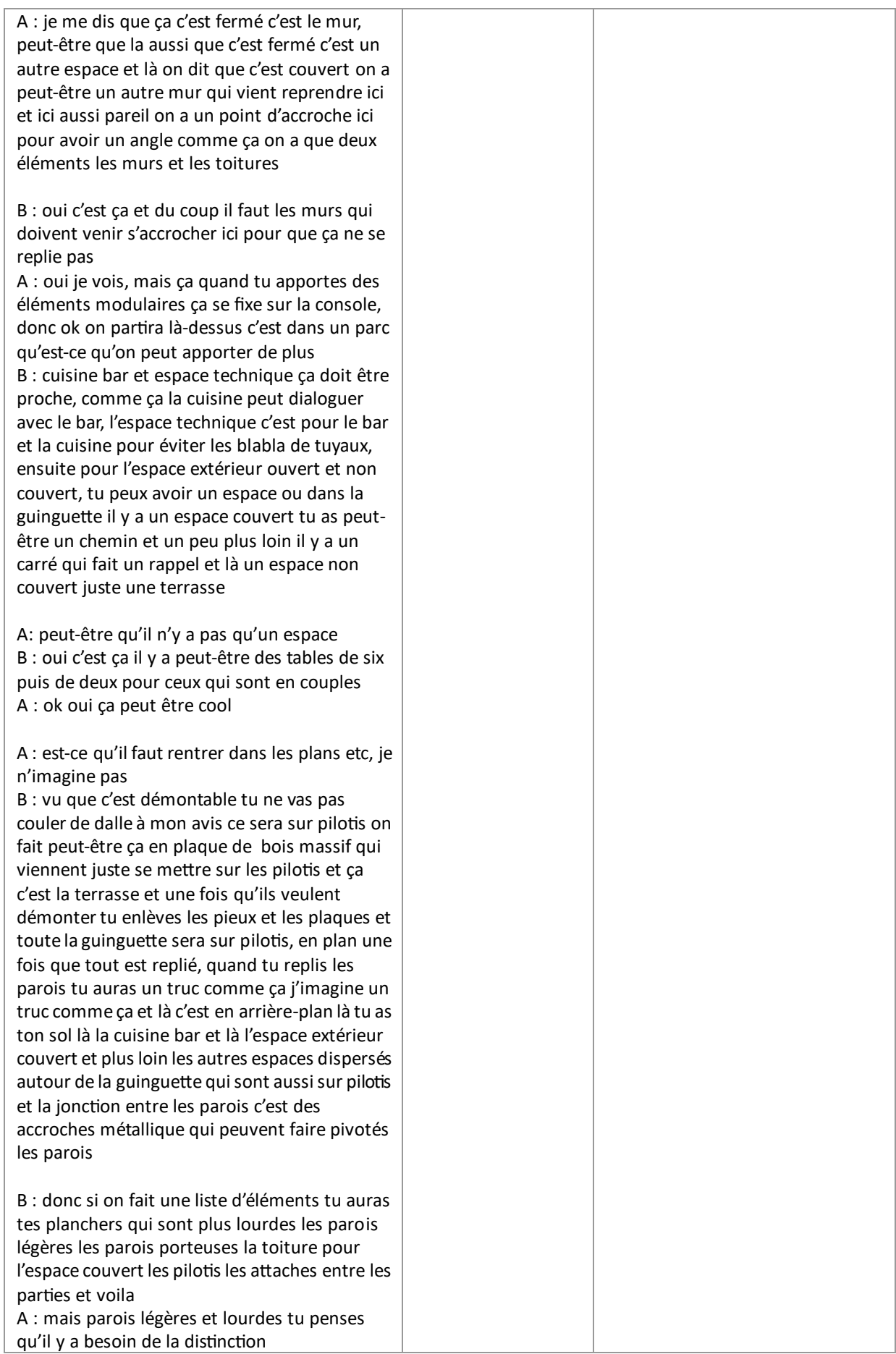

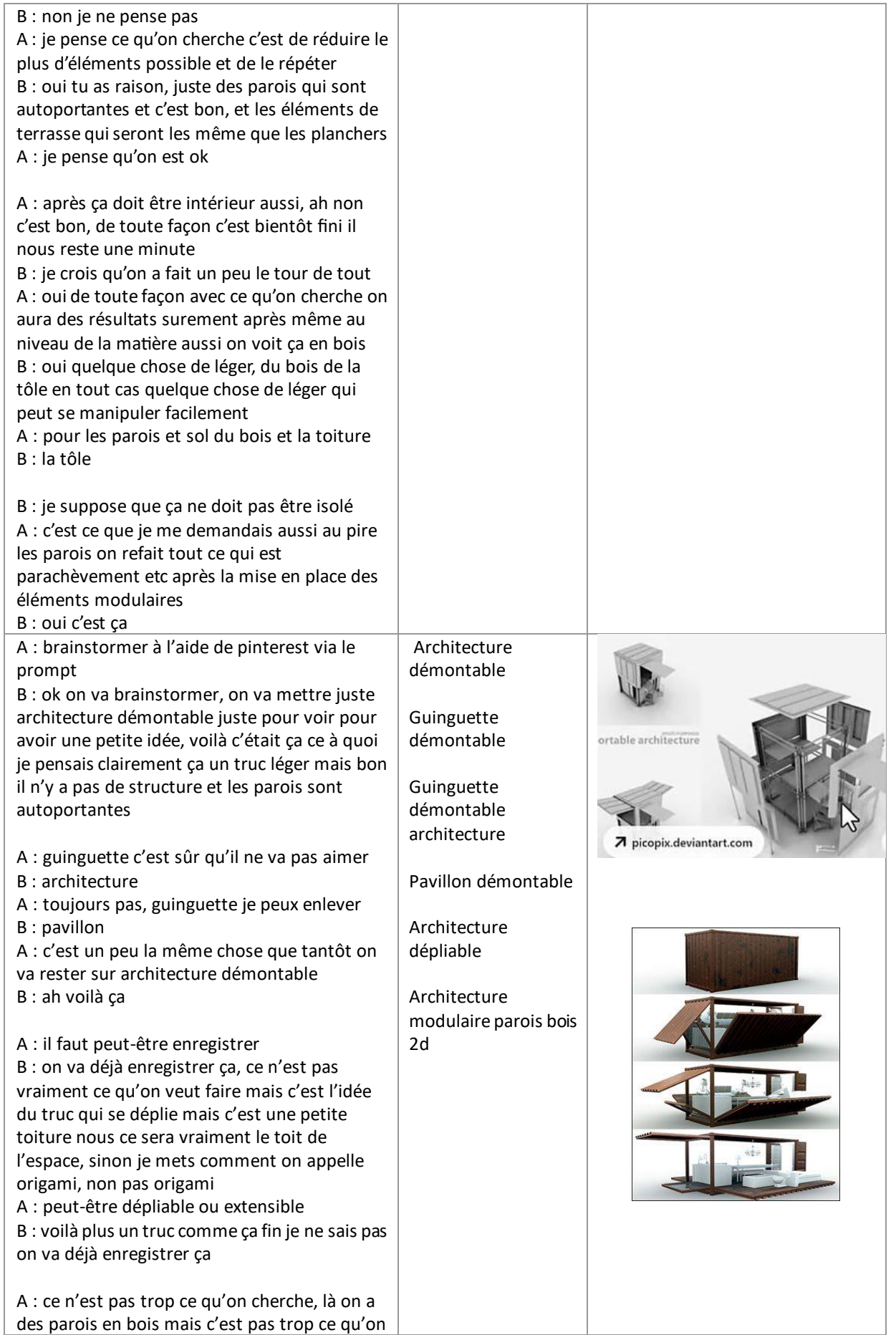

۱

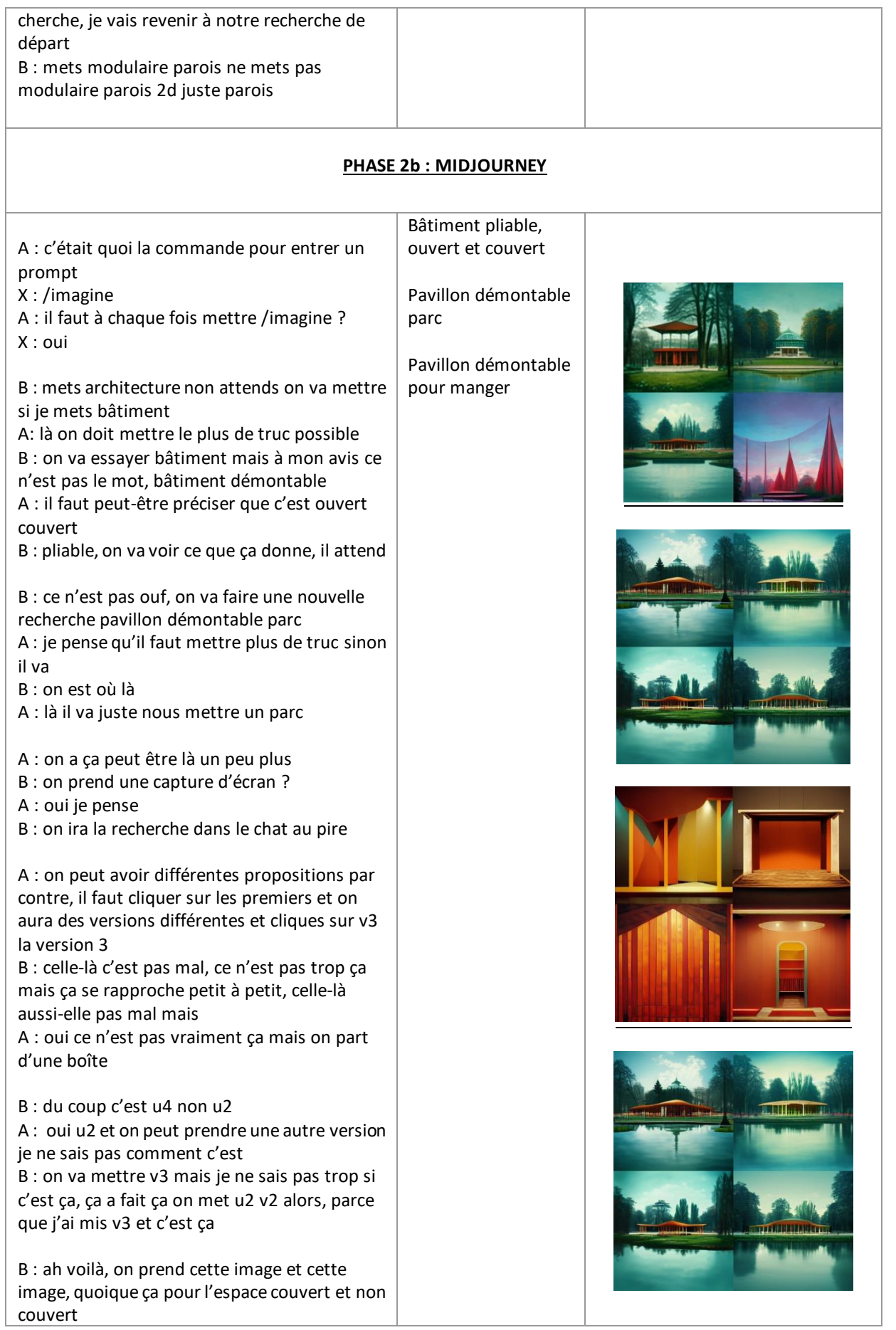

A : oui mais on est loin du démontable B : oui on est très très loin A : peut-être démarrer d'un nouveau prompt B : oui, c'est bof ça A : celle-là un peu plus B : oui un peu B : il est où mon pavillon pliable A : je ne sais pas où il est passé B : c'est ça mais il n'a pas voulu se lancer A : pourquoi ? B : je ne sais pas A : quand l'autre sera fini B : voilà pavillon pliable, ça charge mais ce n'est pas fou, ok c'est pas du tout ça mais bon B : on va mettre, si t'as idée dis-moi, restaurant bar A : oui peut-être partir sur bar B : bar pliable démontable A : ça je ne pense pas qu'il va comprendre B : pliable, bar couvert pliable B : au lieu de mettre bar je vais mettre restaurant A : ou parler de la forme générale c'est plus un cube B : oui, bar couvert pliable ça ne nous donne rien d'extraordinaire, restaurant pliable ça charge A : après tout ce qui est en plan c'est déjà plus intéressant B : oui oui clairement, ou dépliable aussi A :oui, on pourra ajoute la matière là on commence à avoir quelque chose B : ça je le relance, le deux on fait une relance pour voir ce que ça donne, la non, là 3, restaurant dans un cube ça m'a l'air déjà ça l'ambiance, ça m'a l'air déjà un peu plus correct, là ça ne va pas on verra, on relance ? A : mais il y a déjà pas mal de chose en cours de route non B :oui j'avoue A : j'ai reçu un message on a fait trop d'essai c'est fini B : fini fini on ne peut plus ? A : oui je pense que c'était 25 essais B : ok A : après j'imagine qu'on doit prendre les images pour consolider notre slide, les images Pinterest et midjourney et voila B : on doit faire un PowerPoint je suppose bar couvert pliable restaurant pliable cube pliable architecture cube architecture dépliable restaurant dans un cube dépliable

A : oui

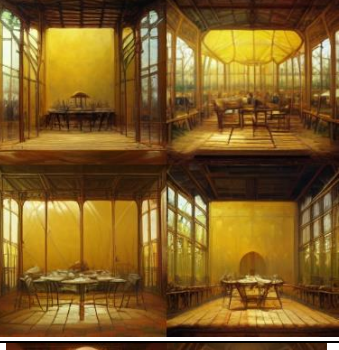

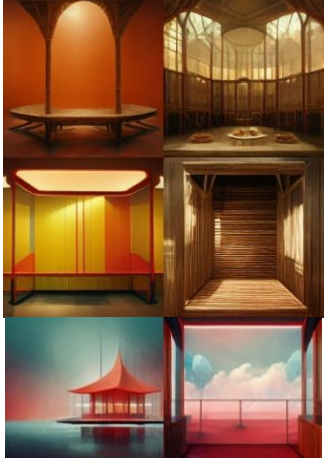

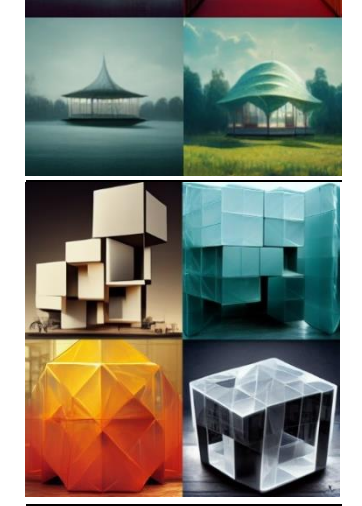

113

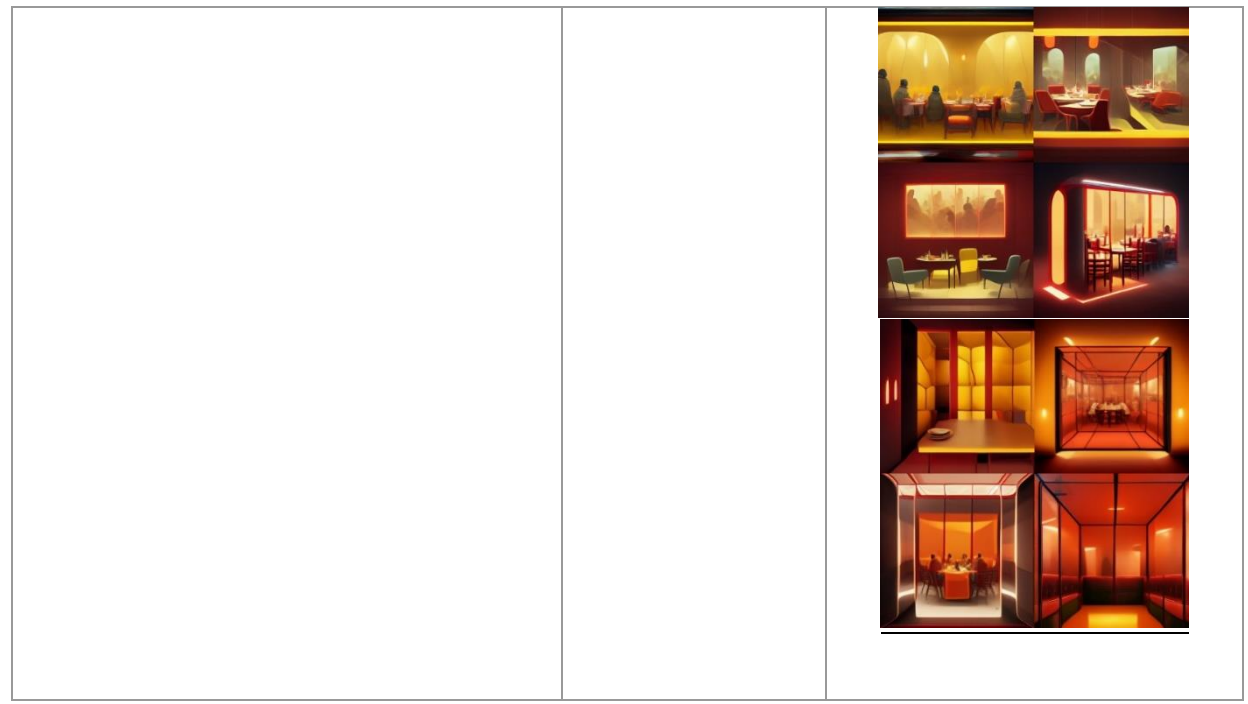

**Participants et personnes externes :**

**A= étudiant A du groupe vert**

- **B= étudiant B du groupe vert**
- **G= Gizem**
- **X= étudiant moniteur**

# **10.4 ANNEXE 4 esquisses sur papiers**

### *Groupe orange*

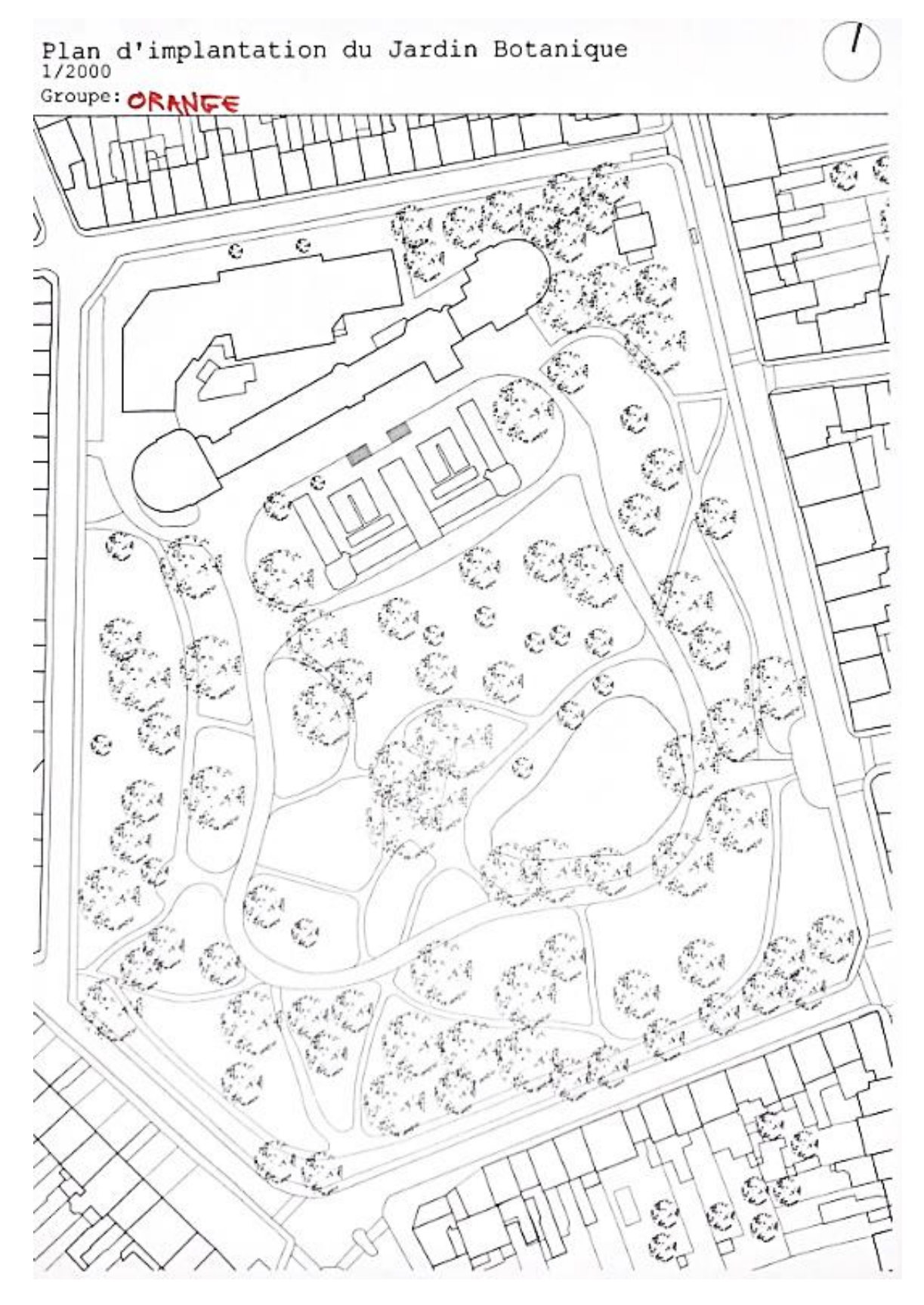

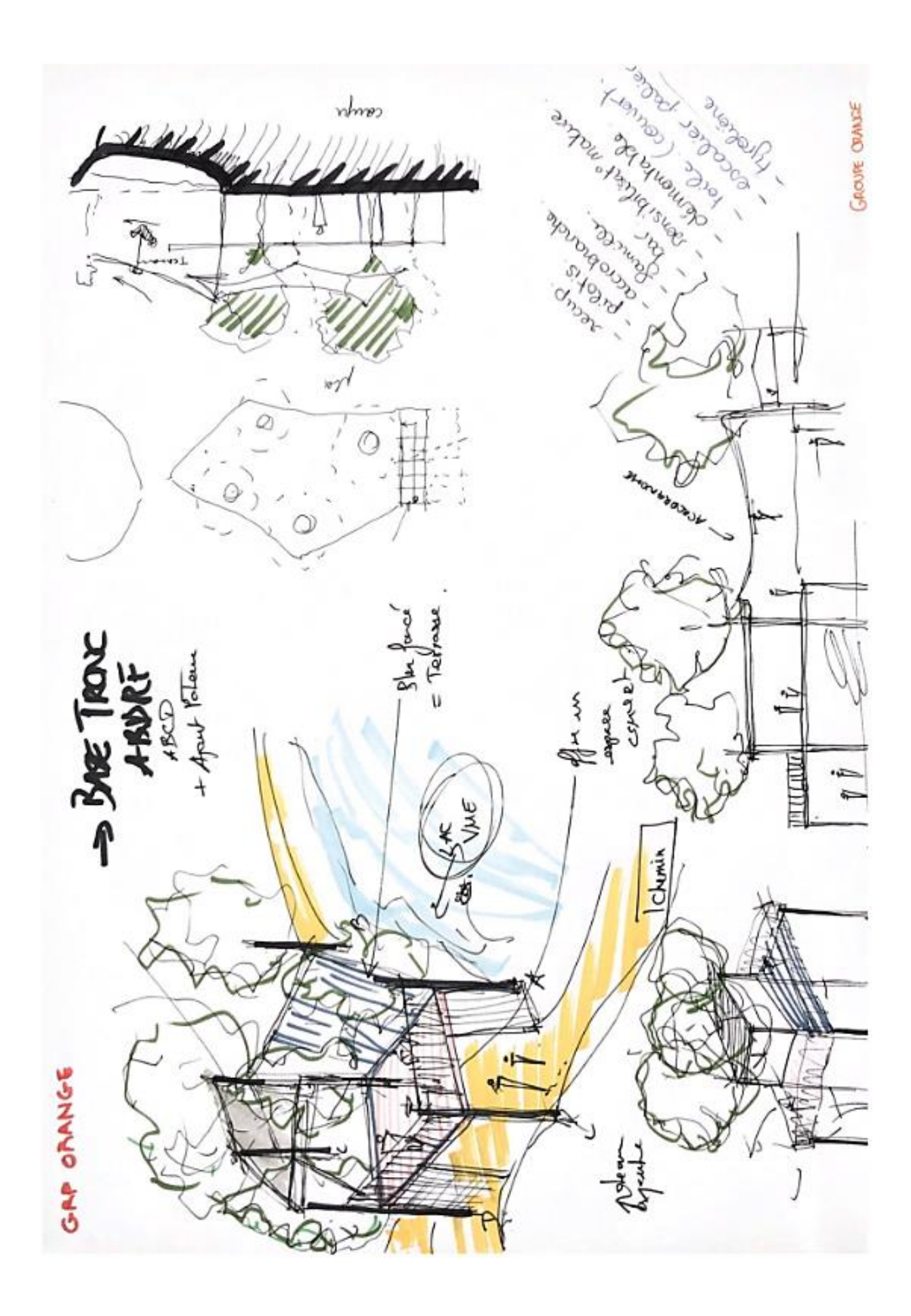

*Groupe rouge*

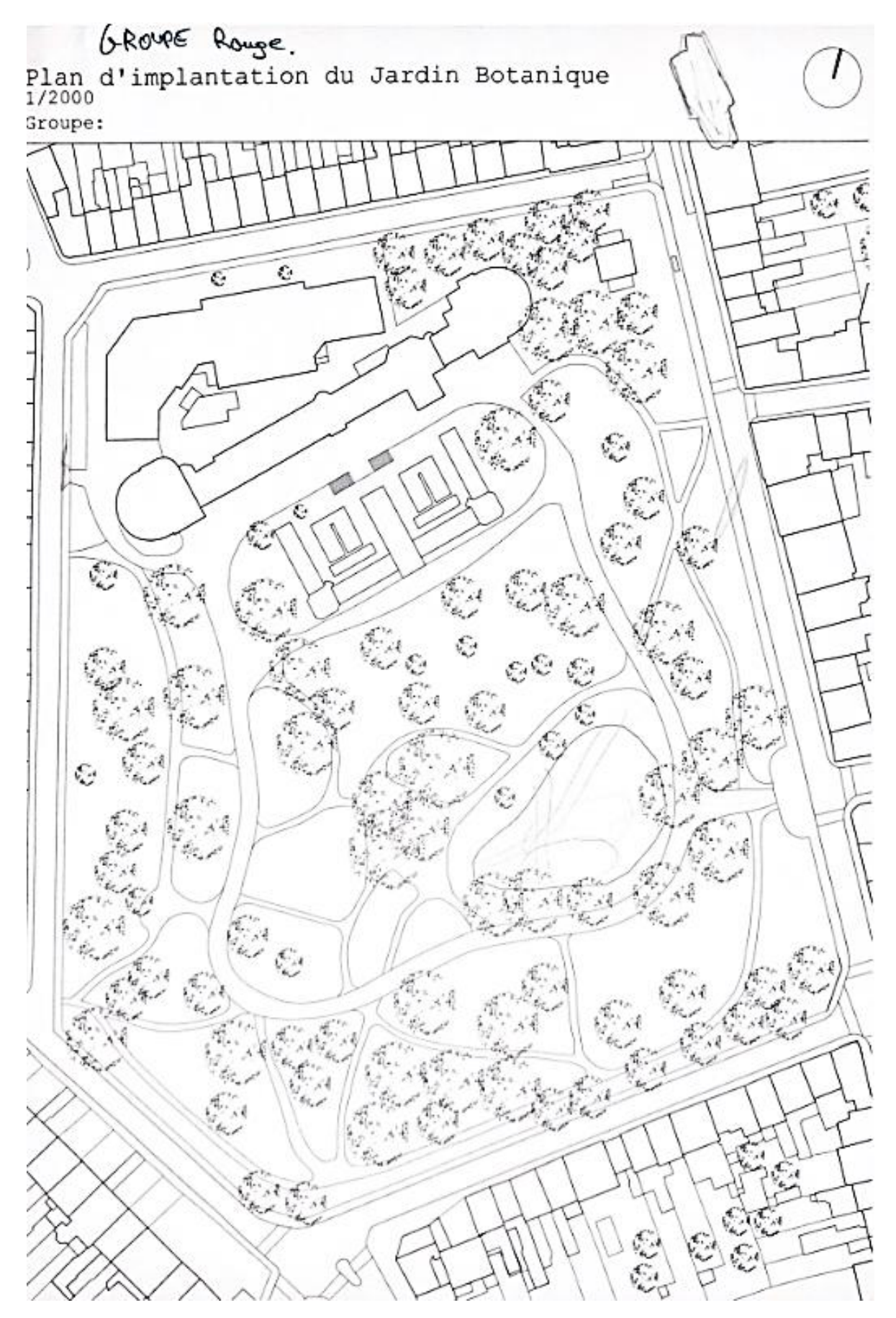

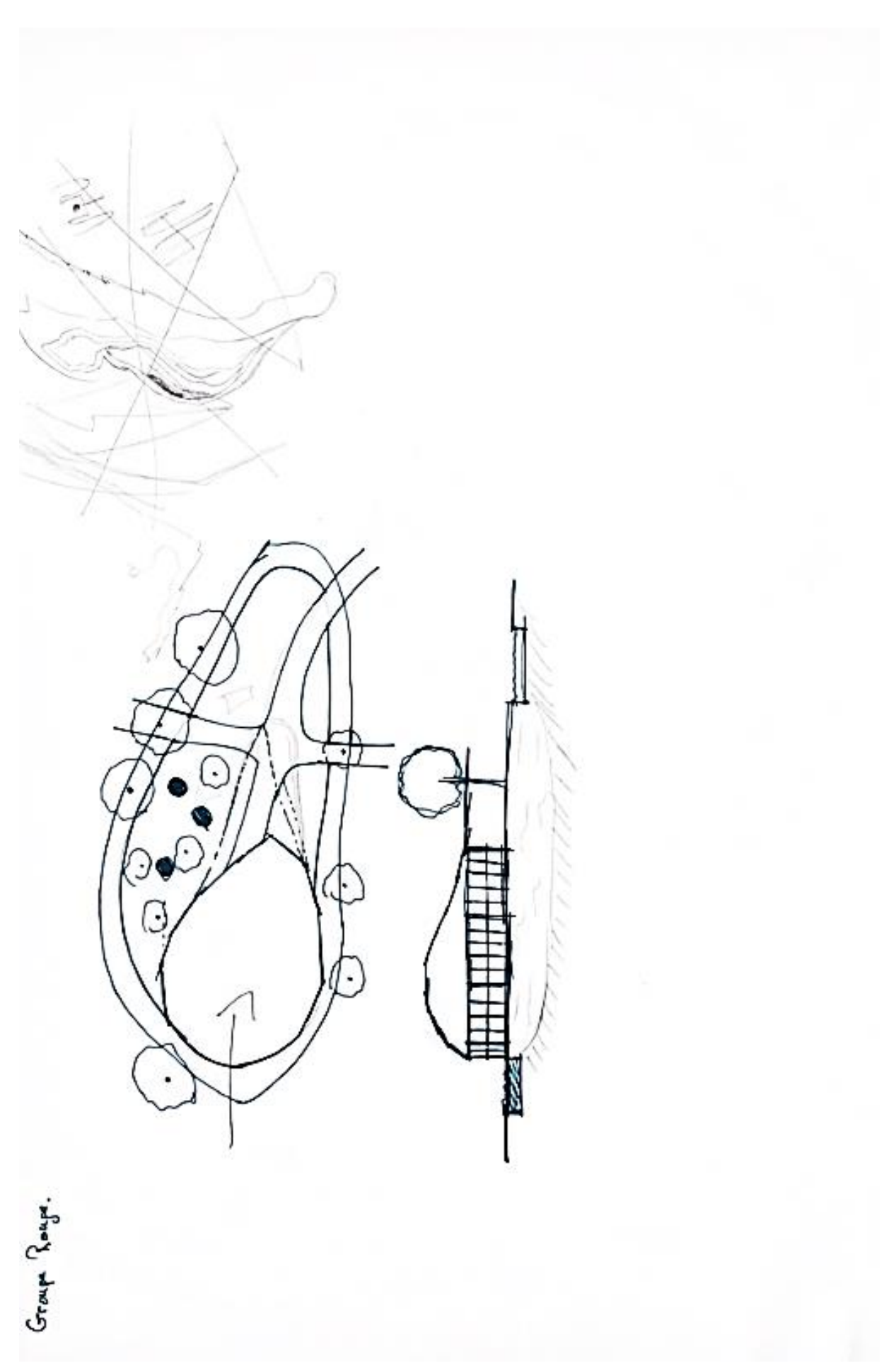

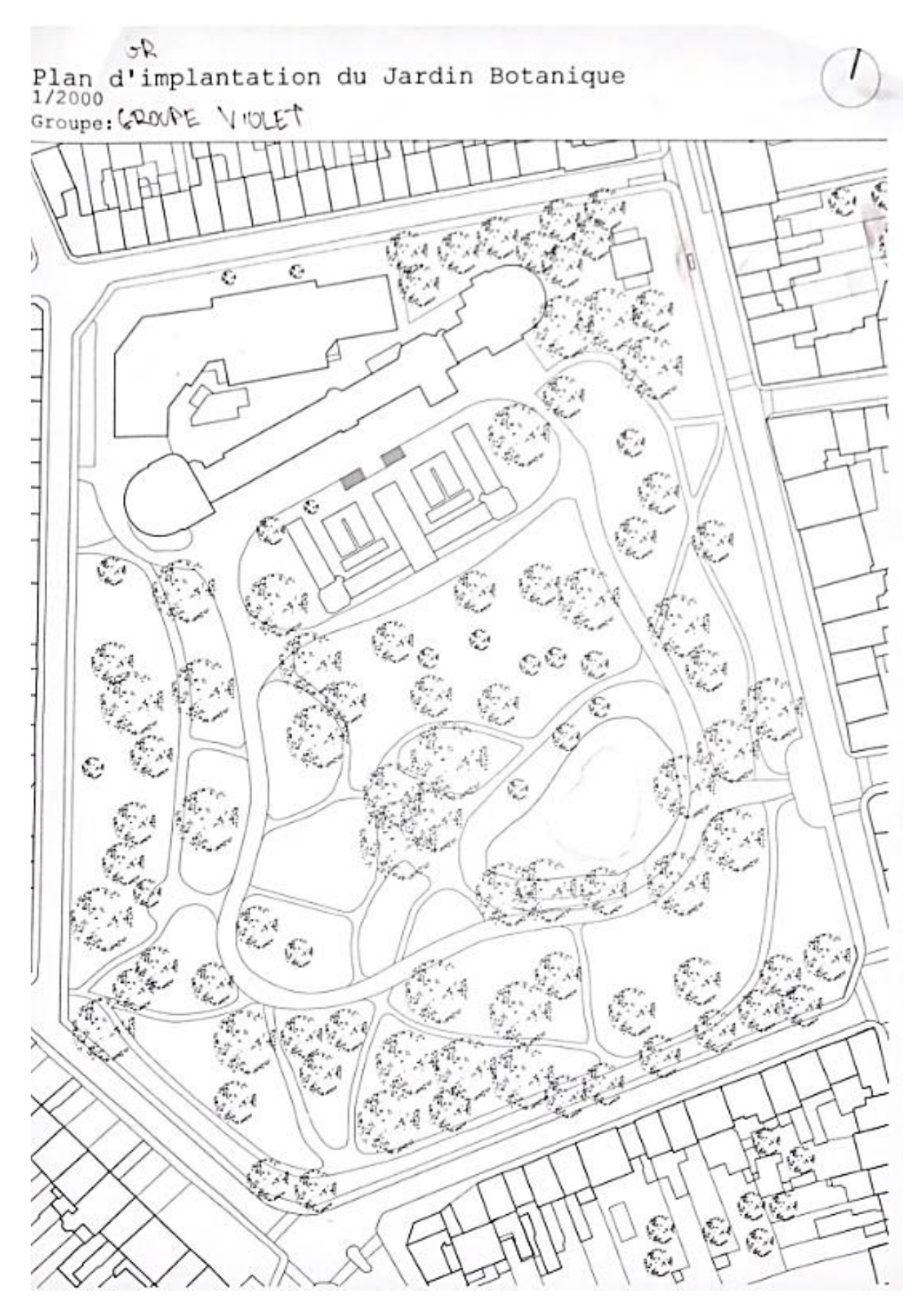

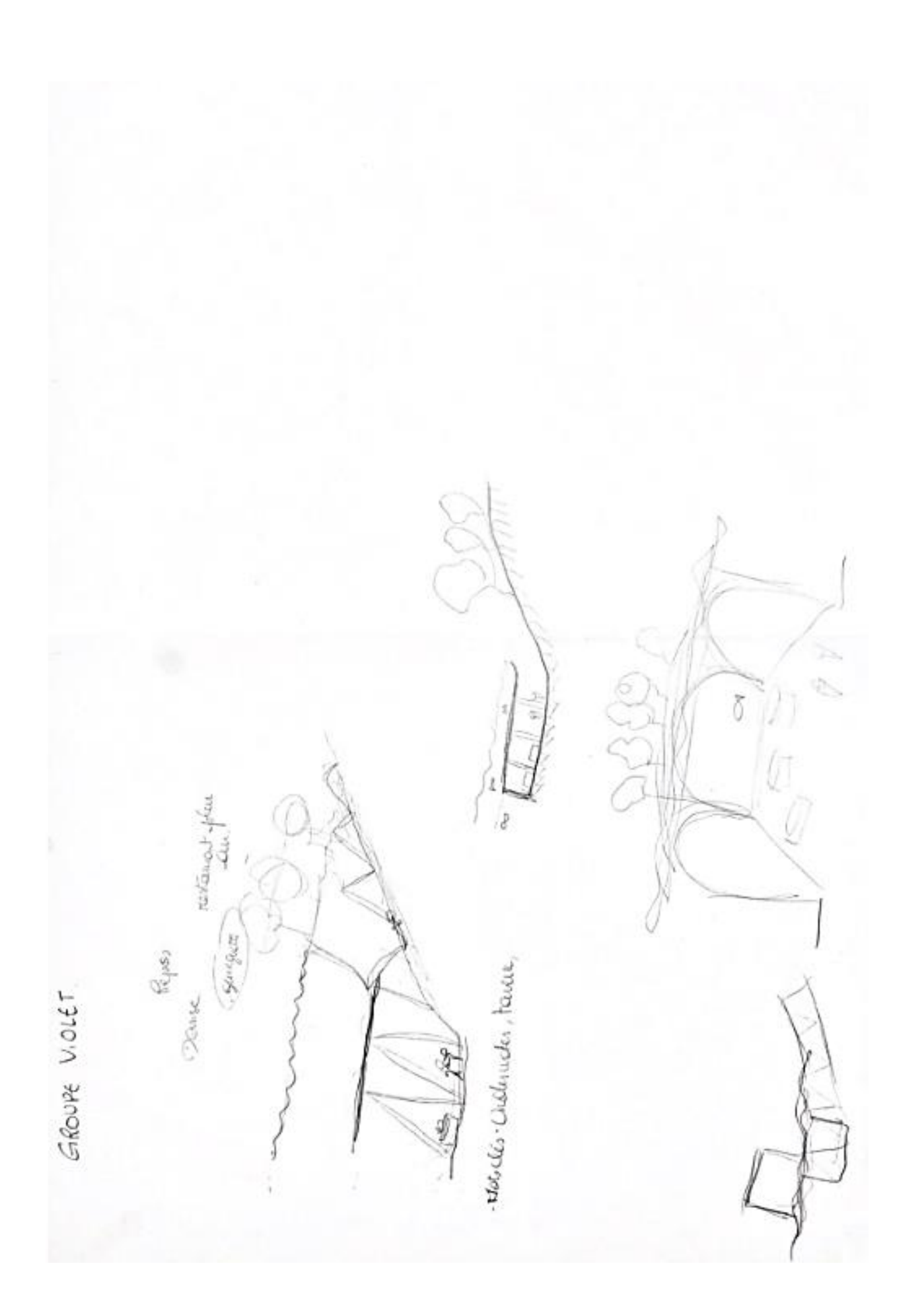

### *Groupe bleu*

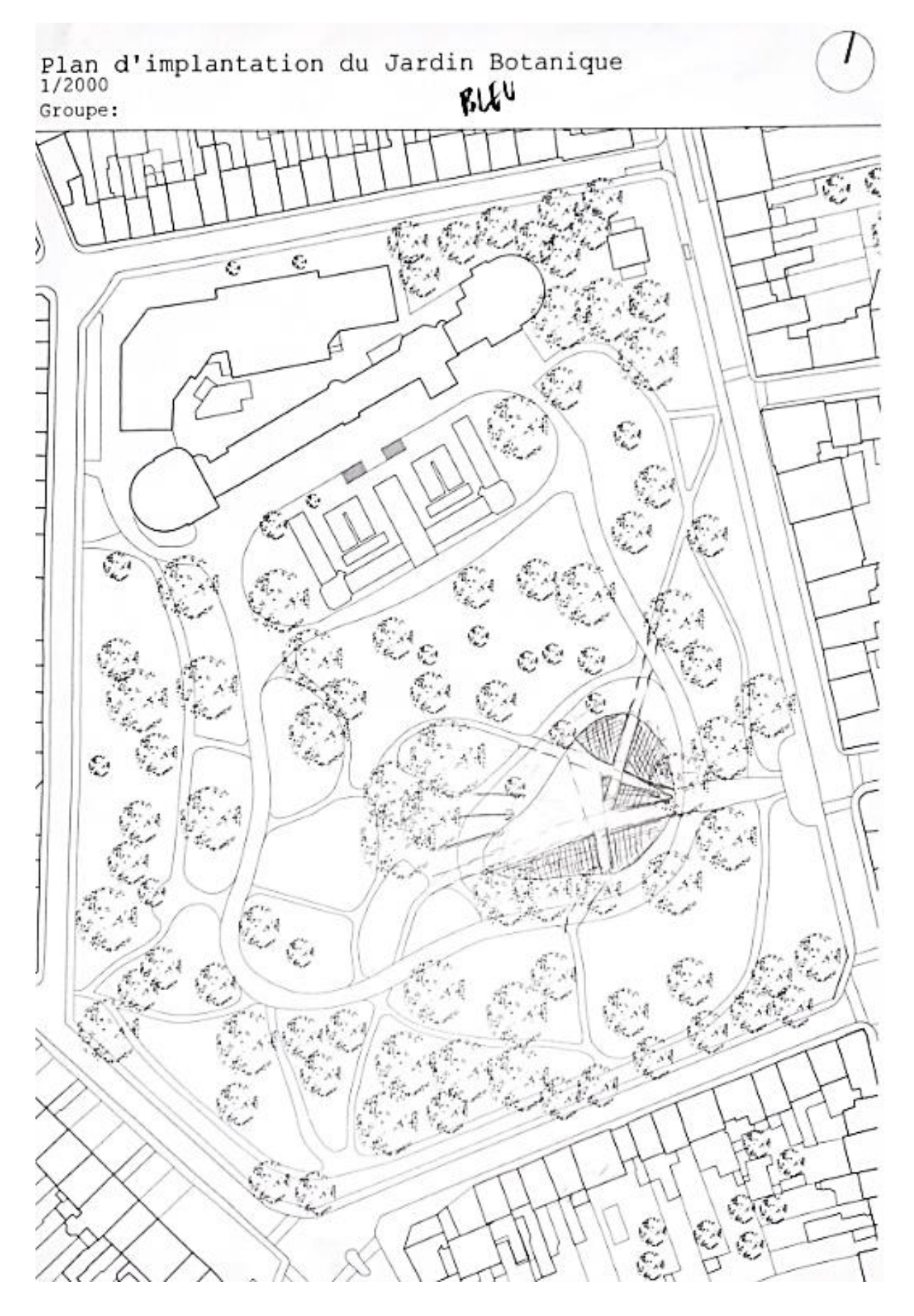

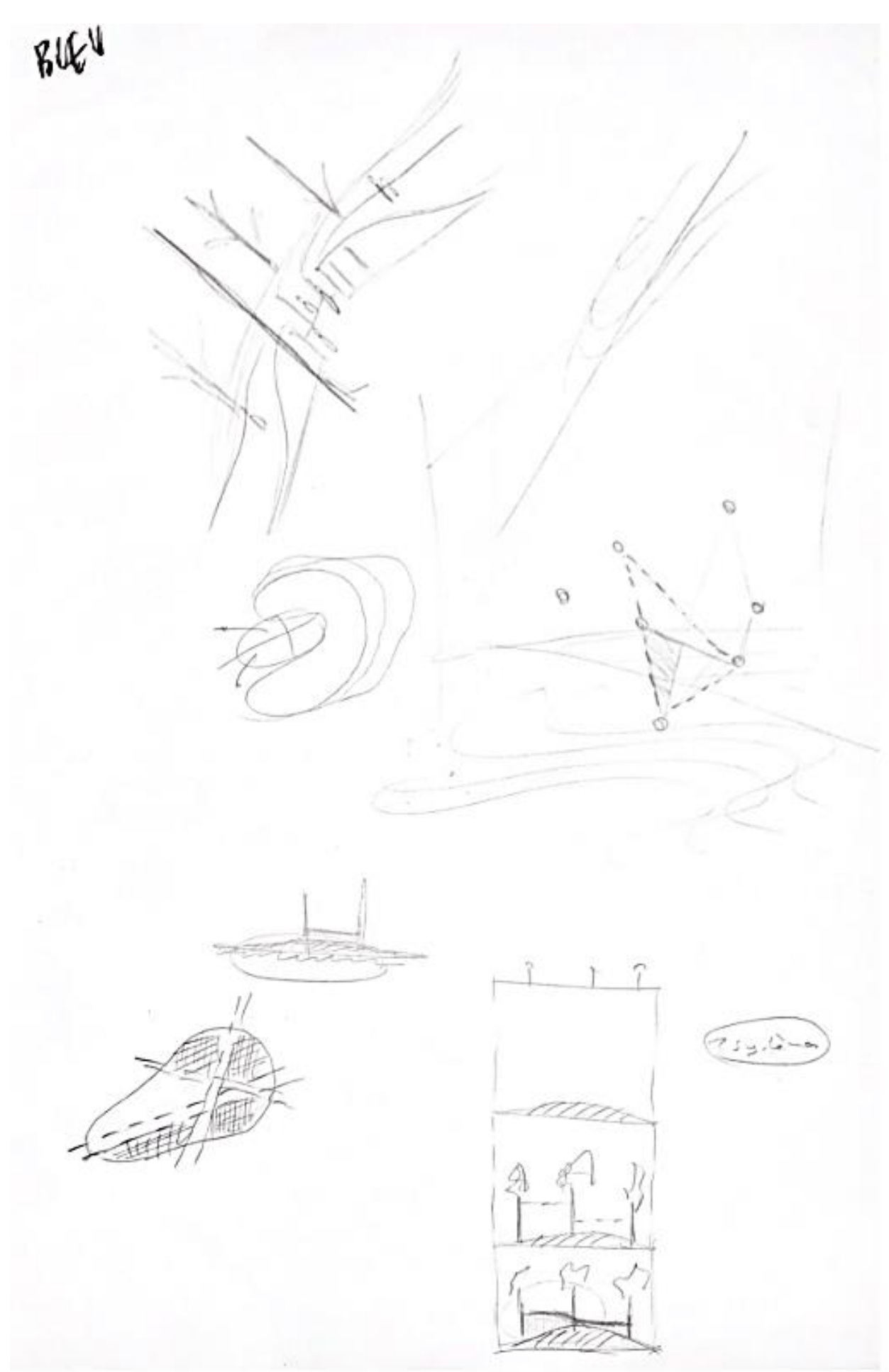

#### *Groupe vert*

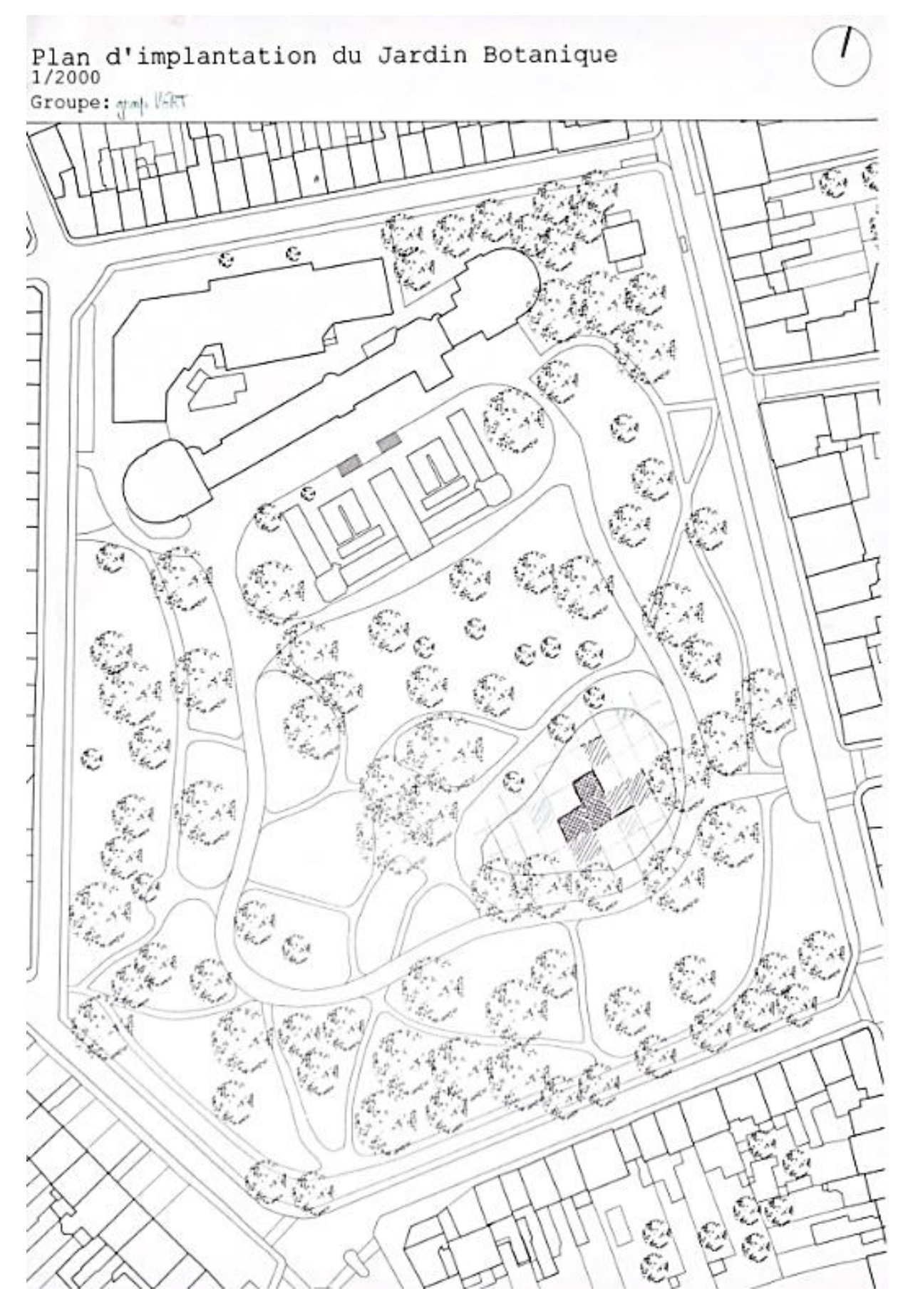

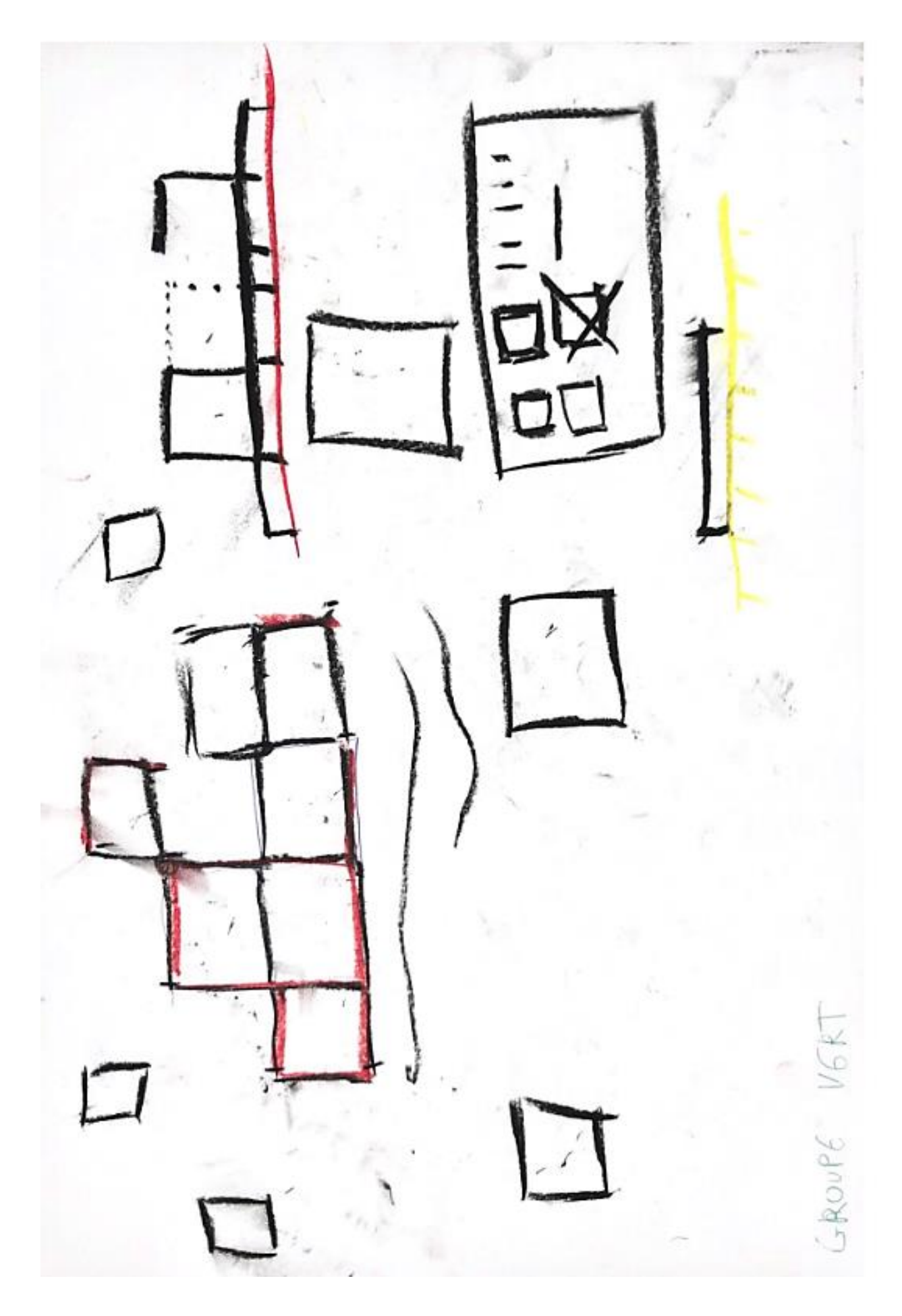